# **xoutil Documentation**

*Release 1.7.12*

**Merchise**

**Oct 09, 2017**

# **Contents**

### 1 What's new in  $1.7.12$  3

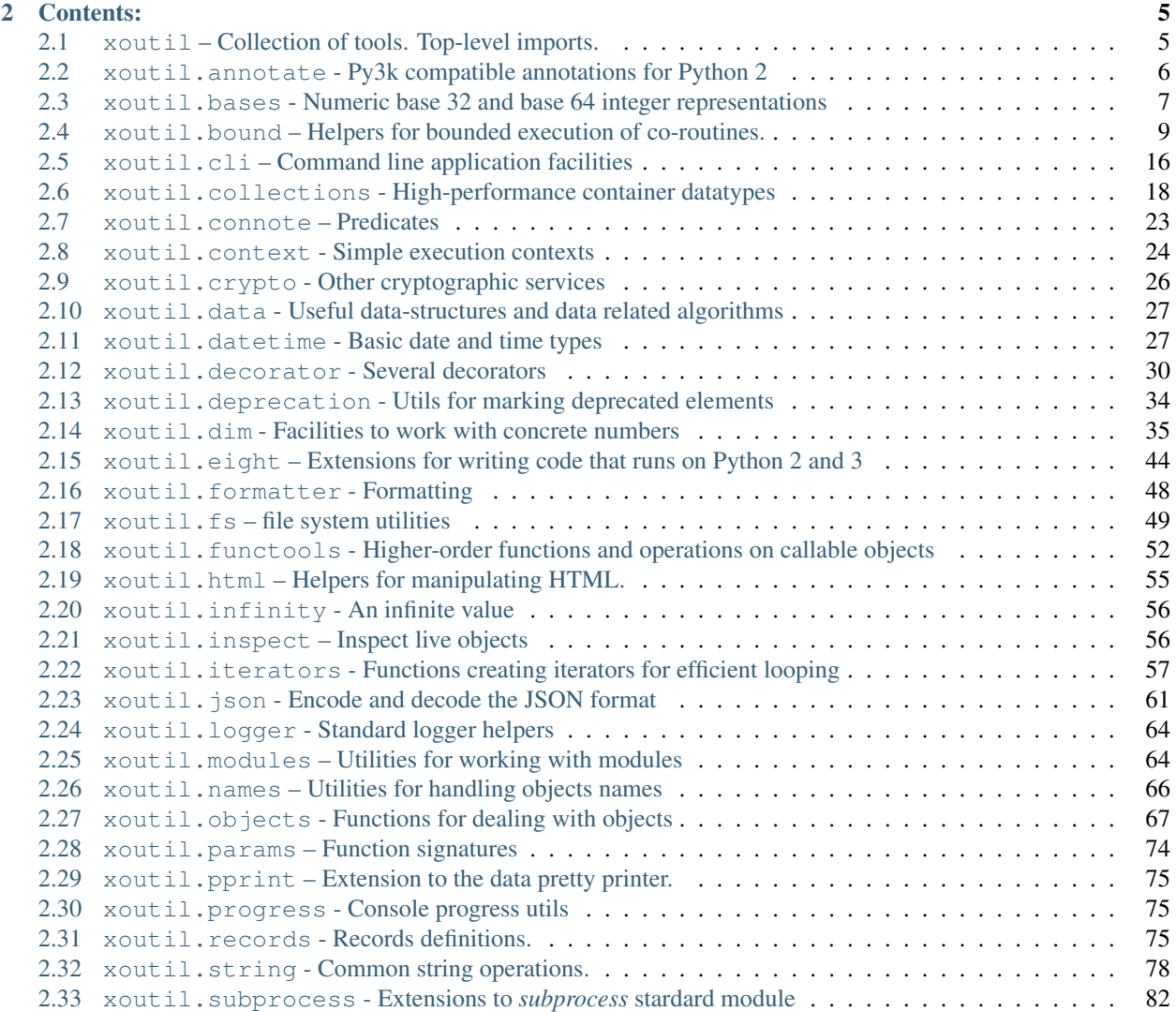

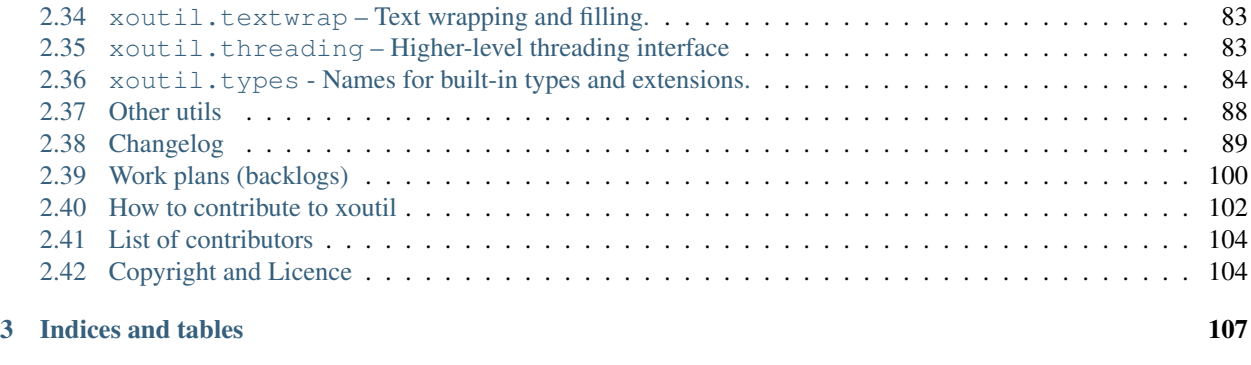

### [Python Module Index](#page-112-0) 109

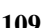

*xoutil* is a collection of disparate utilities that does not conform a framework for anything. *xoutil* is essentially an extension to the Python's standard library.

# CHAPTER 1

What's new in 1.7.12

<span id="page-6-0"></span>• xoutil.datetime.EmptyTimeSpan is now pickable.

# CHAPTER 2

# Contents:

# <span id="page-8-1"></span><span id="page-8-0"></span>**xoutil – Collection of tools. Top-level imports.**

#### xoutil.**Unset** = Unset

Instances are custom logical values (*True* or *False*).

See \_get\_instance() method for information on constructor arguments.

For example:

```
>>> true = Logical('true', True)
>>> false = Logical('false')
>>> none = Logical('false')
>>> unset = Logical('unset')
>>> class X(object):
... attr = None
>>> getattr(X(), 'attr') is not None
False
>>> getattr(X(), 'attr', false) is not false
True
>>> none is false
True
>>> false == False
True
>>> false == unset
True
>>> false is unset
False
```

```
>>> true == True
True
```
#### xoutil.**Ignored** = Ignored

Instances are custom logical values (*True* or *False*).

See \_get\_instance() method for information on constructor arguments.

For example:

```
>>> true = Logical('true', True)
>>> false = Logical('false')
>>> none = Logical('false')
>>> unset = Logical('unset')
>>> class X(object):
... attr = None
>>> getattr(X(), 'attr') is not None
False
>>> getattr(X(), 'attr', false) is not false
True
>>> none is false
True
>>> false == False
True
>>> false == unset
True
>>> false is unset
False
>>> true == True
True
```
# <span id="page-9-0"></span>**xoutil.annotate - Py3k compatible annotations for Python 2**

Provides Python 3k forward-compatible ([PEP 3107](https://www.python.org/dev/peps/pep-3107)) annotations.

Note: The *signature* argument for the  $\text{annotate}(i)$  in this module may not work on other python implementations than CPython. Currently, Pypy passes all but local variable tests.

```
xoutil.annotate.annotate(signature=None, **annotations)
     Annotates a function with a Python 3k forward-compatible __annotations__ mapping.
```
See [PEP 3107](https://www.python.org/dev/peps/pep-3107) for more details about annotations.

Parameters

• **signature** –

A string with the annotated signature of the decorated function.

This string should follow the annotations syntax in [PEP 3107](https://www.python.org/dev/peps/pep-3107). But there are several deviations from the PEP text:

- There's no support for the full syntax of Python 2 expressions; in particular nested arguments are not supported since they are deprecated and are not valid in Py3k.
- Specifying defaults is no supported (nor needed). Defaults are placed in the signature of the function.
- In the string it makes no sense to put an argument without an annotation, so this will raise an exception (SyntaxError).
- **keyword\_annotations** These are each mapped to a single annotation.

Since you can't include the 'return' keyword argument for the annotation related with the return of the function, we provide several alternatives: if any of the following keywords arguments is provided (tested in the given order): 'return\_annotation', '\_return', '\_\_return'; then it will be considered the 'return' annotation, the rest will be regarded as other annotations.

In any of the previous cases, you may provide more (or less) annotations than possible by following the PEP syntax. This is not considered an error, since the PEP allows annotations to be modified by others means.

If you provide a signature string and keywords annotations, the keywords will take precedence over the signature:

```
>>> @annotate('() -> list', return_annotation=tuple)
... def otherfunction():
... pass
>>> otherfunction.__annotations__.get('return') is tuple
True
```
When parsing the *signature* the locals and globals in the context of the declaration are taken into account:

```
>>> interface = object # let's mock of ourselves
>>> class ISomething(interface):
... pass
>>> @annotate('(a: ISomething) -> ISomething')
... def somewhat (a) :
... return a
>>> somewhat.__annotations__.get('a')
<class '...ISomething'>
```
# <span id="page-10-0"></span>**xoutil.bases - Numeric base 32 and base 64 integer representations**

xoutil.bases.**int2str**(*number*, *base=62*)

Return the string representation of an integer using a base.

Parameters **base** (Either an integer or a string with a custom table.) – The base.

Examples:

```
>>> int2str(65535, 16)
'ffff'
>>> int2str(65535)
'h31'
>>> int2str(65110208921, 'merchise')
'ehimseiemsce'
>>> int2str(651102, 2)
'10011110111101011110'
```
#### xoutil.bases.**str2int**(*src*, *base=62*)

Return the integer decoded from a string representation using a base.

Parameters **base** (Either an integer or a string with a custom table.) –

```
The base.
```
Examples:

```
>>> str2int('ffff', 16)
65535
>>> str2int('1c', 16) == int('1c', 16)
True
>>> base = 'merchise'
>>> number = 65110208921
>>> str2int(int2str(number, base), base) == number
False
\Rightarrow base = 32
>>> str2int(int2str(number, base), base) == number
True
```
class xoutil.bases.**B32**

Handles base-32 conversions.

In base 32, each 5-bits chunks are represented by a single "digit". Digits comprises all symbols in 0..9 and a..v.

```
>>> B32.inttobase(32) == '10'
True
```

```
>>> B32.basetoint('10')
32
```
#### class xoutil.bases.**B64**

Handles [a kind of] base 64 conversions.

This is not standard base64, but a reference-friendly base 64 to help the use case of generating a short reference.

In base 64, each 6-bits chunks are represented by a single "digit". Digits comprises all symbols in 0..9, a..z, A..Z and the three symbols: *()[*.

```
>>> B64.inttobase(64) == '10'
True
```
**>>>** B64.basetoint('10') 64

Warning: In this base, letters are case sensitive:

```
10
>>> B64.basetoint('A')
36
```
**>>>** B64.basetoint('a')

# <span id="page-12-0"></span>**xoutil.bound – Helpers for bounded execution of co-routines.**

New in version 1.6.3: Pre-release version.

Warning: This module is still in heavy development. The API is flux. It will be declared stable only after release 1.8.0. Even the module name might change in the future.

## **A bounded execution model**

Some features are easy to implement using a generator or co-routine ([PEP 342](https://www.python.org/dev/peps/pep-0342)). For instance, you might want to "report units of work" one at a time. These kind of features could be easily programmed without any *bounds* whatsoever, and then you might "weave" the bounds.

This module helps to separate the work-doing function from the boundary-tests definitions.

This document uses the following terminology:

unbounded function This is the function that does the actual work without testing for any *[boundary condition](#page-12-1)*. Boundary conditions are not "natural causes" of termination for the algorithm but conditions imposed elsewhere: the environment, resource management, etc.

<span id="page-12-3"></span><span id="page-12-2"></span>This function *must* return a generator, called the *[unbounded generator](#page-12-2)*.

- unbounded generator The generator returned by an *[unbounded function](#page-12-3)*. This generator is allowed to yield forever, although it could terminate by itself. So this is actually a *possibly* unbounded generator, but we keep the term to emphasize.
- **boundary condition** It's a condition that does not belong to the logical description of any algorithm. When this condition is met it indicates that the *[unbounded generator](#page-12-2)* should be closed. The boundary condition is tested each time the unbounded generator yields.

<span id="page-12-4"></span><span id="page-12-1"></span>A boundary condition is usually implemented in a single function called the *[boundary definition](#page-12-4)*.

**boundary definition** A function that implements a boundary condition. This function must comply with the boundary protocol (see [boundary\(\)](#page-15-0)).

Sometimes we identify the boundary condition with its *boundary definition*.

bounded function It's the result of applying a *boundary definition* to an *unbounded function*.

bounded generator It's the result of applying a *boundary condition* to an *unbounded generator*.

The bounded execution model takes at least an *unbounded generator* and a *boundary condition*. Applying the boundary condition to the unbounded generator ultimately results in a *bounded generator*, which will behave almost equivalently to the *unbounded generator* but will stop when the boundary condition yields True or when the unbounded generator itself is exhausted.

### <span id="page-13-1"></span>**Included boundary conditions**

#### <span id="page-13-2"></span>xoutil.bound.**timed**(*maxtime*)

Becomes True after a given amount of time.

The bounded generator will be allowed to yields values until the *maxtime* time frame has elapsed.

Usage:

```
@timed(timedelta(seconds=60))
def do_something_in_about_60s():
    while True:
        yield
```
Note: This is a very soft limit.

We can't actually guarrant any enforcement of the time limit. If the bounded generator takes too much time or never yields this predicated can't do much. This usually helps with batch processing that must not exceed (by too much) a given amount of time.

The timer starts just after the next() function has been called for the predicate initialization. So if the *maxtime* given is too short this predicated might halt the execution of the bounded function without allowing any processing at all.

If *maxtime* is not a timedelta, the timedelta will be computed as timedelta(seconds=maxtime).

```
xoutil.bound.times(n)
```
Becomes True after a given after the *nth* item have been produced.

```
xoutil.bound.accumulated(mass, *attrs, initial=0)
```
Becomes True after accumulating a given "mass".

*mass* is the maximum allowed to accumulate. This is usually a positive number. Each value produced by the *unbounded generator* is added together. Yield True when this amount to more than the given *mass*.

If any *attrs* are provided, they will be considered attributes (or keys) to search inside the yielded data from the bounded function. If no *attrs* are provided the whole data is accumulated, so it must allow addition. The attribute to be summed is extracted with  $get\_first\_of()$ , so only the first attribute found is added.

If the keyword argument *initial* is provided the accumulator is initialized with that value. By default this is 0.

```
xoutil.bound.pred(func, skipargs=True)
```
Allow "normal" functions to engage within the boundary protocol.

*func* should take a single argument and return True if the boundary condition has been met.

If *skipargs* is True then function *func* will not be called with the tuple (args, kwargs) upon initialization of the boundary, in that case only yielded values from the *unbounded generator* are passed. If you need to get the original arguments, set *skipargs* to False, in this case the first time *func* is called will be passed a single argument (arg, kwargs).

Example:

```
>>> @pred(lambda x: x > 10)
... def fibonacci():
... a, b = 1, 1
... while True:
... yield a
... a, b = b, a + b
>>> fibonacci()
13
```
xoutil.bound.**until\_errors**(*\*errors*)

Becomes True after any of *errors* has been raised.

Any other exceptions (except GeneratorExit) is propagated. You must pass at least an error.

Normally this will allow some possibly long jobs to be interrupted (SoftTimeLimitException in celery task, for instance) but leave some time for the caller to clean up things.

It's assumed that your job can be properly *finalized* after any of the given exceptions has been raised.

**Parameters on\_error** – A callable that will only be called if the boundary condition is ever met, i.e if any of *errors* was raised. The callback is called before yielding True.

New in version 1.7.2.

Changed in version 1.7.5: Added the keyword argument *on\_error*.

```
xoutil.bound.until(time=None, times=None, errors=None)
```
An idiomatic alias to other boundary definitions.

```
•until(maxtime=n) is the same as timed(n).
```
•until(times=n) is the same as times(n).

•until(pred=func, skipargs=skip) is the same as pred(func, skipargs=skip).

```
•until(errors=errors, **kwargs) is the same as until_errors(*errors,
**kwargs).
```

```
•until(accumulate=mass, path=path, initial=initial) is the same as
   accumulated(mass, *path.split('.'), initial=initial)
```
Warning: You cannot mix many calls.

New in version 1.7.2.

### **Chaining several boundary conditions**

To created a more complex boundary than the one provided by a single condition you could use the following highlevel boundaries:

<span id="page-14-0"></span>xoutil.bound.**whenany**(*\*boundaries*)

An OR-like boundary condition.

It takes several boundaries and returns a single one that behaves like the logical OR, i.e, will yield True when any of its subordinate boundary conditions yield True.

Calls close() of all subordinates upon termination.

Each *boundary* should be either:

•A "bare" boundary definition that takes no arguments.

•A boundary condition (i.e an instance of [BoundaryCondition](#page-17-0)). This is result of calling a boundary definition.

•A generator object that complies with the boundary protocol. This cannot be tested upfront, a misbehaving generator will cause a RuntimeError if a boundary protocol rule is not followed.

Any other type is a TypeError.

<span id="page-15-1"></span>xoutil.bound.**whenall**(*\*boundaries*)

An AND-like boundary condition.

It takes several boundaries and returns a single one that behaves like the logical AND i.e, will yield True when all of its subordinate boundary conditions have yielded True.

It ensures that once a subordinate yields True it won't be sent more data, no matter if other subordinates keep on running and consuming data.

Calls close() of all subordinates upon termination.

Each *boundary* should be either:

- •A "bare" boundary definition that takes no arguments.
- •A boundary condition (i.e an instance of [BoundaryCondition](#page-17-0)). This is result of calling a boundary definition.
- •A generator object that complies with the boundary protocol. This cannot be tested upfront, a misbehaving generator will cause a RuntimeError if a boundary protocol rule is not followed.

Any other type is a TypeError.

### **Defining boundaries**

If none of the boundaries defined deals with a boundary condition you have, you may create another one using [boundary\(\)](#page-15-0). This is usually employed as decorator on the *[boundary definition](#page-12-4)*.

#### <span id="page-15-0"></span>xoutil.bound.**boundary**(*definition*)

Helper to define a boundary condition.

The *definition* must be a function that returns a generator. The following rules must be followed. Collectively these rules are called the *boundary protocol*.

•The *boundary definition* will yield True when and only when the boundary condition is met. Only the value True will signal the boundary condition.

- •The *boundary definition* must yield at least 2 times:
	- $-First$  it will be called its next() method to allow for initialization of internal state.
	- –Immediately after, it will be called its send() passing the tuple (args, kwargs) with the arguments passed to the *unbounded function*. At this point the boundary definition may yield True to halt the execution. In this case, the *unbounded generator* won't be asked for any value.

•The *boundary definition* must yield True before terminating with a StopIteration. For instance the following definition is invalid cause it ends without yielding True:

```
@boundary
def invalid():
   yield
   yield False
```
•The *boundary definition* must deal with GeneratorExit exceptions properly since we call the close() method of the generator upon termination. Termination occurs when the *unbounded generator* stops by any means, even when the boundary condition yielded True or the generator itself is exhausted or there's an error in the generator.

Both whenall () and whenany () call the close () method of all their subordinate boundary conditions.

Most of the time this reduces to *not* catching GeneratorExit exceptions.

A RuntimeError may happen if any of these rules is not followed by the *definition*. Furthermore, this error will occur when invoking the *bounded function* and not when applying the boundary to the *unbounded generator*.

#### **Illustration of a boundary**

Let's explain in detail the implementation of  $times()$  as an example of how a boundary condition could be implemented.

```
1 @boundary
2 def times(n):
3 '''Becomes True after the `nth` item have been produced.'''
4 \text{ passed} = 05 yield False
6 \mid while passed \leq n:
7 yield False
\vert passed \vert = 1
9 yield True
```
We implemented the boundary condition via the  $boundary($  helper. This helpers allows to implement the boundary condition via a boundary definition (the function above). The boundary helper takes the definition and builds a [BoundaryCondition](#page-17-0) instance. This instance can then be used to decorate the *unbounded function*, returning a *bounded function* (a [Bounded](#page-17-1) instance).

When the *bounded function* is called, what actually happens is that:

- First the boundary condition is invoked passing the n argument, and thus we obtain the generator from the times function.
- We also get the generator from the unbounded function.
- Then we call next (boundary) to allow the times boundary to initialize itself. This runs the code of the times definition up to the line 5 (the first yield statement).
- The *bounded function* ignores the message from the boundary at this point.
- Then it sends the arguments passed to original function via the send() method of the boundary condition generator.
- This unfreezes the boundary condition that now tests whether passes is less that n. If this is true, the boundary yields False and suspends there at line 7.
- The *bounded function* see that message is not True and asks the *unbounded generator* for its next value.
- Then it sends that value to the boundary condition generator, which resumes execution at line 8. The value sent is ignored and passes gets incremented by 1.
- Again the generator asks if passes is less that n. If passes has reached n, it will execute line 9, yielding True.
- The *bounded function* see that the boundary condition is True and calls the close() method to the boundary condition generator.

• This is like raising a GeneratorExit just after resuming the times below line 9. The error is not trapped and propagates the close() method of the generator knows this means the generator has properly finished.

Note: Other boundaries might need to deal with GeneratorExit explicitly.

• Then the *bounded function* regains control and calls the close() method of the *unbounded generator*, this effectively raises a GeneratorExit inside the unbounded generator, which if untreated means everything went well.

If you look at the implementation of the *[included boundary conditions](#page-13-1)*, you'll see that all have the same pattern:

- 1. Initialization code, followed by a yield False statement. This is a clear indicator that the included boundary conditions disregard the first message (the arguments to the unbounded function).
- 2. A looping structure that tests the condition has not been met and yields False at each cycle.
- 3. The yield True statement outside the loop to indicate the boundary condition has been met.

This pattern is not an accident. Exceptionally [whenall\(\)](#page-15-1) and [whenany\(\)](#page-14-0) lack the first standalone *yield False* because they must not assume all its subordinate predicates will ignore the first message.

### **Internal API**

<span id="page-17-1"></span>class xoutil.bound.**Bounded**(*target*)

The bounded function.

This is the result of applying a *boundary definition* to an *unbounded function* (or generator).

If *target* is a function this instance can be called several times. If it's a generator then it will be closed after either calling  $(\_\text{call})$  this instance, or consuming the generator given by generate ().

This class is actually subclassed inside the apply() so that the weaving boundary definition with the *target* unbounded function is not exposed.

```
__call__(*args, **kwargs)
```
Return the last value from the underlying *bounded generator*.

<span id="page-17-2"></span>**generate**(*\*args*, *\*\*kwargs*)

Return the *bounded generator*.

This method exposes the *bounded generator*. This allows you to "see" all the values yielded by the *unbounded generator* up to the point when the boundary condition is met.

```
class xoutil.bound.BoundaryCondition(definition, name=None, errors=None)
     Embodies the boundary protocol.
```
The *definition* argument must a function that implements a *boundary definition*. This function may take arguments to initialize the state of the boundary condition.

Instances are callables that will return a [Bounded](#page-17-1) subclass specialized with the application of the *boundary condition* to a given unbounded function (*target*). For instance, times (6) returns a class, that when instantiated with a *target* represents the bounded function that takes the 6th valued yielded by target.

If the *definition* takes no arguments for initialization you may pass the *target* directly. This is means that if call () receives arguments they will be used to instantiate the [Bounded](#page-17-1) subclass, ie. this case allows only a single argument *target*.

If *errors* is not None it should be a tuple of exceptions to catch and throw inside the boundary condition definition. Other exceptions, beside GeneratorExit and StopIteration, are not handled (so the bubble up). See until\_error().

## **An example: time bounded batch processing**

We have a project in which we need to send emails inside a *cron* task [\(celery](http://docs.celeryproject.org/) is not available). Emails to be sent are placed inside an *Outbox* but we may only spent about 60 seconds to send as many emails as we can. If our emails are reasonably small (i.e will be delivered to the SMTP server in a few miliseconds) we could use the  $t$  imed() predicate to bound the execution of the task:

```
@timed(50)
def send_emails():
   outbox = Outbox.open()
   try:
      for message in outbox:
         emailbackend.send(message)
         outbox.remove(message)
         yield message
   except GeneratorExit:
      # This means the time we were given is off.
      pass
   finally:
      outbox.close() # commit the changes to the outbox
```
Notice that you **must** enclose your batch-processing code in a  $t \rightarrow y$  statement if you need to somehow commit changes. Since we may call the  $\text{close}()$  method of the generator to signal that it must stop.

A finally clause is not always appropriated cause an error that is not GeneratorExit error should not commit the data unless you're sure data changes that were made before the error could be produced. In the code above the only place in the code above where an error could happen is the sending of the email, and the data is only touched for each email that is actually sent. So we can safely close our outbox and commit the removal of previous message from the outbox.

### **Using the Bounded.generate() method**

Calling a *bounded generator* simply returns the last valued produced by the *unbounded generator*, but sometimes you need to actually *see* all the values produced. This is useful if you need to meld several *generators* with partially overlapping boundary conditions.

Let's give an example by extending a bit the example given in the previous section. Assume you now need to extend your cron task to also read an Inbox as much as it can and then send as many messages as it can. Both things should be done under a given amount of time, however the accumulated size of sent messages should not surpass a threshold of bytes to avoid congestion.

For this task you may use both  $\text{timed}$  () and  $\text{accountlated}$  (). But you must apply  $\text{accountlated}$  () only to the process of sending the messages and the *timed* boundary to the overall process.

This can be accomplished like this:

3

7

```
1 def communicate(interval, bandwidth):
2 from itertools import chain as meld
4 def receive():
5 for message in Inbox.receive():
6 yield message
8 @accumulated(bandwith, 'size')
9 def send():
10 for message in Outbox.messages():
11 yield message
```

```
12
```

```
13 @timed(interval)
14 def execute():
15 for _ in meld(receive(), send.generate()):
             16 yield
17 return execute()
```
Let's break this into its parts:

• The receive function reads the Inbox and yields each message received.

It is actually an *[unbounded function](#page-12-3)* but don't want to bound its execution in isolation.

- The send unbounded function sends every message we have in the Outbox and yields each one. In this case we *can* apply the *accumulated* boundary to get a [Bounded](#page-17-1) instance.
- Then we define an *execute* function bounded by *timed*. This function melds the receive and send processes, but we can't actually call send because we need to yield after each message has been received or sent. That's why we need to call the  $qenerate($ ) so that the time boundary is also applied to the sending process.

Note: The structure from this example is actually taken from a real program, although simplified to serve better for learning. For instance, in our real-world program *bandwidth* could be None to indicate no size limit should be applied to the sending process. Also in the example we're not actually saving nor sending messages!

# <span id="page-19-0"></span>**xoutil.cli – Command line application facilities**

Define tools for command-line interface (CLI) applications.

CLi is a means of interaction with a computer program where the user (or client) issues commands to the program in the form of successive lines of text (command lines).

New in version 1.4.1.

```
class xoutil.cli.Command
```
A command base registry.

There are several methods to register new commands:

•Inheriting from this class

•Using the ABC mechanism of *register* virtual subclasses.

•Registering a class with the method "\_commands\_\_" defined.

If the method "\_\_commands\_\_" is used, it must be a class or static method.

Command names are calculated as class names in lower case inserting a hyphen before each new capital letter. For example "MyCommand" will be used as "my-command".

Each command could include its own argument parser, but it isn't used automatically, all arguments will be passed as a single parameter to  $run()$  removing the command when obtained from "sys.argv".

```
run(args=None)
```
Must return a valid value for "sys.exit"

#### classmethod **set\_default\_command**(*cmd=None*)

A default command can be defined for call it when no one is specified.

A command is detected when its name appears as the first command-line argument.

To specify a default command, use this method with the command as a string (the command name) or the command class.

If the command is specified, then the calling class is the selected one.

For example:

```
>>> Command.set_default_command('server')
>>> Server.set_default_command()
>>> Command.set_default_command(Server)
```
### class xoutil.cli.**Help**

Show all commands

Define the class attribute *\_\_order\_\_* to sort commands in special command "help".

Commands could define its help in the first line of a sequence of documentations until found:

•command class,

•"run" method,

•definition module.

This command could not be overwritten unless using the class attribute:

 $\text{\_}over \text{override}\text{\_} = \text{True}$ 

```
classmethod get_arg_parser()
```
This is an example on how to build local argument parser.

Use class method "get

### **Applications**

A simple  $main()$  entry point for CLI based applications.

This module provides an example of how to use  $x$ outil.cli to create a CLI application.

```
xoutil.cli.app.main(default=None)
```
Execute a command, it can be given as the first program argument or it's the default command is defined.

### **Tools**

Utilities for command-line interface (CLI) applications.

```
xoutil.cli.tools.command_name(cls)
```
Command names are calculated as class names in lower case inserting a hyphen before each new capital letter. For example "MyCommand" will be used as "my-command".

It's defined as an external function because a class method don't apply to minimal commands (those with only the "run" method).

Example:

```
>>> class SomeCommand(object):
... pass
>>> command_name(SomeCommand) == 'some-command'
True
```
If the command class has an attribute *command\_cli\_name*, this will be used instead:

```
>>> class SomeCommand(object):
... command_cli_name = 'adduser'
>>> command_name(SomeCommand) == 'adduser'
True
```
It's an error to have a non-string *command\_cli\_name* attribute:

```
>>> class SomeCommand(object):
... command_cli_name = None
>>> command_name(SomeCommand)
Traceback (most recent call last):
   ...
TypeError: Attribute 'command_cli_name' must be a string.
```
xoutil.cli.tools.**program\_name**()

Calculate the program name from "sys.argv[0]".

# <span id="page-21-0"></span>**xoutil.collections - High-performance container datatypes**

This module extends the standard library's [collections](https://docs.python.org/3.4/library/collections.html#module-collections). You may use it as a drop-in replacement in many cases.

Avoid importing  $\star$  from this module since this is different in Python 2.7 and Python 3.3. Notably importing abc is not available in Python 2.7.

We have backported several Python 3.3 features but not all.

class xoutil.collections.**defaultdict**

A hack for collections.defaultdict that passes the key and a copy of self as a plain dict (to avoid infinity recursion) to the callable.

Examples:

```
>>> from xoutil.collections import defaultdict
>>> d = defaultdict(lambda key, d: 'a')
>>> d['abc']
'a'
```
Since the second parameter is actually a dict-copy, you may (naively) do the following:

```
>>> d = defaultdict(lambda k, d: d[k])
>>> d['abc']
Traceback (most recent call last):
    ...
KeyError: 'abc'
```
You may use this class as a drop-in replacement for collections.defaultdict:

```
\Rightarrow d = defaultdict (lambda: 1)
>>> d['abc']
1
```

```
class xoutil.collections.opendict
```
A dictionary implementation that mirrors its keys as attributes:

```
>>> d = opendict({'es': 'spanish'})
>>> d.es
'spanish'
>>> d['es'] = 'espanol'
>>> d.es
'espanol'
```
Setting attributes *does not* makes them keys.

#### class xoutil.collections.**Counter**(*iterable=None*, *\*\*kwds*)

Dict subclass for counting hashable items. Sometimes called a bag or multiset. Elements are stored as dictionary keys and their counts are stored as dictionary values.

```
>>> c = Counter('abcdeabcdabcaba') # count elements from a string
```

```
>>> c.most_common(3) # three most common elements
[(a', 5), (b', 4), (c', 3)]>>> sorted(c) # list all unique elements
['a', 'b', 'c', 'd', 'e']
>>> ''.join(sorted(c.elements())) # list elements with repetitions
'aaaaabbbbcccdde'
>>> sum(c.values()) # total of all counts
15
```

```
>>> c['a'] \qquad \qquad # count of letter 'a'
5
>>> for elem in 'shazam': # update counts from an iterable
... c[elem] += 1 # by adding 1 to each element's count
>>> c['a'] \qquad \qquad \# now there are seven 'a'
7
>>> del c['b'] # remove all 'b'
>>> c['b'] \qquad \qquad \qquad \# now there are zero 'b'
\cap
```

```
>>> d = Counter('simsalabim') # make another counter
>>> c.update(d) # add in the second counter
>>> c['a'] # now there are nine 'a'9
```

```
>>> c.clear() \qquad # empty the counter
>>> c
Counter()
```
Note: If a count is set to zero or reduced to zero, it will remain in the counter until the entry is deleted or the counter is cleared:

```
>>> c = Counter('aaabbc')
>>> c['b'] -= 2 # reduce the count of 'b' by two<br>
>>> c.most_common() # 'b' is still in, but its count
                                     \# 'b' is still in, but its count is zero
[(d', 3), (d', 1), (d', 1)]
```
Note: Backported from Python 3.3. In Python 3.3 this is an alias.

class xoutil.collections.**OrderedDict**(*\*args*, *\*\*kwds*) Dictionary that remembers insertion order

Note: Backported from Python 3.3. In Python 3.3 this is an alias.

class xoutil.collections.**OpenDictMixin**

A mixin for mappings implementation that expose keys as attributes:

```
>>> from xoutil.objects import SafeDataItem as safe
>>> class MyOpenDict(OpenDictMixin, dict):
... __slots__ = safe.slot(OpenDictMixin.__cache_name__, dict)
>>> d = MyOpenDict({'es': 'spanish'})
>>> d.es
'spanish'
>>> d['es'] = 'espanol'
>>> d.es
'espanol'
```
When setting or deleting an attribute, the attribute name is regarded as key in the mapping if neither of the following condition holds:

•The name is a *slot*.

•The object has a \_\_dict\_\_attribute and the name is key there.

This mixin defines the following features that can be redefined:

\_key2identifier

Protected method, receive a key as argument and return a valid identifier that is used instead the key as an extended attribute.

\_\_cache\_name\_\_

Inner field to store a cached mapping between actual keys and calculated attribute names. The field must be always implemented as a *SafeDataItem* descriptor and must be of type *dict*. There are two ways of implementing this:

•As a slot. The first time of this implementation is an example. Don't forget to pass the second parameter with the constructor *dict*.

•As a normal descriptor:

```
>>> from xoutil.objects import SafeDataItem as safe
>>> class MyOpenDict(OpenDictMixin, dict):
... safe(OpenDictMixin.__cache_name__, dict)
```
Classes or Mixins that can be integrated with *dict* by inheritance must not have a *\_\_slots\_\_* definition. Because of that, this mixin must not declare any slot. If needed, it must be declared explicitly in customized classed like in the example in the first part of this documentation or in the definition of *opendict* class.

class xoutil.collections.**OrderedSmartDict**(*\*args*, *\*\*kwds*) A combination of the *OrderedDict* with the *SmartDictMixin*.

Warning: Initializing with kwargs does not ensure any initial ordering, since Python's keyword dict is not ordered. Use a list/tuple of pairs instead.

#### class xoutil.collections.**SmartDictMixin**

A mixin that extends the *update* method of dictionaries

Standard method allow only one positional argument, this allow several.

Note on using mixins in Python: method resolution order is calculated in the order of inheritance, if a mixin is defined to overwrite behavior already existent, use first that classes with it. See SmartDict below.

## class xoutil.collections.**StackedDict**(*\*args*, *\*\*kwargs*)

A multi-level mapping.

A level is entered by using the  $push()$  and is leaved by calling  $pop()$ .

The property  $level$  returns the actual number of levels.

When accessing keys they are searched from the latest level "upwards", if such a key does not exists in any level a KeyError is raised.

Deleting a key only works in the *current level*; if it's not defined there a KeyError is raised. This means that you can't delete keys from the upper levels without [popping](#page-24-1).

Setting the value for key, sets it in the current level.

<span id="page-24-1"></span>Changed in version 1.5.2: Based on the newly introduced [ChainMap](#page-25-0).

**pop**()

A deprecated alias for  $pop\_level($ .

Deprecated since version 1.7.0.

### <span id="page-24-0"></span>**push**(*\*args*, *\*\*kwargs*)

A deprecated alias for  $push\_level($ .

Deprecated since version 1.7.0.

#### <span id="page-24-2"></span>**level**

Return the current level number.

The first level is 0. Calling  $push()$  increases the current level (and returns it), while calling  $pop()$ decreases the current level (if possible).

#### **peek**()

Peeks the top level of the stack.

Returns a copy of the top-most level without any of the keys from lower levels.

Example:

```
\Rightarrow \Rightarrow sdict = StackedDict(a=1, b=2)
>>> sdict.push(c=3) # it returns the level...
1
>>> sdict.peek()
{'c': 3}
```
#### <span id="page-24-3"></span>**pop\_level**()

Pops the last pushed level and returns the whole level.

<span id="page-24-4"></span>If there are no levels in the stacked dict, a TypeError is raised.

Returns A dict containing the poped level.

**push\_level**(*\*args*, *\*\*kwargs*)

Pushes a whole new level to the stacked dict.

#### **Parameters**

- **args** Several mappings from which the new level will be initialled filled.
- **kwargs** Values to fill the new level.

Returns The pushed [level](#page-24-2) number.

#### <span id="page-25-0"></span>class xoutil.collections.**ChainMap**(*\*maps*)

A ChainMap groups multiple dicts or other mappings together to create a single, updateable view. If no maps are specified, a single empty dictionary is provided so that a new chain always has at least one mapping.

The underlying mappings are stored in a list. That list is public and can accessed or updated using the maps attribute. There is no other state.

Lookups search the underlying mappings successively until a key is found. In contrast, writes, updates, and deletions only operate on the first mapping.

A ChainMap incorporates the underlying mappings by reference. So, if one of the underlying mappings gets updated, those changes will be reflected in ChainMap.

All of the usual dictionary methods are supported. In addition, there is a maps attribute, a method for creating new subcontexts, and a property for accessing all but the first mapping:

#### **maps**

A user updateable list of mappings. The list is ordered from first-searched to last-searched. It is the only stored state and can be modified to change which mappings are searched. The list should always contain at least one mapping.

#### **new\_child**(*m=None*)

Returns a new [ChainMap](#page-25-0) containing a new map followed by all of the maps in the current instance. If m is specified, it becomes the new map at the front of the list of mappings; if not specified, an empty dict is used, so that a call to d.new\_child() is equivalent to: ChainMap( $\{\}$ ,  $\star$ d.maps). This method is used for creating subcontexts that can be updated without altering values in any of the parent mappings.

Changed in version 1.5.5: The optional m parameter was added.

#### **parents**

Property returning a new ChainMap containing all of the maps in the current instance except the first one. This is useful for skipping the first map in the search. Use cases are similar to those for the nonlocal keyword used in nested scopes. A reference to d.parents is equivalent to: ChainMap( $*d$ .maps[1:]).

Note: Backported from Python 3.4. In Python 3.4 this is an alias.

#### class xoutil.collections.**PascalSet**(*\*others*)

Collection of unique integer elements (implemented with intervals).

PascalSet(\*others) -> new set object

New in version 1.7.0.

#### class xoutil.collections.**BitPascalSet**(*\*others*)

Collection of unique integer elements (implemented with bit-wise sets).

BitPascalSet(\*others) -> new bit-set object

New in version 1.7.0..

# <span id="page-26-0"></span>**xoutil.connote – Predicates**

A *predicate* is seen as a property that a subject has or is characterized by. A predicate is therefore an expression that can be true of something (involve as a necessary condition of consequence). Thus, the expression "is moving" is true of those things that are moving.

The main class of this module is [Predicate](#page-26-1).

<span id="page-26-1"></span>New in version 1.7.0.

```
class xoutil.connote.Predicate(*args, **kwargs)
```
A definition of a validation function using a grammar of simple predicates.

All parameters are checkers; those given by name (keyword arguments) are used to produce named anonymous checkers, for example:

```
>>> from xoutil.predicate import Predicate
>>> p = Predicate(int, is_valid_age=lambda age: 0 < age <= 120)
```
A lambda wrapper  $(\perp \omega)$  can be used to decorate anonymous functions; so, last declaration is equivalent to:

```
>>> p = Predicate(int, lw('is_valid_age', lambda age: 0 < age <= 120))
```
There is a special keyword argument ('\_\_named\_\_'); if present and True; a name will be generated for the predicate.

Each checker could be:

- •A type (or tuple of types) to test with isinstance(value, checker)
- •A set, a value will be valid if is contained in the set.
- •A mapping, a value will be valid if is contained in the mapping and its value is True.
- •A tuple of other inner checkers, if any of the checkers validates a value, the value is valid (OR).
- •A list of other inner checkers, all checkers must validate the value (AND).
- •A callable that receives the value and returns True if the value is valid.
- •True, False or any instance of *Logical* could be used as checkers always validating or invalidating the value.
- •An empty list is synonym of True, an empty tuple, set or mapping is synonym of False.

Any other value will return False (fail).

Note: Above definition is controversial, maybe a exception must be raised if a invalid checker is used.

With this class, it could be built real type checkers, for example:

```
>>> from xoutil.predicate import Predicate as pp
>>> numbers = (int, float)
>>> is_valid_age = pp(numbers, valid_age=lambda age: 0 < age <= 120)
>>> is_valid_age(100)
True
>>> is_valid_age(130)
False
```

```
>>> is_valid_age(85.5)
True
```
Other simple example:

```
>>> always_true = predicate(True)
>>> always_true(False)
True
>>> always_false = predicate(False)
>>> always_false(True)
False
>>> always_true = predicate()
>>> always_true(1)
True
>>> always_true('any string')
True
>>> always_false = predicate(())
>>> always_false(1)
False
>>> always_false('any string')
False
```
#### **get\_name**()

Get a name representation suitable for this predicate.

This method is used in the constructor to cache this value if keyword argument '\_\_named\_\_' is given and True.

# <span id="page-27-0"></span>**xoutil.context - Simple execution contexts**

A context manager for execution context flags.

```
xoutil.context.context
    alias of Context
```

```
class xoutil.context.Context(*args, **kwargs)
     An execution context manager with parameters (or flags).
```
Use as:

```
>>> SOME_CONTEXT = object()
>>> from xoutil.context import context
>>> with context(SOME_CONTEXT):
... if context[SOME_CONTEXT]:
... print('In context SOME_CONTEXT')
In context SOME_CONTEXT
```
Note the difference creating the context and checking it: for entering a context you should use ' context(name)'' for testing whether some piece of code is being executed inside a context you should use context[name]; you may also use the syntax *name in context*.

When an existing context is re-enter, the former one is reused. Nevertheless, the data stored in each context is local to each level.

For example:

```
>>> with context('A', b=1) as a1:
... with context('A', b=2) as a2:
... print(a1 is a2)
... print(a2['b'])
... print(a1['b'])
True
2
1
```
For data access, a mapping interface is provided for all contexts. If a data slot is deleted at some level, upper level is used to read values. Each new written value is stored in current level without affecting upper levels.

For example:

```
>>> with context('A', b=1) as a1:
... with context('A', b=2) as a2:
... del a2['b']
... print(a2['b'])
1
```
It is an error to *reuse* a context directly like in:

```
>>> with context('A', b=1) as a1:
... with a1:
... pass
Traceback (most recent call last):
...
RuntimeError: Entering the same context level twice! ...
```
Note: About thread-locals and contexts.

The [context](#page-27-2) uses internally a [thread-local](https://docs.python.org/3.4/library/threading.html#threading.local) instance to keep context stacks in different threads from seeing each other.

If, when this module is imported, greenlet is imported already, greenlet isolation is also warranted (which implies thread isolation).

If you use collaborative multi-tasking based in other framework other than *greenlet*, you must ensure to monkey patch the *threading.local* class so that isolation is kept.

In future releases of xoutil, we plan to provide a way to inject a "process" identity manager so that other frameworks be easily integrated.

Changed in version 1.7.1: Changed the test about greenlet. Instead of testing for *greenlet* to be importable, test it is imported already.

Changed in version 1.6.9: Added direct greenlet isolation and removed the need for [gevent.local](http://www.gevent.org/gevent.local.html#module-gevent.local).

New in version 1.6.8: Uses gevent. local if available to isolate greenlets.

# <span id="page-29-0"></span>**xoutil.crypto - Other cryptographic services**

General security tools.

Adds the ability to generate new passwords using a source pass-phrase and a secury strong level.

<span id="page-29-6"></span>xoutil.crypto.**generate\_password**(*pass\_phrase*, *level=3*)

Generate a password from a source *pass-phrase* and a security *level*.

#### **Parameters**

- **pass\_phrase** String pass-phrase to be used as base of password generation process.
- **level** Numerical security level (the bigger the more secure, but don't exaggerate!).

When *pass\_phrase* is a valid string, *level* means a generation method. Each level implies all other with an inferior numerical value.

There are several definitions with numerical values for *level* (0-4):

[PASS\\_PHRASE\\_LEVEL\\_BASIC](#page-29-1)

Generate the same pass-phrase, just removing invalid characters and converting the result to lowercase.

#### [PASS\\_PHRASE\\_LEVEL\\_MAPPED](#page-29-2)

Replace some characters with new values:  $'e' \rightarrow '3', 'i' \rightarrow '1', 'o' \rightarrow '0', 's' \rightarrow '5'.$ 

#### [PASS\\_PHRASE\\_LEVEL\\_MAPPED\\_MIXED](#page-29-3)

Consonants characters before 'M' (included) are converted to upper-case, all other are kept lowercase.

#### [PASS\\_PHRASE\\_LEVEL\\_MAPPED\\_DATED](#page-29-4)

Adds a suffix with the year of current date ("<YYYY>").

#### [PASS\\_PHRASE\\_LEVEL\\_STRICT](#page-29-5)

Randomly scramble previous result until unbreakable strong password is obtained.

If *pass\_phrase* is None or an empty string, generate a "secure salt" (a password not based in a source passphrase). A "secure salt" is generated by scrambling the concatenation of a random phrases from the alphanumeric vocabulary.

Returned password size is 4\*level except when a *pass-phrase* is given for *level* <= 4 where depend on the count of valid characters of *pass-phrase* argument, although minimum required is warranted. When *pass-phrase* is None for *level* zero or negative, size 4 is assumed. First four levels are considered weak.

Maximum size is defined in the [MAX\\_PASSWORD\\_SIZE](#page-30-2) constant.

Default level is [PASS\\_PHRASE\\_LEVEL\\_MAPPED\\_DATED](#page-29-4) when using a pass-phrase.

```
xoutil.crypto.PASS_PHRASE_LEVEL_BASIC = 0
```
The most basic level (less ) for the password generation.

```
xoutil.crypto.PASS_PHRASE_LEVEL_MAPPED = 1
```
A level for simply mapping of several chars.

```
xoutil.crypto.PASS_PHRASE_LEVEL_MAPPED_MIXED = 2
    Another "stronger" mapping level.
```

```
xoutil.crypto.PASS_PHRASE_LEVEL_MAPPED_DATED = 3
    Appends the year after mapping.
```
xoutil.crypto.**PASS\_PHRASE\_LEVEL\_STRICT** = 4 Totally scramble the result, making very hard to predict the result.

```
xoutil.crypto.DEFAULT_PASS_PHRASE_LEVEL = 3
   generate_password()
```

```
xoutil.crypto.MAX_PASSWORD_SIZE = 512
     An upper limit for generated password length.
```
# <span id="page-30-0"></span>**xoutil.data - Useful data-structures and data related algorithms**

Some useful Data Structures and data-related algorithms and functions.

Deprecated since version 1.4.0: This module is completely deprecated since 1.4.0. Most of its contents are already deprecated.

xoutil.data.**adapt\_exception**(*value*, *\*\*kwargs*)

Like PEP-246, Object Adaptation, with adapt(value, Exception, None).

If the value is not an exception is expected to be a tuple/list which contains an Exception type as its first item.

# <span id="page-30-1"></span>**xoutil.datetime - Basic date and time types**

Extends the standard *datetime* module.

• Python's datetime.strftime doesn't handle dates previous to 1900. This module define classes to override *date* and *datetime* to support the formatting of a date through its full proleptic Gregorian date range.

Based on code submitted to comp.lang.python by Andrew Dalke, copied from Django and generalized.

You may use this module as a drop-in replacement of the standard library *datetime* module.

```
xoutil.datetime.new_date(*args, **kw)
     Generate a safe date from a legacy datetime date object.
```
xoutil.datetime.**new\_datetime**(*\*args*, *\*\*kw*) Generate a safe datetime given a legacy date or datetime object.

xoutil.datetime.**strfdelta**(*delta*)

Format a timedelta using a smart pretty algorithm.

Only two levels of values will be printed.

```
>>> def t(h, m):
        ... return timedelta(hours=h, minutes=m)
>>> strfdelta(t(4, 56)) == '4h 56m'
True
```
xoutil.datetime.**strftime**(*dt*, *fmt*)

Used as *strftime* method of *date* and *datetime* redefined classes.

Also could be used with standard instances.

```
xoutil.datetime.get_month_first(ref=None)
```
Given a reference date, returns the first date of the same month. If *ref* is not given, then uses current date as the reference.

```
xoutil.datetime.get_month_last(ref=None)
```
Given a reference date, returns the last date of the same month. If *ref* is not given, then uses current date as the reference.

```
xoutil.datetime.get_next_month(ref=None, lastday=False)
     Get the first or last day of the next month.
```
If *lastday* is False return the first date of the *next month*. Otherwise, return the last date.

The *next month* is computed with regards to a reference date. If *ref* is None, take the current date as the reference.

Examples:

```
>>> get_next_month(date(2017, 1, 23))
date(2017, 2, 1)
```

```
>>> get_next_month(date(2017, 1, 23), lastday=True)
date(2017, 2, 28)
```
New in version 1.7.3.

```
xoutil.datetime.is_full_month(start, end)
     Returns true if the arguments comprises a whole month.
```
xoutil.datetime.**daterange**([*start*], *stop*[, *step* ])

Similar to standard 'range' function, but for date objets.

Returns an iterator that yields each date in the range of [start, stop), not including the stop.

If *start* is given, it must be a date (or *datetime*) value; and in this case only *stop* may be an integer meaning the numbers of days to look ahead (or back if *stop* is negative).

If only *stop* is given, *start* will be the first day of stop's month.

*step*, if given, should be a non-zero integer meaning the numbers of days to jump from one date to the next. It defaults to 1. If it's positive then *stop* should happen after *start*, otherwise no dates will be yielded. If it's negative *stop* should be before *start*.

As with *range*, *stop* is never included in the yielded dates.

```
class xoutil.datetime.TimeSpan(start_date=None, end_date=None)
```
A *continuous* span of time.

Time spans objects are iterable. They yield exactly two times: first the start date, and then the end date:

```
>>> ts = TimeSpan('2017-08-01', '2017-09-01')
>>> tuple(ts)
(date(2017, 8, 1), date(2017, 9, 1))
```
Time spans objects have two items:

```
>>> ts[0]
date(2017, 8, 1)
>>> ts[1]
date(2017, 9, 1)
>>> ts[:]
(date(2017, 8, 1), date(2017, 9, 1))
```
Two time spans are equal if their start\_date and end\_date are equal. When comparing a time span with a date, the date is coerced to a time span ( $from\,\,date($ ).

A time span with its *start* set to None is unbound to the past. A time span with its *end* set to None is unbound to the future. A time span that is both unbound to the past and the future contains all possible dates. A time span that is not unbound in any direction is [bound](#page-32-1) .

A bound time span is  $valid$  if its start date comes before its end date.

Time spans can [intersect](#page-32-3), compared for containment of dates and by the subset/superset order operations (<=, >=). In this regard, they represent the *set* of dates between *start* and *end*, inclusively.

Warning: Time spans don't implement the union or difference operations expected in sets because the difference/union of two span is not necessarily *continuous*.

#### <span id="page-32-0"></span>classmethod **from\_date**(*date*)

Return a new time span that covers a single *date*.

#### <span id="page-32-4"></span>**past\_unbound**

True if the time span is not bound into the past.

#### <span id="page-32-5"></span>**future\_unbound**

True if the time span is not bound into the future.

#### <span id="page-32-6"></span>**unbound**

True if the time span is [unbound into the past](#page-32-4) or [unbount into the future](#page-32-5) or both.

#### <span id="page-32-1"></span>**bound**

True if the time span is not [unbound](#page-32-6).

#### <span id="page-32-2"></span>**valid**

A bound time span is valid if it starts before it ends.

Unbound time spans are always valid.

```
__le__(other)
```
True if *other* is a subset.

```
issubset()
```
An alias for  $\_\_\_\_\_\_\_\_$  ().

<span id="page-32-8"></span>**\_\_ge\_\_**(*other*)

True if *other* is a superset.

```
issuperset()
```
An alias for  $\_\$ ge $\_\$ ().

**covers**()

An alias for  $\_\$ ge $\_\$ ().

#### **isdisjoint**(*other*)

#### **overlaps**(*other*)

Test if the time spans overlaps.

```
__and__(other)
```
Get the time span that is the intersection with another time span.

If two time spans don't overlap, return the empty time span.

If *other* is not a TimeSpan we try to create one. If *other* is a date, we create the TimeSpan that starts and end that very day. Other types are passed unchanged to the constructor.

<span id="page-32-3"></span>**\_\_mul\_\_**()

An alias for  $\_\_and\_\_$  ().

```
intersection(*others)
    Return self [& other1 & ...].
```
#### **EmptyTimeSpan**

The empty time span. It's not an instance of  $TimeSpan$  but engage set-like operations: union, intersection, etc.

No date is a member of the empty time span. The empty time span is a proper subset of any time span. It's only a superset of itself. It's not a proper superset of any other time span nor itself.

This instance is a singleton. However, if you pickle it with protocol 1 and unpickle it, you'll lose that property. It's best to test with the equality operator ==.

# <span id="page-33-0"></span>**xoutil.decorator - Several decorators**

This module contains several useful decorators, for several purposed. Also it severs as a namespace for other welldefined types of decorators.

Warning: This modules will be progressively deprecated during the 1.6 series.

We feel that either *[xoutil.objects](#page-70-1)* or *xoutil.functools* are a better match for some of these decorators. But since we need to make sure about keeping dependencies, the deprecation won't be final until 1.7.0. After 1.8.0, this modules will be finally removed.

### **Top-level decorators**

<span id="page-33-2"></span>class xoutil.decorator.**AttributeAlias**(*attr\_name*)

Descriptor to create aliases for object attributes.

This descriptor is mainly to be used internally by  $allizes()$  decorator.

```
xoutil.decorator.settle(**kwargs)
```
Returns a decorator that sets different attribute values to the decorated target (function or class).

Usage:

```
>>> @settle(name='Name')
... class Person(object):
... pass
>>> Person.name
'Name'
```
xoutil.decorator.**namer**(*name*, *\*\*kwargs*)

Like  $settle()$ , but name is a positional argument and is assigned to the attribute  $name$ . $settle()$ , but name is a positional argument and is assigned to the attribute  $name$ .

Usage:

```
>>> @namer('Identity', custom=1)
... class I(object):
... pass
>>> I.__name__
'Identity'
```
**>>>** I.custom 1

```
xoutil.decorator.aliases(*names, **kwargs)
```
In a class, create an [AttributeAlias](#page-33-2) descriptor for each definition as keyword argument (alias=existing\_attribute).

If "names" are given, then the definition context is looked and are assigned to it the same decorator target with all new names:

```
>>> @aliases('foo', 'bar')
... def foobar(*args):
... 'This function is added to its module with two new names.'
```
xoutil.decorator.**assignment\_operator**(*func*, *maybe\_inline=False*)

Makes a function that receives a name, and other args to get its first argument (the name) from an assigment operation, meaning that it if its used in a single assignment statement the name will be taken from the left part of the = operator.

Warning: This function is dependant of CPython's implementation of the language and won't probably work on other implementations. Use only you don't care about portability, but use sparingly (in case you change your mind about portability).

#### xoutil.decorator.**instantiate**(*target*, *\*args*, *\*\*kwargs*)

Some singleton classes must be instantiated as part of its declaration because they represents singleton objects.

Every argument, positional or keyword, is passed as such when invoking the target. The following two code samples show two cases:

```
>>> @instantiate
... class Foobar(object):
... def __init__(self):
... print('Init...')
Init...
>>> @instantiate('test', context={'x': 1})
... class Foobar(object):
... def __init__(self, name, context):
... print ('Initializing a Foobar instance with name={name!r} '
... 'and context={context!r}'.format(**locals()))
Initializing a Foobar instance with name='test' and context={'x': 1}
```
In all cases, Foobar remains the class, not the instance:

```
>>> Foobar
<class '...Foobar'>
```
class xoutil.decorator.**memoized\_property**(*fget*, *doc=None*)

A read-only property that is only evaluated once.

This is extracted from the SQLAlchemy project's codebase, merit and copyright goes to SQLAlchemy authors:

```
Copyright (C) 2005-2011 the SQLAlchemy authors and contributors
```

```
This module is part of SQLAlchemy and is released under the MIT License:
http://www.opensource.org/licenses/mit-license.php
```
class xoutil.decorator.**memoized\_instancemethod**(*fget*, *doc=None*)

Decorate a method memoize its return value.

Best applied to no-arg methods: memoization is not sensitive to argument values, and will always return the same value even when called with different arguments.

This is extracted from the SQLAlchemy project's codebase, merit and copyright goes to SQLAlchemy authors:

```
Copyright (C) 2005-2011 the SQLAlchemy authors and contributors
This module is part of SQLAlchemy and is released under the MIT License:
http://www.opensource.org/licenses/mit-license.php
```
### **Sub packages**

#### **xoutil.decorator.development - Decorators for development annotations**

```
xoutil.decorator.development.unstable(target, msg=None)
```
Declares that a method, class or interface is unstable.

This has the side-effect of issuing a warning the first time the *target* is invoked.

The *msg* parameter, if given, should be string that contains, at most, two positional replacement fields ({0} and {1}). The first replacement field will be the type of *target* (interface, class or function) and the second matches *target's* full name.

#### **xoutil.decorator.meta - Decorator-making facilities**

Decorator-making facilities.

This module provides a signature-keeping version of the xoutil.decorators.decorator(), which is now deprecated in favor of this module's version.

We scinded the decorator-making facilities from decorators per se to allow the module  $x$ *outil.deprecation* to be used by decorators and at the same time, implement the decorator  $deprecated()$  more easily.

This module is an adapted work from the decorator version 3.3.2 package and is copyright of its owner as stated below. Adaptation work is done by Merchise.

Original copyright and license notices from decorator package:

Copyright (c) 2005-2011, Michele Simionato

All rights reserved.

Redistributions of source code must retain the above copyright notice, this list of conditions and the following disclaimer. Redistributions in bytecode form must reproduce the above copyright notice, this list of conditions and the following disclaimer in the documentation and/or other materials provided with the distribution.

THIS SOFTWARE IS PROVIDED BY THE COPYRIGHT HOLDERS AND CONTRIBUTORS "AS IS" AND ANY EXPRESS OR IMPLIED WARRANTIES, INCLUDING, BUT NOT LIMITED TO, THE IMPLIED WARRANTIES OF MERCHANTABILITY AND FITNESS FOR A PARTICULAR PUR-POSE ARE DISCLAIMED. IN NO EVENT SHALL THE COPYRIGHT HOLDERS OR CONTRIB-UTORS BE LIABLE FOR ANY DIRECT, INDIRECT, INCIDENTAL, SPECIAL, EXEMPLARY, OR
CONSEQUENTIAL DAMAGES (INCLUDING, BUT NOT LIMITED TO, PROCUREMENT OF SUB-STITUTE GOODS OR SERVICES; LOSS OF USE, DATA, OR PROFITS; OR BUSINESS INTERRUP-TION) HOWEVER CAUSED AND ON ANY THEORY OF LIABILITY, WHETHER IN CONTRACT, STRICT LIABILITY, OR TORT (INCLUDING NEGLIGENCE OR OTHERWISE) ARISING IN ANY WAY OUT OF THE USE OF THIS SOFTWARE, EVEN IF ADVISED OF THE POSSIBILITY OF SUCH DAMAGE.

class xoutil.decorator.meta.**FunctionMaker**(*func=None*, *name=None*, *signature=None*, *defaults=None*, *doc=None*, *module=None*, *func-*

*dict=None*)

An object with the ability to create functions with a given signature. It has attributes name, doc, module, signature, defaults, dict and methods update and make.

classmethod **create**(*obj*, *body*, *evaldict*, *defaults=None*, *doc=None*, *module=None*, *addsource=True*, *\*\*attrs*)

Create a function from the strings name, signature and body. "evaldict" is the evaluation dictionary. If addsource is true an attribute \_\_source\_\_ is added to the result. The attributes attrs are added, if any.

**make**(*src\_templ*, *evaldict=None*, *addsource=False*, *\*\*attrs*) Make a new function from a given template and update the signature

```
update(func, **kw)
     Update the signature of func with the data in self
```
xoutil.decorator.meta.**flat\_decorator**(*caller*, *func=None*)

Creates a signature keeping decorator.

decorator (caller) converts a caller function into a decorator.

decorator(caller, func) decorates a function using a caller.

xoutil.decorator.meta.**decorator**(*caller*)

Eases the creation of decorators with arguments. Normally a decorator with arguments needs three nested functions like this:

```
def decorator(*decorator_arguments):
    def real_decorator(target):
        def inner(*args, **kwargs):
           return target(*args, **kwargs)
        return inner
    return real_decorator
```
This decorator reduces the need of the first level by comprising both into a single function definition. However it does not removes the need for an inner function:

```
>>> @decorator
... def plus(target, value):
... from functools import wraps
... @wraps(target)
... def inner(*args):
... return target(*args) + value
... return inner
>>> @plus(10)
... def ident(val):
... return val
>>> ident(1)
11
```
A decorator with default values for all its arguments (except, of course, the first one which is the decorated *target*) may be invoked without parenthesis:

```
>>> @decorator
... def plus2(func, value=1, missing=2):
... from functools import wraps
... @wraps(func)
... def inner(*args):
... print(missing)
... return func(*args) + value
... return inner
>>> @plus2
... def ident2(val):
... return val
>>> ident2(10)
2
11
```
But (if you like) you may place the parenthesis:

```
>>> @plus2()
... def ident3(val):
... return val
>>> ident3(10)
2
11
```
However, this is not for free, you cannot pass a single positional argument which type is a function:

```
>>> def p():
... print('This is p!!!')
>>> @plus2(p)
... def dummy():
... print('This is dummy')
Traceback (most recent call last):
   ...
TypeError: p() takes ...
```
The workaround for this case is to use a keyword argument.

# **xoutil.deprecation - Utils for marking deprecated elements**

xoutil.deprecation.**deprecated**(*replacement*, *msg=None*, *deprecated\_module=None*, *removed\_in\_version=None*, *check\_version=False*) Small decorator for deprecated functions.

Usage:

```
@deprecate(new_function)
def deprecated_function(...):
    ...
```
#### **Parameters**

- **replacement** Either a string or the object that replaces the deprecated.
- **msg** A deprecation warning message template. You should provide keyword arguments for the [format\(\)](https://docs.python.org/3.4/library/functions.html#format) function. Currently we pass the current keyword arguments: *replacement* (after some processing), *funcname* with the name of the currently deprecated object and *in version* with the version this object is going to be removed if *removed* in version argument is not None.

Defaults to: "{funcname} is now deprecated and it will be removed{in\_version}. Use {replacement} instead."

- **removed\_in\_version** The version the deprecated object is going to be removed.
- **check\_version** If True and *removed\_in\_version* is not None, then declarations of obseleted objects will raise a DeprecationError. This helps the release manager to keep the release clean.

Note: Currently only works with setuptools' installed distributions.

• **deprecated\_module** – If provided, the name of the module the deprecated object resides. Not needed if the deprecated object is a function or class.

Changed in version 1.4.1: Introduces removed in version and check version.

## **xoutil.dim - Facilities to work with concrete numbers**

The name 'dim' is a short of dimension. We borrow it from the topic [dimensional analysis,](https://en.wikipedia.org/wiki/Dimensional_analysis) even though the scope of this module is less ambitious.

This module is divided in two major parts: meta-definitions and applications.

## **xoutil.dim.meta – Meta-definitions for concrete numbers.**

Facilities to work with [concrete numbers.](https://en.wikipedia.org/wiki/Concrete_number)

A concrete number is a number associated with the things being counted, in contrast to an abstract number which is a number as a single entity.

[—Wikipedia](https://en.wikipedia.org/wiki/Concrete_number)

This module allows you to define dimensions (or quantity types):

```
>>> from xoutil.dim.meta import Dimension, UNIT
>>> @Dimension.new
... class Length(object):
... metre = UNIT
... kilometre = 1000 * metre
... centimetre = metre/100
... milimetre = milimetres = metre/1000
...
\ldots inch = inches = 24.5 \times milimetres
... foot = feet = 12 * inches
```
#### See also:

Module [base](#page-43-0) defines the standard base quantities.

Each dimension must define a single *canonical unit* for measuring quantities within the dimension. Values in the dimension are always expressed in terms of the canonical units.

In the previous example the dimension Length defined the *metre* for its canonical unit. The name of canonical unit defines the *[signature](#page-41-0)* for the quantities in the dimension.

When printed (or repr-ed) [quantities](#page-42-0) use the format <magnitude>:: <signature>:

```
>>> metre = Length.metre
>>> metre
1::{<Length.metre>}/{}
```
Quantities support the standard arithmetical operations of addition, subtraction, multiplication and division. In fact, you obtain different quantities in the dimension by multiplying with the canonical unit:

```
>>> metre + metre
2::{<Length.metre>}/{}
```

```
>>> metre*metre
1::{<Length.metre>, <Length.metre>}/{}
```

```
>>> km = 1000 * metre
```

```
>>> 5 * km
5000::{<Length.metre>}/{}
```
[Dimensional homogeneity](https://en.wikipedia.org/wiki/Dimensional_analysis#Dimensional_homogeneity) imposes restrictions on the allowed operations between quantities. Only commensurable quantities (quantities of the same dimension) can be compared, equated, added, or subtracted.

```
>>> @Dimension.new
>>> class Time(object):
... second = UNIT
>>> metre + Time.second
```

```
Traceback (...)
...
OperandTypeError: unsupported operand type(s) for +:...
```
However, you can take ratios of incommensurable quantities (quantities with different dimensions), and multiply or divide them.

```
>>> metre/Time.second
>>> 1::{<Length.metre>}/{<Time.second>}
```
Warning: [Decimal numbers](https://docs.python.org/3.4/library/decimal.html#decimal.Decimal) are not supported.

This module makes not attempt to fix the standing incompatibility between floats and  $\text{decimal}$ . Decimal:

```
>>> import decimal
>>> decimal.Decimal('0') + 0.1
Traceback (...)
...
TypeError: unsupported operand type(s) for +: 'Decimal' and 'float'
```
The signature created by  $Dimension$  for its canonical unit is simply a string that varies with the name of the dimension and that of the canonical unit. This implies that you can *recreate* the same dimension and it will be interoperable with the former:

```
>>> @Dimension.new
... class L(object):
... m = UNIT
>>> m = L.m # Save this
>>> # Recreate the same dimension.
>>> @Dimension.new
... class L(object):
... m = UNIT
>>> m == L.m
True
```
Both the dimension name and the canonical unit name *must* be the same for this to work.

Note: We advice to define a dimension only once and import it where needed.

```
class xoutil.dim.meta.Dimension
```
A type for [quantities.](https://en.wikipedia.org/wiki/Concrete_numbers)

This is a metaclass for dimensions. Every instance (class) will automatically have the following attributes:

#### **\_unitname\_**

The name of canonical unit in the dimension. Notice that  $\partial \Omega \hat{\partial} \partial \Omega$  are created after the defined canonical unit. This is the name of the attribute provided in the class definition of the dimension with value equal to [UNIT](#page-43-1).

### **\_unit\_**

The canonical [quantity](#page-42-0). This is the quantity 1 ([UNIT](#page-43-1)) expressed in terms of the canonical unit.

#### **\_signature\_**

The canonical  $s$ *i* qnature of the quantities.

It's always true that Quantity(UNIT, self.\_signature\_) == self.\_unit\_.

The provided dimension [Length](#page-43-2) has the canonical quantity *1 metre*:

```
>>> Length.metre
1::{<Length.metre>}/{}
>>> Length._unit_ == Length.metre == Quantity(1, Length._signature_)
True
```
### <span id="page-40-1"></span>classmethod **new**(*\*source*, *\*\*kwargs*)

Define a new dimension.

This is a wrapped decorator. The actual possible signatures are:

•new(unit\_alias=None, unit\_aliases=None)(source)

•new(source)

This allows to use this method as decorator with or without arguments.

#### **Parameters**

- **source** A class with at least the canonical unit definition. Other unit definitions will be automatically converted.
- **unit\_alias** An alias for the canonical unit. You cannot use a *source* with several canonical units. This is a simple way to introduce a single alias.
- **unit aliases** A sequence with the name of other aliases for the canonical unit.

Example:

```
>>> @Dimension.new(unit_alias='man')
... class Workforce(object):
... men = UNIT
```

```
>>> Workforce.men == Workforce.man == Workforce._unit_
True
```
The resulting class will be an instance of  $Dimension$ 

```
>>> isinstance(Workforce, Dimension)
True
```
The original class is totally missed:

```
>>> Workforce.mro()
[...Workforce, object]
```
To complete the example, let's introduce the dimension Effort that expresses the usual amount of menpower and time needed to complete some task. However  $Time$  has the second as it canonical unit, but the standard for Effort is men-hour:

```
>>> class Effort(Workforce * Time):
... # Since the canonical unit of a composed quantity type is built from
... # the canonical units of the operands, but the true "canonical type"
... # of effort is usually men-hour we re-introduce it.
... men_hour = 60
```
This does not mean that  $Effort$ . unit ==  $Effort$ .men hour. The canonical unit would be Effort.men\_second.

#### <span id="page-41-0"></span>class xoutil.dim.meta.**Signature**(*top=None*, *bottom=None*)

The layout of the kinds that compose a quantity.

The layout is given by a pair non-ordered collections (repetition is allowed): the numerator (we call it top within the signature) and the denominator (bottom).

We represent a signature as {top elements}/{bottom elements}.

You may regard a signature as an abstract 'syntactical' part of a quantity. For Length, the  ${metre}/{}$  is the signature of such a quantity.

The number "10" is not tied to any particular kind of quantity. Bare numbers have no kind and the bear the signature  $\{\}\}/\{\}$ .

The items of top and bottom are required to be comparable for equality  $(==)$ .

You can multiply and divide signatures and simplification happens automatically.

You *should* regard signatures as immutable values. In fact, this is kind of an internal, but interesting, concept of this module.

Examples:

```
>>> distance = Signature('m')
>>> distance
{m}/{}>>> time = Signature('s')
>>> freq = 1/time
>>> freq
{}/{s}
>>> speed = distance/time
>>> speed
{m}/ {s}
>>> acceleration = speed/time
>>> acceleration
{m}/{s, s}
```
You may compare signatures for equality.

```
>>> acceleration == distance/(time*Signature('s'))
True
```

```
>>> speed == distance * freq
True
```
Signature don't support neither addition nor subtraction:

```
>>> distance + distance
Traceback (...)
...
TypeError: unsupported operand type(s) for +: 'Signature' and 'Signature'
```

```
isunit(*args, **kw)
```
Return True is this is the signature of the UNIT.

Changed in version 1.7.9: Deprecated. This is the same as comparing with [SCALAR](#page-43-3).

#### static **simplify**(*top*, *bottom*)

Removes equal items from top and bottom in a one-to-one correspondence.

Signatures are simplified on initialization:

```
>>> Signature('abcxa', 'bxay')
{c, a} / {y}
```
This function takes top and bottom and returns simplified tuples for top and bottom.

```
class xoutil.dim.meta.Quantity(quantity, units)
```
A concrete number of *quantity* (expressed in) *units*.

See also:

[https://en.wikipedia.org/wiki/Concrete\\_number](https://en.wikipedia.org/wiki/Concrete_number)

## **Parameters**

• **quantity** – A real number.

• **units** – A [signature](#page-41-0) for the units the denominate the given quantity.

You can construct instances by operating with the attributes of a dimension. For instance, this is 5 kilometres:

```
>>> from xoutil.dim.base import L
>>> 5 * L.km
5000::{<Length.metre>}/{}
```
A concrete number is of the type of its dimension:

```
>>> isinstance(5 * L.km, L)
True
```
## <span id="page-43-5"></span>class xoutil.dim.meta.**Scalar**

A quantity whose signature is always *empty*.

Most of the time you should not deal with this quantity. Any normal operation that results in a scalar gets reduced to Python's type:

```
>>> from xoutil.dim.base import L
>>> L.m/L.m
1.0
```
This type makes the operations on *[dimensions](#page-40-0)* closed under multiplication:

```
\Rightarrow Scalar * L == L == L * Scalar
True
```

```
xoutil.dim.meta.UNIT
```
This the constant value 1. It's given this name to emphasize it's the canonical unit for a dimension.

```
xoutil.dim.meta.SCALAR
     The signature of dimensionless quantities.
```
## class xoutil.dim.meta.**QuantityType**

Deprecated alias for [Dimension](#page-40-0).

Changed in version 1.7.9: Deprecated.

## <span id="page-43-0"></span>**xoutil.dim.base - The base physical quantities**

The standard [physical quantities.](https://en.wikipedia.org/wiki/International_System_of_Quantities#Base_quantities)

```
class xoutil.dim.base.Length
```
The Length base quantity.

#### **metre**

The canonical unit.

```
m
```
An alias of [metre](#page-43-4)

Other attributes:

```
kilometre
km
```
**centimetre**

```
cm
```
**millimetre**

**mm**

**nanometre**

**nm**

<span id="page-44-1"></span><span id="page-44-0"></span>class xoutil.dim.base.**Time** The Time base quantity.

## **second**

The canonical unit.

**s**

An alias of [second](#page-44-1)

Other attributes:

**millisecond**

**ms**

**nanosecond**

**ns**

**minute**

**hour**

<span id="page-44-5"></span><span id="page-44-2"></span>class xoutil.dim.base.**Mass** The Mass base quantity.

### **kilogram**

The canonical unit.

### **kg**

An alias of [kilogram](#page-44-2)

## Other attributes:

## **gram**

<span id="page-44-6"></span><span id="page-44-3"></span>class xoutil.dim.base.**ElectricCurrent** The electrical current base quantity.

#### **ampere**

The canonical unit.

### **A**

An alias of [ampere](#page-44-3)

## <span id="page-44-7"></span><span id="page-44-4"></span>class xoutil.dim.base.**Temperature** The thermodynamic temperature base quantity.

### **kelvin**

The canonical unit.

#### **K**

An alias of  $k$ elvin

classmethod **from\_celcius**(*val*) Convert *val* ºC to K

## <span id="page-44-8"></span>classmethod **from\_fahrenheit**(*val*) Convert *val* ºF to K

<span id="page-45-0"></span>class xoutil.dim.base.**Substance** The amount of substance.

**mole**

**mol**

An alias of [mole](#page-45-0).

<span id="page-45-1"></span>class xoutil.dim.base.**Luminosity** The luminous intensity base quantity.

**candela**

## **Aliases**

<span id="page-45-2"></span>class xoutil.dim.base.**L** An alias of [Length](#page-43-2)

<span id="page-45-3"></span>class xoutil.dim.base.**T** An alias of  $Time$ 

<span id="page-45-4"></span>class xoutil.dim.base.**M** An alias of [Mass](#page-44-5)

class xoutil.dim.base.**I** An alias of [ElectricCurrent](#page-44-6)

class xoutil.dim.base.**O** An alias of [Temperature](#page-44-7). We can't really use the Greek Theta Θ

class xoutil.dim.base.**N** An alias of [Substance](#page-44-8)

class xoutil.dim.base.**J** An alias of [Luminosity](#page-45-1)

## **Derived quantities**

class xoutil.dim.base.**Area** Defined as  $L**2$  $L**2$ .

#### **metre\_squared**

The canonical unit.

class xoutil.dim.base.**Volume** Defined as  $L$   $\star$   $\star$  3.

> **metre\_cubic** The canonical unit.

class xoutil.dim.base.**Frequency** Defined as  $T$ \*\*-1 (which is the same as  $1/T$ ).

#### **unit\_per\_second** The canonical unit.

Aliases of the canonical unit:

## **Hz**

class xoutil.dim.base.**Force** Defined as  $L \star M \star T \star \star -2$  $L \star M \star T \star \star -2$  $L \star M \star T \star \star -2$  $L \star M \star T \star \star -2$  $L \star M \star T \star \star -2$  $L \star M \star T \star \star -2$ .

#### **metre\_kilogram\_per\_second\_squared** The canonical unit.

Aliases of the canonical unit:

**N**

#### **Newton**

class xoutil.dim.base.**Presure** Defined as  $L***-1$  $L***-1$  \*  $M$  \*  $T***-2$  $T***-2$ .

## **kilogram\_per\_metre\_per\_second\_squared**

Aliases of the canonical unit:

#### **pascal**

**Pa**

class xoutil.dim.base.**Velocity** Defined as  $L \star T \star \star -1$  $L \star T \star \star -1$  $L \star T \star \star -1$  $L \star T \star \star -1$ .

> **metre\_per\_second** The canonical unit.

## class xoutil.dim.base.**Acceleration** Defined as  $L \star T \star \star -2$  $L \star T \star \star -2$  $L \star T \star \star -2$  $L \star T \star \star -2$ .

## **metre\_per\_second\_squared**

The canonical unit.

### **On the automatically created names for derived quantities**

We automatically create the name of the canonical unit of quantities derived from others by simply rules:

• A  $\star$  B joins the canonical unit names together with a low dash '\_' in between. Let's represent it as  $a_b$ , where *a* stands for the name of the canonical unit of A and *b*, the canonical unit of B.

For the case,  $A \star A$  the unit name is *a* squared.

- A/B gets the name *a\_per\_b*. 1/A gets the attribute *unit\_per\_a*
- A \* \* n; when n=1 this is the same as A; when n=2 this is the same as A  $\star$  A; for other positive values of n, the canonical unit name is  $a\_pow\_n$ ; for negative values of n is the same as  $1/A**n$ ; for n=0 this is the [Scalar](#page-43-5) quantity.

## **xoutil.dim.currencies – Concrete numbers for money**

Concrete numbers for money.

You may have 10 dollars and 5 euros in your wallet, that does not mean that you have 15 of anything (but bills, perhaps). Though you may *evaluate* your cash in any other currency you don't have that value until you perform an exchange with a given rate.

This module support the family of currencies. Usage:

```
>>> from xoutil.dim.currencies import Rate, Valuation, currency
>>> dollar = USD = currency('USD')
>>> euro = EUR = currency('EUR')
>>> rate = 1.19196 * USD/EUR
```

```
>>> isinstance(dollar, Valuation)
True
>>> isinstance(rate, Rate)
True
# Even 0 dollars are a valuation
>>> isinstance(dollar - dollar, Valuation)
True
# But 1 is not a value nor a rate
>>> isinstance(dollar/dollar, Valuation) or isinstance(dollar/dollar, Rate)
False
```
Currency names are case-insensitive. We don't check the currency name is listed in [ISO 4217.](https://en.wikipedia.org/wiki/ISO_4217) So currency MVA is totally acceptable in this module.

We don't download rates from any source.

This module allows you to trust your computations of money by allowing only sensible operations:

```
>>> dollar + euro
Traceback (...)
...
OperandTypeError: unsupported operand type(s) for +: '{USD}/{}' and '{EUR}/{}
```
If you convert your euros to dollars:

```
>>> dollar + rate * euro
2.19196::{USD}/{}
# Or your dollars to euros
>>> dollar/rate + euro
1.83895432733::{EUR}/{}
```
# **xoutil.eight – Extensions for writing code that runs on Python 2 and 3**

Xoutil extensions for writing code that runs on Python 2 and 3

The name comes from (Manu's idea') "2 raised to the power of 3".

There is an existing library written by "Benjamin Peterson" named [six,](https://pypi.python.org/pypi/six) both (*xoutil.eight* and *six*) can be used together since this module don't claim to be a replacement of *six*, just some extra extensions. Nevertheless, there are some simple definitions that even when are in *six* also are defined also here.

This package also fixes some issues from PyPy interpreter.

```
xoutil.eight.exec_(_code_, _globs_=None, _locs_=None)
     Execute code in a namespace.
```

```
xoutil.eight.intern(string) → string
```
''Intern" the given string. This enters the string in the (global) table of interned strings whose purpose is to speed up dictionary lookups. Return the string itself or the previously interned string object with the same value.

```
xoutil.eight.iteritems(d)
```
Return an iterator over the (key, value) pairs of a dictionary.

xoutil.eight.**iterkeys**(*d*) Return an iterator over the keys of a dictionary.

- xoutil.eight.**itervalues**(*d*) Return an iterator over the values of a dictionary.
- xoutil.eight.**typeof**(*obj*) Obtain the object's type compatible with Py 2\*\*3.

## **Tools**

Implements the metaclass() function using the Py3k syntax.

<span id="page-48-0"></span>xoutil.eight.meta.**metaclass**(*meta*, *\*\*kwargs*) Define the metaclass of a class.

> New in version 1.7.0: It's available as [xoutil.objects.metaclass\(\)](#page-76-0) since 1.4.1. That alias is now deprecated and will be removed in 1.8.

This function allows to define the metaclass of a class equally in Python 2 and 3.

Usage:

```
>>> class Meta(type):
... pass
>>> class Foobar(metaclass(Meta)):
... pass
>>> class Spam(metaclass(Meta), dict):
... pass
>>> type(Spam) is Meta
True
>>> Spam.__bases__ == (dict, )
True
```
New in version 1.5.5: The *kwargs* keywords arguments with support for <u>prepare</u>...

Metaclasses are allowed to have a \_\_prepare\_\_ classmethod to return the namespace into which the body of the class should be evaluated. See [PEP 3115](https://www.python.org/dev/peps/pep-3115).

Warning: The [PEP 3115](https://www.python.org/dev/peps/pep-3115) is not possible to implement in Python 2.7.

Despite our best efforts to have a truly compatible way of creating meta classes in both Python 2.7 and 3.0+, there is an inescapable difference in Python 2.7. The [PEP 3115](https://www.python.org/dev/peps/pep-3115) states that <u>prepare</u> should be called before evaluating the body of the class. This is not possible in Python 2.7, since  $\Box$  new already receives the attributes collected in the body of the class. So it's always too late to call \_\_prepare\_\_ at this point and the Python 2.7 interpreter does not call it.

Our approach for Python 2.7 is calling it inside the \_\_new\_\_ of a "side" metaclass that is used for the base class returned. This means that  $prepace$  is called only for classes that use the [metaclass\(\)](#page-48-0) directly. In the following hierarchy:

```
class Meta(type):
     @classmethod
     def __prepare__(cls, name, bases, **kwargs):
         from xoutil.collections import OrderedDict
         return OrderedDict()
class Foo(metaclass(Meta)):
     pass
class Bar(Foo):
     pass
when creating the class Bar the __prepare__() class method is not called in Python 2.7!
```
#### See also:

```
xoutil.types.prepare_class() and xoutil.types.new_class().
```
Warning: You should always place your metaclass declaration *first* in the list of bases. Doing otherwise triggers *twice* the metaclass' constructors in Python 3.1 or less.

If your metaclass has some non-idempotent side-effect (such as registration of classes), then this would lead to unwanted double registration of the class:

```
>>> class BaseMeta(type):
... classes = []
... def __new__(cls, name, bases, attrs):
... res = super(BaseMeta, cls)._new_(cls, name, bases, attrs)
... cls.classes.append(res) # <-- side effect
... return res
>>> class Base(metaclass(BaseMeta)):
... pass
>>> class SubType(BaseMeta):
... pass
>>> class Egg(metaclass(SubType), Base): # <-- metaclass first
... pass
>>> Egg.__base__ is Base # <-- but the base is Base
True
>>> len(BaseMeta.classes) == 2
True
>>> class Spam(Base, metaclass(SubType)):
... 'Like "Egg" but it will be registered twice in Python 2.x.'
In this case the registration of Spam ocurred twice:
>>> BaseMeta.classes
[<class Base>, <class Egg>, <class Spam>, <class Spam>]
Bases, however, are just fine:
>>> Spam.__bases__ == (Base, )
True
```
New in version 1.7.1: Now are accepted atypical meta-classes, for example functions or any callable with the same arguments as those that type accepts (class name, tuple of base classes, attributes mapping).

All functions implemented in module types in Python 3 but not in Python 2.

```
xoutil.eight.types.MemberDescriptorType
    alias of member_descriptor
```

```
class xoutil.eight.types.SimpleNamespace(**kwargs)
     A simple attribute-based namespace.
```
SimpleNamespace(\*\*kwargs)

```
class xoutil.eight.types.DynamicClassAttribute(fget=None, fset=None, fdel=None,
```
Route attribute access on a class to  $q$ etattr ().

This is a descriptor, used to define attributes that act differently when accessed through an instance and through a class. Instance access remains normal, but access to an attribute through a class will be routed to the class's  $\text{det}$  = () method; this is done by raising AttributeError.

*doc=None*)

This allows one to have properties active on an instance, and have virtual attributes on the class with the same name (see [Enum](https://docs.python.org/3.4/library/enum.html#enum.Enum) for an example).

New in version 1.5.5.

Note: The class Enum mentioned has not yet been backported.

Note: In Python 3.4+ this is an alias to types. DynamicClassAttribute.

- xoutil.eight.types.**new\_class**(*name*, *bases=()*, *kwds=None*, *exec\_body=None*) Create a class object dynamically using the appropriate metaclass.
- xoutil.eight.types.**prepare\_class**(*name*, *bases=()*, *kwds=None*) Call the \_\_prepare\_\_ method of the appropriate metaclass.

Returns (metaclass, namespace, kwds) as a 3-tuple

*metaclass* is the appropriate metaclass *namespace* is the prepared class namespace *kwds* is an updated copy of the passed in kwds argument with any 'metaclass' entry removed. If no kwds argument is passed in, this will be an empty dict.

Extensions to Python's io module.

You may use it as drop-in replacement of i.o. Although we don't document all items here. Refer to [io](https://docs.python.org/3.4/library/io.html#module-io) documentation.

In Python 2, buil-int [open\(\)](https://docs.python.org/3.4/library/functions.html#open) is different from  $\text{i} \circ \text{open}$ (); in Python 3 are the same function.

So, generated files with the built-in funtion in Python 2, can not be processed using *abc* types, for example:

```
f = open('test.rst')assert isinstance(f, io.IOBase)
```
will fail in Python 2 and not in Python 3.

Another incompatibilities:

• *file* type doesn't exists in Python 3.

• Python 2 instances created with *io.StringIO*:class', or with [io.open\(\)](https://docs.python.org/3.4/library/io.html#io.open) using text mode, don't accept *str* val-ues, so it will be better to use any of the standards classes ([StringIO.StringIO](https://docs.python.org/2.7/library/stringio.html#StringIO.StringIO), cStringIO.StringIO or [open\(\)](https://docs.python.org/3.4/library/functions.html#open) built-in).

New in version 1.7.0.

xoutil.eight.io.**is\_file\_like**(*obj*) Return if *obj* is a valid file type or not.

Compatibility exceptions between Python 2 and 3.

Python 2 defines an module named *exceptions* but Python 3 doesn't. Also, there are some exception classes defined in Python 2 but not in Python 3.

xoutil.eight.exceptions.**reraise**(*tp*, *value*, *tb=None*)

Raise an exception with a traceback.

In Python 2.7 this is the same as:

**raise** T, V, tb

In Python 3+ this is:

**raise** T(V).with\_traceback(tb)

"""Abstract Base Classes (ABCs) according to PEP 3119."""

Compatibility module between Python 2 and 3.

This module defines one symbol that is defined in Python 3 as a class:

class ABC(metaclass=ABCMeta): """Helper class that provides a standard way to create an ABC using inheritance. """ pass

In our case it's defined as ABC = metaclass(ABCMeta), that is a little tricky (see *xoutil.eight.meta.metaclass*:func').

*abstractclassmethod* is deprecated. Use *classmethod* with *abstractmethod* instead.

*abstractstaticmethod* is deprecated. Use *staticmethod* with *abstractmethod* instead.

## **xoutil.formatter - Formatting**

Smart formatting.

class xoutil.formatter.**Template**(*template*)

A string class for supporting \$-substitutions.

It has similar interface that *string.Template* but using "eval" instead simple dictionary looking.

This means that you get all the functionality provided by *string.Template* (although, perhaps modified) and you get also the ability to write more complex expressions.

If you need repetition or other flow-control sentences you should use other templating system.

If you enclose and expression within  $\S$  { ?...} it will be evaluated as a python expression. Simple variables are allowed just with  $\frac{1}{2} \sqrt{2}$  or  $\frac{1}{2} \sqrt{2}$ .

```
>>> tpl = Template(str('${?1 + 1} is 2, and ${?x + x} is $x + ${x}'))
>>> (tpl \text{\$} dict(x=4)) == '2 is 2, and 8 is 4 + 4'
True
```
The mapping may be given by calling the template:

```
>>> tpl(x=5) == '2 is 2, and 10 is 5 + 5'True
```
xoutil.formatter.**count**(*source*, *chars*)

Counts how chars from *chars* are found in *source*:

```
>>> count('Todos los nenes del mundo vamos una rueda a hacer', 'a')
1
# The vowel "i" is missing
>>> count('Todos los nenes del mundo vamos una rueda a hacer', 'aeiuo')
4
```
## **xoutil.fs – file system utilities**

File system utilities.

This module contains file-system utilities that could have side-effects. For path-handling functions that have no sideeffects look at [xoutil.fs.path](#page-54-0).

```
xoutil.fs.ensure_filename(filename, yields=False)
     Ensures the existence of a file with a given filename.
```
If the filename is taken and is not pointing to a file (or a link to a file) an OSError is raised. If *exist\_ok* is False the filename must not be taken; an OSError is raised otherwise.

The function creates all directories if needed. See  $makedivs()$  for restrictions.

If *yields* is True, returns the file object. This way you may open a file for writing like this:

```
with ensure_filename('/tmp/good-name-87.txt', yields=True) as fh:
    fh.write('Do it!')
```
The file is open in mode 'w+b'.

New in version 1.6.1: Added parameter *yield*.

- xoutil.fs.**imap**(*func*, *pattern*)
	- Yields *func(file\_0, stat\_0)*, *func(file\_1, stat\_1)*, ... for each dir path. The *pattern* may contain:

•Simple shell-style wild-cards à la *fnmatch*.

•Regex if pattern starts with '(?'. Expressions must be valid, as in "(?:[^.].\*)\$" or "(?i).\*.jpe?g\$". Remember to add the end mark '\$' if needed.

xoutil.fs.**iter\_dirs**(*top=u'.'*, *pattern=None*, *regex\_pattern=None*, *shell\_pattern=None*) Iterate directories recursively.

The params have analagous meaning that in  $iter\_files()$  and the same restrictions.

<span id="page-52-0"></span>xoutil.fs.**iter\_files**(*top=u'.'*, *pattern=None*, *regex\_pattern=None*, *shell\_pattern=None*, *followlinks=False*, *maxdepth=None*)

Iterate filenames recursively.

#### **Parameters**

• **top** – The top directory for recurse into.

- **pattern** A pattern of the files you want to get from the iterator. It should be a string. If it starts with "(?" it will be regarded as a regular expression, otherwise a shell pattern.
- **regex\_pattern** An *alternative* to *pattern*. This will always be regarded as a regular expression.
- **shell\_pattern** An *alternative* to *pattern*. This should be a shell pattern.
- **followlinks** The same meaning that in *os.walk*.

New in version 1.2.1.

• **maxdepth** – Only files above this level will be yielded. If None, no limit is placed.

New in version 1.2.1.

Warning: It's an error to pass more than pattern argument.

```
xoutil.fs.listdir(path)
```
Same as os.listdir but normalizes *path* and raises no error.

xoutil.fs.**rmdirs**(*top=u'.'*, *pattern=None*, *regex\_pattern=None*, *shell\_pattern=None*, *exclude=None*, *confirm=None*)

Removes all empty dirs at *top*.

### **Parameters**

- **top** The top directory to recurse into.
- **pattern** A pattern of the dirs you want to remove. It should be a string. If it starts with "(?" it will be regarded as a regular expression, otherwise a shell pattern.
- **exclude** A pattern of the dirs you DON'T want to remove. It should be a string. If it starts with "(?" it will be regarded as a regular expression, otherwise a shell pattern. This is a simple commodity to have you not to negate complex patterns.
- **regex\_pattern** An *alternative* to *pattern*. This will always be regarded as a regular expression.
- **shell\_pattern** An *alternative* to *pattern*. This should be a shell pattern.
- **confirm** A callable that accepts a single argument, which is the path of the directory to be deleted. *confirm* should return True to allow the directory to be deleted. If *confirm* is None, then all matched dirs are deleted.

Note: In order to avoid common mistakes we won't attempt to remove mount points.

New in version 1.1.3.

xoutil.fs.**stat**(*path*)

Return file or file system status.

This is the same as the function  $\circ s$ . stat but raises no error.

xoutil.fs.**walk\_up**(*start*, *sentinel*)

Given a *start* directory walk-up the file system tree until either the FS root is reached or the *sentinel* is found.

The *sentinel* must be a string containing the file name to be found.

Warning: If *sentinel* is an absolute path that exists this will return *start*, no matter what *start* is (in windows this could be even different drives).

If *start* path exists but is not a directory an OSError is raised.

xoutil.fs.**concatfiles**(*\*files*, *target*)

Concat several files to a single one.

Each positional argument must be either:

•a file-like object (ready to be passed to [shutil.copyfileobj\(\)](https://docs.python.org/3.4/library/shutil.html#shutil.copyfileobj))

•a string, the file path.

The last positional argument is the target. If it's file-like object it must be open for writing, and the caller is the responsible for closing it.

Alternatively if there are only two positional arguments and the first is a collection, the sources will be the members of the first argument.

```
xoutil.fs.makedirs(path, mode=0o777, exist_ok=False)
```
Recursive directory creation function. Like  $\circ s$ .  $m \times d$  is  $r$  (), but makes all intermediate-level directories needed to contain the leaf directory.

The default *mode* is 0o777 (octal). On some systems, *mode* is ignored. Where it is used, the current umask value is first masked out.

If *exist\_ok* is False (the default), an [OSError](https://docs.python.org/3.4/library/exceptions.html#OSError) is raised if the target directory already exists.

**Note:** [makedirs\(\)](#page-54-1) will become confused if the path elements to create include  $\circ$ s.pardir (eg. ".." on UNIX systems).

This function handles UNC paths correctly.

Changed in version 1.6.1: Behaves as Python 3.4.1.

Before Python 3.4.1 (ie. xoutil 1.6.1), if *exist\_ok* was True and the directory existed, [makedirs\(\)](#page-54-1) would still raise an error if *mode* did not match the mode of the existing directory. Since this behavior was impossible to implement safely, it was removed in Python 3.4.1. See the original  $\circ$ s. makedirs().

Contents:

## <span id="page-54-0"></span>**xoutil.fs.path – Path utilities**

Extensions to os.path

Functions inside this module must not have side-effects on the file-system. This module re-exports (without change) several functions from the  $\circ$ s.path standard module.

xoutil.fs.path.**join**(*base*, *\*extras*)

Join two or more pathname components, inserting '/' as needed.

If any component is an absolute path, all previous path components will be discarded.

Normalize path (after join parts), eliminating double slashes, etc.

xoutil.fs.path.**fix\_encoding**(*name*, *encoding=None*)

Fix encoding of a file system resource name.

*encoding* is ignored if *name* is already a *str*.

```
xoutil.fs.path.normalize_path(base, *extras)
    Normalize path by:
```
•expanding '~' and '~user' constructions.

•eliminating double slashes

•converting to absolute.

```
xoutil.fs.path.shorten_module_filename(filename)
     A filename, normally a module o package name, is shortened looking his head in all python path.
```
xoutil.fs.path.**shorten\_user**(*filename*)

A filename is shortened looking for the (expantion) \$HOME in his head and replacing it by ' $\sim$ '.

```
xoutil.fs.path.rtrim(path, n=1)
```
Trims the last *n* components of the pathname *path*.

This basically applies *n* times the function *os.path.dirname* to *path*.

*path* is normalized before proceeding (but not tested to exists).

Changed in version 1.5.5: *n* defaults to 1. In this case rtrim is identical to  $\circ$ s.path.dirname().

Example:

```
>>> rtrim('/tmp/a/b/c/d', 3)
'/tmp/a'
# It does not matter if `/` is at the end
>>> rtrim('/tmp/a/b/c/d/', 3)
'/tmp/a'
```
# **xoutil.functools - Higher-order functions and operations on callable objects**

Extensions to the *functools* module from the Python's standard library.

You may use this module as drop-in replacement of *functools*.

<span id="page-55-0"></span>xoutil.functools.**lru\_cache**(*maxsize=128*, *typed=False*)

Decorator to wrap a function with a memoizing callable that saves up to the *maxsize* most recent calls. It can save time when an expensive or I/O bound function is periodically called with the same arguments.

Since a dictionary is used to cache results, the positional and keyword arguments to the function must be hashable.

If *maxsize* is set to None, the LRU feature is disabled and the cache can grow without bound. The LRU feature performs best when maxsize is a power-of-two.

If *typed* is set to True, function arguments of different types will be cached separately. For example, f(3) and  $f(3.0)$  will be treated as distinct calls with distinct results.

To help measure the effectiveness of the cache and tune the *maxsize* parameter, the wrapped function is instrumented with a cache\_info() function that returns a named tuple showing hits, misses, maxsize and currsize. In a multi-threaded environment, the hits and misses are approximate.

The decorator also provides a cache\_clear() function for clearing or invalidating the cache.

The original underlying function is accessible through the <u>verapped</u> attribute. This is useful for introspection, for bypassing the cache, or for rewrapping the function with a different cache.

An [LRU \(least recently used\)](http://en.wikipedia.org/wiki/Cache_algorithms#Least_Recently_Used) cache works best when the most recent calls are the best predictors of upcoming calls (for example, the most popular articles on a news server tend to change each day). The cache's size limit assures that the cache does not grow without bound on long-running processes such as web servers.

<span id="page-56-0"></span>xoutil.functools.**update\_wrapper**(*wrapper*, *wrapped*, *assigned=WRAPPER\_ASSIGNMENTS*, *updated=WRAPPER\_UPDATES*)

Update a wrapper function to look like the wrapped function. The optional arguments are tuples to specify which attributes of the original function are assigned directly to the matching attributes on the wrapper function and which attributes of the wrapper function are updated with the corresponding attributes from the original function. The default values for these arguments are the module level constants *WRAPPER\_ASSIGNMENTS* (which assigns to the wrapper function's *\_\_name\_\_*, *\_\_module\_\_*, *\_\_annotations\_\_* and *\_\_doc\_\_*, the documentation string) and *WRAPPER\_UPDATES* (which updates the wrapper function's *\_\_dict\_\_*, i.e. the instance dictionary).

To allow access to the original function for introspection and other purposes (e.g. bypassing a caching decorator such as  $1ru\_cache()$ , this function automatically adds a *\_wrapped* attribute to the wrapper that refers tothe original function.

The main intended use for this function is in decorator functions which wrap the decorated function and return the wrapper. If the wrapper function is not updated, the metadata of the returned function will reflect the wrapper definition rather than the original function definition, which is typically less than helpful.

update  $wrapper()$  may be used with callables other than functions. Any attributes named in assigned or updated that are missing from the object being wrapped are ignored (i.e. this function will not attempt to set them on the wrapper function). AttributeError is still raised if the wrapper function itself is missing any attributes named in updated.

### <span id="page-56-2"></span>xoutil.functools.**compose**(*\*funcs*, *math=True*)

Returns a function that is the composition of several *callables*.

By default *compose* behaves like mathematical function composition: this is to say that compose  $(f1, \ldots)$ fn) is equivalent to lambda  $_x:$  fn(...(f1( $_x$ ))...).

If any "intermediate" function returns a [ctuple](#page-56-1) it is expanded as several positional arguments to the next function.

Changed in version 1.5.5: At least a callable must be passed, otherwise a TypeError is raised. If a single callable is passed it is returned without change.

Parameters **math** – Indicates if *compose* should behave like mathematical function composition: last function in *funcs* is applied last. If False, then the last function in *func* is applied first.

xoutil.functools.**power**(*\*funcs*, *times*)

Returns the "power" composition of several functions.

Examples:

```
>>> import operator
>>> f = power(partial(operator.mul, 3), 3)
>>> f(23) == 3*(3*(3*23))True
>>> power(operator.neg)
Traceback (most recent call last):
...
TypeError: Function `power` requires at least two arguments
```
<span id="page-56-1"></span>class xoutil.functools.**ctuple**

Simple tuple marker for *compose* ().

Since is a callable you may use it directly in compose instead of changing your functions to returns ctuples instead of tuples:

```
>>> def compat_print(*args):
... for arg in args:
... print(arg)
>>> compose(compat_print, ctuple, list, range, math=False)(3)
0
1
2
# Without ctuple prints the list
>>> compose(compat_print, list, range, math=False)(10)
[0, 1, 2, 3, 4, 5, 6, 7, 8, 9]
```
class xoutil.functools.**lwraps**(*f*, *n*, *\**, *name=None*, *doc=None*, *wrapped=None*) Lambda wrapper.

Useful for decorate lambda functions with name and documentation.

As positional arguments could be passed the function to be decorated and the name in any order. So the next two identity definitions are equivalents:

```
>>> from xoutil.functools import lwraps as lw
>>> identity = lw('identity', lambda arg: arg)
>>> identity = lw(lambda arg: arg, 'identity')
```
As keyword arguments could be passed some special values, and any number of literal values to be assigned:

•name: The name of the function (\_\_name\_\_); only valid if not given as positional argument.

•doc: The documentation (\_\_doc\_\_ field).

•**wrapped**: An object to extract all values not yet assigned. These values are ('\_\_module\_\_', '\_\_name\_\_' and '\_\_doc\_\_') to be assigned, and '\_\_dict\_\_' to be updated.

If the function to decorate is present in the positional arguments, this same argument function is directly returned after decorated; if not a decorator is returned similar to standard wraps().

For example:

```
>>> from xoutil.validators.connote import lwraps as lw
>>> is_valid_age = lw('is-valid-human-age', lambda age: 0 < age <= 120,
... doc=('A predicate to evaluate if an age is '
... 'valid for a human being.')
>>> @lw(wrapped=is_valid_age)
... def is_valid_working_age(age):
... return 18 < age <= 70
>>> is_valid_age(16)
True
>>> is_valid_age(200)
False
```

```
>>> is_valid_working_age(16)
False
```
New in version 1.7.0.

# **xoutil.html – Helpers for manipulating HTML.**

This module defines utilities to manipulate HTML.

This module backports several utilities from Python 3.2.

```
xoutil.html.escape(s, quote=True)
     Replace special characters "&", "<" and ">" to HTML-safe sequences
```
If the optional flag quote is true (the default), the quotation mark characters, both double quote (") and single quote (') characters are also translated.

## **Sub-modules on this package**

## **xoutil.html.entities – Definitions of HTML general entities.**

This module defines tree dictionaries, name2codepoint, codepoint2name, and entitydefs.

entitydefs is used to provide the *entitydefs* attribute of the [xoutil.html.parser.HTMLParser](#page-58-0) class. The definition provided here contains all the entities defined by XHTML 1.0 that can be handled using simple textual substitution in the Latin-1 character set (ISO-8859-1).

### xoutil.html.entities.**entitydefs**

A dictionary mapping XHTML 1.0 entity definitions to their replacement text in ISO Latin-1.

```
xoutil.html.entities.name2codepoint
```
A dictionary that maps HTML entity names to the Unicode codepoints.

```
xoutil.html.entities.codepoint2name
```
A dictionary that maps Unicode codepoints to HTML entity names

## **xoutil.html.parser – A simple parser that can handle HTML and XHTML.**

This module defines a class HTMLParser which serves as the basis for parsing text files formatted in HTML (Hyper-Text Mark-up Language) and XHTML.

Warning: This module has not being made Python 2.7 and 3.2 compatible.

```
class xoutil.html.parser.HTMLParser(strict=True)
```
Create a parser instance. If strict is True (the default), invalid HTML results in  $HTMLParseError$  exceptions [1]. If strict is False, the parser uses heuristics to make a best guess at the intention of any invalid HTML it encounters, similar to the way most browsers do. Using strict=False is advised.

An :class'HTMLParser' instance is fed HTML data and calls handler methods when start tags, end tags, text, comments, and other markup elements are encountered. The user should subclass HTMLParser and override its methods to implement the desired behavior.

This parser does not check that end tags match start tags or call the end-tag handler for elements which are closed implicitly by closing an outer element.

Changed in version 3.2: strict keyword added

#### <span id="page-59-0"></span>class xoutil.html.parser.**HTMLParseError**

Exception raised by the *[HTMLParser](#page-58-0)* class when it encounters an error while parsing and strict is True. This exception provides three attributes: msg is a brief message explaining the error, lineno is the number of the line on which the broken construct was detected, and offset is the number of characters into the line at which the construct starts.

## **xoutil.infinity - An infinite value**

#### **xoutil.infinity.Infinity**

The positive infinite value. The negative infinite value is  $-Infinite$ .

These values are only sensible for comparison. Arithmetic is not supported.

The type of values that is comparable with Infinity is controlled by the ABC [InfinityComparable](#page-59-1).

## <span id="page-59-1"></span>class xoutil.infinity.**InfinityComparable**

Any type that can be sensibly compared to infinity.

All types in the [number](https://docs.python.org/3.4/library/numbers.html#numbers.Number) tower are *always* comparable.

Classes [datetime.date](https://docs.python.org/3.4/library/datetime.html#datetime.date), [datetime.datetime](https://docs.python.org/3.4/library/datetime.html#datetime.datetime), and [datetime.timedelta](https://docs.python.org/3.4/library/datetime.html#datetime.timedelta) are automatically registered.

## **xoutil.inspect – Inspect live objects**

Extensions to Python's inspect module.

You may use it as drop-in replacement of inspect. Although we don't document all items here. Refer to [inspect's](https://docs.python.org/3.4/library/inspect.html#module-inspect) documentation.

class xoutil.inspect.**FullArgSpec**(*args*, *varargs*, *varkw*, *defaults*, *kwonlyargs*, *kwonlydefaults*, *annotations*)

### **annotations** Alias for field number 6

**args**

Alias for field number 0

### **defaults**

Alias for field number 3

## **kwonlyargs**

Alias for field number 4

#### **kwonlydefaults**

Alias for field number 5

## **varargs**

Alias for field number 1

#### **varkw**

Alias for field number 2

```
xoutil.inspect.get_attr_value(obj, name, *default)
     Get a named attribute from an object in a safe way.
```
Similar to *getattr* but without triggering dynamic look-up via the descriptor protocol, *\_\_getattr\_\_* or *\_\_getattribute\_\_* by using [getattr\\_static\(\)](#page-60-0).

```
xoutil.inspect.getattr_static(obj, attr, default=<object object>)
```
Retrieve attributes without triggering dynamic lookup via the descriptor protocol, \_\_getattr\_ or \_\_getattribute\_\_.

Note: this function may not be able to retrieve all attributes that getattr can fetch (like dynamically created attributes) and may find attributes that getattr can't (like descriptors that raise AttributeError). It can also return descriptor objects instead of instance members in some cases. See the documentation for details.

```
xoutil.inspect.type_name(obj, affirm=False)
```
Return the internal name for a type or a callable.

This function is safe. If :param obj: is not an instance of a proper type then returns the following depending on :param affirm:

•If False returns None.

•If True convert a single object to its type before returns the name, but if is a tuple, list or set; returns a string with a representation of contained types.

Examples:

```
>>> type_name(int)
'int'
>>> type_name(0) is None
True
>>> type_name(0, affirm=True)
'int'
>>> type_name((0, 1.1)) is None
True
>>> type_name((0, 1.1), affirm=True)
'(int, float)'
```
# **xoutil.iterators - Functions creating iterators for efficient looping**

Several util functions for iterators

```
xoutil.iterators.dict_update_new(target, source)
     Update values in source that are new (not present) in target.
```
<span id="page-60-1"></span>xoutil.iterators.**first\_n**(*iterable*, *n=1*, *fill=Unset*) Takes the first *n* items from iterable.

If there are less than *n* items in the iterable and *fill* is [Unset](#page-91-0), a StopIteration exception is raised; otherwise it's used as a filling pattern as explained below.

**Parameters** 

• **iterable** – An iterable from which the first *n* items should be collected.

- $\mathbf{n}$  ([int](https://docs.python.org/3.4/library/functions.html#int)) The number of items to collect
- **fill** The filling pattern to use. It may be:
	- a collection, in which case *first\_n* fills the last items by cycling over *fill*.
	- anything else is used as the filling pattern by repeating.

**Returns** The first *n* items from *iterable*, probably with a filling pattern at the end.

Return type generator object

New in version 1.2.0.

Changed in version 1.4.0: The notion of collection for the *fill* argument uses [xoutil.types.](#page-87-0) [is\\_collection](#page-87-0) instead of probing for the \_\_iter\_\_ method.

xoutil.iterators.**first\_non\_null**(*iterable*, *default=None*) Returns the first value from iterable which is non-null.

This is roughly the same as:

next((x **for** x **in** iter(iterable) **if** x), default)

New in version 1.4.0.

```
xoutil.iterators.slides(iterable, width=2, fill=None)
     Creates a sliding window of a given width over an iterable:
```

```
>>> list(slides(range(1, 11)))
[(1, 2), (3, 4), (5, 6), (7, 8), (9, 10)]
```
If the iterator does not yield a width-aligned number of items, the last slice returned is filled with *fill* (by default None):

```
>>> list(slides(range(1, 11), width=3))
[(1, 2, 3), (4, 5, 6), (7, 8, 9), (10, None, None)]
```
Changed in version 1.4.0: If the *fill* argument is a collection is cycled over to get the filling, just like in [first\\_n\(\)](#page-60-1).

Changed in version 1.4.2: The *fill* argument now defaults to None, instead of Unset.

```
xoutil.iterators.continuously_slides(iterable, width=2, fill=None)
     Similar to sli\, des() but moves one item at the time (i.e continuously).
```
*fill* is only used to fill the fist chunk if the *iterable* has less items than the *width* of the window.

Example (generate a texts tri-grams):

```
>>> slider = continuously_slides(str('maupassant'), 3)
>>> list(str('').join(chunk) for chunk in slider)
['mau', 'aup', 'upa', 'pas', 'ass', 'ssa', 'san', 'ant']
```
#### xoutil.iterators.**ungroup**(*iterator*)

Reverses the operation of [itertools.groupby\(\)](https://docs.python.org/3.4/library/itertools.html#itertools.groupby) (or similar).

The *iterator* should produce pairs of  $(\_\_\_$  xs); where xs is another iterator (or iterable).

It's guaranteed that the *iterator* will be consumed at the *boundaries* of each pair, i.e. before taking another pair (\_, ys) from *iterator* the first xs will be fully yielded.

Demonstration:

```
>>> def groups():
... def chunk(s):
... for x in range(s, s+3):
... print('Yielding x:', x)
... yield x
...
\ldots for q in range(2):
... print('Yielding group', g)
... yield g, chunk(g)
```

```
>>> list(ungroup(groups()))
Yielding group 0
Yielding x: 0
Yielding x: 1
Yielding x: 2
Yielding group 1
Yielding x: 1
Yielding x: 2
Yielding x: 3
[0, 1, 2, 1, 2, 3]
```
This is not the same as:

```
>>> import itertools
>>> xs = itertools.chain(*(xs for _, xs in groups()))
Yielding group 0
Yielding group 1
```
Notice that the iterator was fully consumed just to create the arguments to chain().

New in version 1.7.3.

```
xoutil.iterators.delete_duplicates(seq[, key=lambda x: x ])
```
Remove all duplicate elements from *seq*.

Two items x and y are considered equal (duplicates) if  $key(x) == key(y)$ . By default *key* is the identity function.

Works with any sequence that supports [len\(\)](https://docs.python.org/3.4/library/functions.html#len), \_\_ getitem\_() and [addition](https://docs.python.org/3.4/reference/datamodel.html#object.__add__).

Note: seq. \_\_ getitem \_\_ should work properly with slices.

The return type will be the same as that of the original sequence.

New in version 1.5.5.

Changed in version 1.7.4: Added the *key* argument. Clarified the documentation: *seq* should also implement the add method and that its qetitem method should deal with slices.

```
xoutil.iterators.iter delete duplicates (iter |, key=lambda x: x |)
```
Yields non-repeating items from *iter*.

 $key$  has the same meaning as in delete duplicates().

Examples:

```
>>> list(iter_delete_duplicates('AAAaBBBA'))
['A', 'a', 'B', 'A']
```

```
>>> list(iter_delete_duplicates('AAAaBBBA', key=lambda x: x.lower()))
['A', 'B', 'A']
```
New in version 1.7.4.

```
xoutil.iterators.fake_dict_iteritems(source)
```
Iterate (key, value) in a source that have defined method "keys" and \_\_getitem\_().

Warning: Deprecated since 1.7.0. This was actually in risk since 1.4.0.

xoutil.iterators.**flatten**(*sequence*, *is\_scalar=xoutil.types.is\_scalar*, *depth=None*)

Flattens out a sequence. It takes care of everything deemed a collection (i.e, not a scalar according to the callabled passed in *is\_scalar*):

```
>>> from xoutil.eight import range
\Rightarrow range = lambda *a: list(range(*a))
>>> tuple(flatten((1, range_(2, 5), range(5, 10))))
(1, 2, 3, 4, 5, 6, 7, 8, 9)
```
If *depth* is None the collection is flattened recursiverly until the "bottom" is reached. If *depth* is an integer then the collection is flattened up to that level. *depth=0* means not to flatten. Nested iterators are not "exploded" if under the stated *depth*:

```
# In the following doctest we use ``...range(...X) `` because the string
# repr of range differs in Py2 and Py3k.
>>> tuple(flatten((range_(2), range(2, 4)), depth=0)) # doctest: +ELLIPSIS
([0, 1], \ldotsrange(2, 4))>>> tuple(flatten((range(2), range_(2, 4)), depth=0)) # doctest: +ELLIPSIS
(...range(...2), [2, 3])
```
xoutil.iterators.**zip**([*iter1*[, *iter2*[, *...*] ] ])

Return a zip-like object whose *next()* method returns a tuple where the i-th element comes from the i-th iterable argument. The *next()* method continues until the shortest iterable in the argument sequence is exhausted and then it raises StopIteration.

This method is actually the standard itertools.izip() when in Python 2.7, and the builtin zip when in Python 3.

xoutil.iterators.**map**(*func*, *\*iterables*)

Make an iterator that computes the function using arguments from each of the iterables. It stops when the shortest iterable is exhausted instead of filling in None for shorter iterables.

This method is actually the stardard itertools.imap when in Python 2.7, and the builtin map when in Python 3.

xoutil.iterators.**zip\_longest**(*\*iterables*, *fillvalue=None*)

Make an iterator that aggregates elements from each of the iterables. If the iterables are of uneven length, missing values are filled-in with fillvalue. Iteration continues until the longest iterable is exhausted.

If one of the iterables is potentially infinite, then the zip\_longest() function should be wrapped with something that limits the number of calls (for example islice() or takewhile()). If not specified, *fillvalue* defaults to None.

This function is actually an alias to [itertools.izip\\_longest\(\)](https://docs.python.org/2.7/library/itertools.html#itertools.izip_longest) in Python 2.7, and an alias to itertools.zip longest() in Python 3.3.

# **xoutil.json - Encode and decode the JSON format**

Extensions to the *json* standard library module.

It just adds the ability to encode/decode datetimes. But you should use the JSONEncoder yourself.

You may use this module as drop-in replacement to Python's *json*. Also it contains definitions to use C library JSON speedups or Python replacements in case that library is not installed in your system.

xoutil.json.**dump**(*obj*, *fp*, *skipkeys=False*, *ensure\_ascii=True*, *check\_circular=True*, *allow\_nan=True*, *cls=None*, *indent=None*, *separators=None*, *encoding='utf-8'*, *default=None*, *sort\_keys=False*, *\*\*kw*)

Serialize  $obj$  as a JSON formatted stream to  $fp$  (a .write ()-supporting file-like object).

If skipkeys is true then dict keys that are not basic types (str, unicode, int, long, float, bool, None) will be skipped instead of raising a TypeError.

If ensure\_ascii is true (the default), all non-ASCII characters in the output are escaped with \uXXXX sequences, and the result is a str instance consisting of ASCII characters only. If ensure\_ascii is false, some chunks written to fp may be unicode instances. This usually happens because the input contains unicode strings or the encoding parameter is used. Unless fp.write() explicitly understands unicode (as in codecs.getwriter) this is likely to cause an error.

If check\_circular is false, then the circular reference check for container types will be skipped and a circular reference will result in an OverflowError (or worse).

If allow nan is false, then it will be a ValueError to serialize out of range float values (nan, inf, -inf) in strict compliance of the JSON specification, instead of using the JavaScript equivalents (NaN, Infinity, -Infinity).

If indent is a non-negative integer, then JSON array elements and object members will be pretty-printed with that indent level. An indent level of 0 will only insert newlines. None is the most compact representation. Since the default item separator is ', ', the output might include trailing whitespace when indent is specified. You can use separators= $(','', '; '')$  to avoid this.

If separators is an (item\_separator, dict\_separator) tuple then it will be used instead of the default  $(', '', '': '')$  separators.  $(', ', '': '')$  is the most compact JSON representation.

encoding is the character encoding for str instances, default is UTF-8.

default ( $obj$ ) is a function that should return a serializable version of obj or raise TypeError. The default simply raises TypeError.

If *sort\_keys* is true (default: False), then the output of dictionaries will be sorted by key.

To use a custom JSONEncoder subclass (e.g. one that overrides the .default() method to serialize additional types), specify it with the cls kwarg; otherwise JSONEncoder is used.

xoutil.json.**dumps**(*obj*, *skipkeys=False*, *ensure\_ascii=True*, *check\_circular=True*, *allow\_nan=True*, *cls=None*, *indent=None*, *separators=None*, *encoding='utf-8'*, *default=None*, *sort\_keys=False*, *\*\*kw*)

Serialize  $obj$  to a JSON formatted str.

If skipkeys is true then dict keys that are not basic types (str, unicode, int, long, float, bool, None) will be skipped instead of raising a TypeError.

If ensure\_ascii is false, all non-ASCII characters are not escaped, and the return value may be a unicode instance. See dump for details.

If check\_circular is false, then the circular reference check for container types will be skipped and a circular reference will result in an OverflowError (or worse).

If allow nan is false, then it will be a ValueError to serialize out of range float values (nan, inf, -inf) in strict compliance of the JSON specification, instead of using the JavaScript equivalents (NaN, Infinity, -Infinity).

If indent is a non-negative integer, then JSON array elements and object members will be pretty-printed with that indent level. An indent level of 0 will only insert newlines. None is the most compact representation. Since the default item separator is ', ', the output might include trailing whitespace when indent is specified. You can use separators= $(','', '; '')$  to avoid this.

If separators is an (item\_separator, dict\_separator) tuple then it will be used instead of the default  $(', '', '': '')$  separators.  $(', ', '': '')$  is the most compact JSON representation.

encoding is the character encoding for str instances, default is UTF-8.

default (obj) is a function that should return a serializable version of obj or raise TypeError. The default simply raises TypeError.

If *sort\_keys* is true (default: False), then the output of dictionaries will be sorted by key.

To use a custom JSONEncoder subclass (e.g. one that overrides the .default() method to serialize additional types), specify it with the cls kwarg; otherwise JSONEncoder is used.

xoutil.json.**load**(*fp*, *encoding=None*, *cls=None*, *object\_hook=None*, *parse\_float=None*, *parse\_int=None*, *parse\_constant=None*, *object\_pairs\_hook=None*, *\*\*kw*) Deserialize fp (a .read ()-supporting file-like object containing a JSON document) to a Python object.

If the contents of  $\epsilon_p$  is encoded with an ASCII based encoding other than utf-8 (e.g. latin-1), then an appropriate encoding name must be specified. Encodings that are not ASCII based (such as UCS-2) are not allowed, and should be wrapped with codecs.getreader(fp)(encoding), or simply decoded to a unicode object and passed to loads()

object\_hook is an optional function that will be called with the result of any object literal decode (a dict). The return value of object\_hook will be used instead of the dict. This feature can be used to implement custom decoders (e.g. JSON-RPC class hinting).

object\_pairs\_hook is an optional function that will be called with the result of any object literal decoded with an ordered list of pairs. The return value of  $object\_pairs\_hook$  will be used instead of the dict. This feature can be used to implement custom decoders that rely on the order that the key and value pairs are decoded (for example, collections. OrderedDict will remember the order of insertion). If  $\circ$ bject\_hook is also defined, the object\_pairs\_hook takes priority.

To use a custom JSONDecoder subclass, specify it with the cls kwarg; otherwise JSONDecoder is used.

xoutil.json.loads(*s*, *encoding=None*, *cls=None*, *object hook=None*, *parse float=None*, *parse\_int=None*, *parse\_constant=None*, *object\_pairs\_hook=None*, *\*\*kw*) Deserialize s (a str or unicode instance containing a JSON document) to a Python object.

If s is a str instance and is encoded with an ASCII based encoding other than utf-8 (e.g. latin-1) then an appropriate encoding name must be specified. Encodings that are not ASCII based (such as UCS-2) are not allowed and should be decoded to unicode first.

object\_hook is an optional function that will be called with the result of any object literal decode (a dict). The return value of object hook will be used instead of the dict. This feature can be used to implement custom decoders (e.g. JSON-RPC class hinting).

object\_pairs\_hook is an optional function that will be called with the result of any object literal decoded with an ordered list of pairs. The return value of object\_pairs\_hook will be used instead of the dict. This feature can be used to implement custom decoders that rely on the order that the key and value pairs are decoded (for example, collections. Ordered Dict will remember the order of insertion). If object hook is also defined, the object\_pairs\_hook takes priority.

parse\_float, if specified, will be called with the string of every JSON float to be decoded. By default this is equivalent to float(num str). This can be used to use another datatype or parser for JSON floats (e.g. decimal.Decimal).

parse\_int, if specified, will be called with the string of every JSON int to be decoded. By default this is equivalent to int(num\_str). This can be used to use another datatype or parser for JSON integers (e.g. float).

parse\_constant, if specified, will be called with one of the following strings: -Infinity, Infinity, NaN. This can be used to raise an exception if invalid JSON numbers are encountered.

To use a custom JSONDecoder subclass, specify it with the cls kwarg; otherwise JSONDecoder is used.

class xoutil.json.**JSONDecoder**(*encoding=None*, *object\_hook=None*, *parse\_float=None*, *parse\_int=None*, *parse\_constant=None*, *strict=True*, *object\_pairs\_hook=None*)

Simple JSON [<http://json.org>](http://json.org) decoder

Performs the following translations in decoding by default:

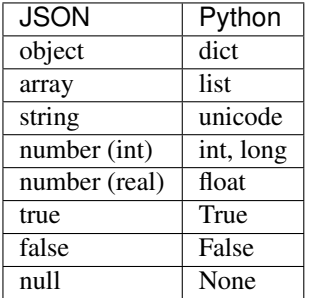

It also understands NaN, Infinity, and -Infinity as their corresponding float values, which is outside the JSON spec.

#### **decode**(*s*, *\_w=<built-in method match of \_sre.SRE\_Pattern object>*)

Return the Python representation of  $s$  (a  $str$  or unicode instance containing a JSON document)

## raw decode  $(s, idx=0)$

Decode a JSON document from s (a str or unicode beginning with a JSON document) and return a 2-tuple of the Python representation and the index in s where the document ended.

This can be used to decode a JSON document from a string that may have extraneous data at the end.

class xoutil.json.**JSONEncoder**(*skipkeys=False*, *ensure\_ascii=True*, *check\_circular=True*, *allow\_nan=True*, *sort\_keys=False*, *indent=None*, *separators=None*, *encoding='utf-8'*, *default=None*) Extensible JSON [<http://json.org>](http://json.org) encoder for Python data structures.

Supports the following objects and types by default:

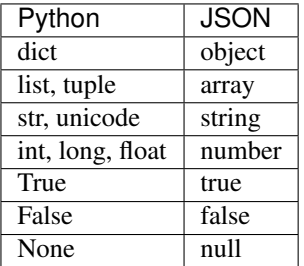

To extend this to recognize other objects, subclass and implement a .default() method with another method that returns a serializable object for o if possible, otherwise it should call the superclass implementation (to raise TypeError).

We also support:

•*datetime*, *date* and *time* values, which are translated to strings using ISO format.

•*Decimal* values, which are represented as a string representation.

•Iterables, which are represented as lists.

## **xoutil.logger - Standard logger helpers**

Usage:

logger.debug('Some debug message')

Basically you may request any of the loggers attribute/method and this module will return the logger's attribute corresponding to the loggers of the calling module. This avoids the boilerplate seen in most codes:

logger = logging.getLogger(\_\_name\_\_)

You may simply do:

**from xoutil.logger import** debug debug('Some debug message')

The proper logger will be selected by this module.

Note: Notice this won't configure any handler for you. Only the calling pattern is affected. You must configure your loggers as usual.

## **xoutil.modules – Utilities for working with modules**

#### <span id="page-67-0"></span>Modules utilities.

xoutil.modules.**copy\_members**(*source=None*, *target=None*) Copy module members from *source* to *target*.

It's common in *xoutil* package to extend Python modules with the same name, for example *xoutil.datetime* has all public members of Python's *datetime*. [copy\\_members\(\)](#page-67-0) can be used to copy all members from the original module to the extended one.

#### **Parameters**

• **source** – string with source module name or module itself.

If not given, is assumed as the last module part name of *target*.

• **target** – string with target module name or module itself.

If not given, target name is looked in the stack of caller module.

Returns Source module.

Return type *ModuleType*

Warning: Implementation detail

Function used to inspect the stack is not guaranteed to exist in all implementations of Python.

<span id="page-68-0"></span>xoutil.modules.**customize**(*module*, *custom\_attrs=None*, *meta=None*)

Replaces a *module* by a custom one.

Injects all kwargs into the newly created module's class. This allows to have module into which we may have properties or other type of descriptors.

#### **Parameters**

- **module** The module object to customize.
- **custom attrs** A dictionary of custom attributes that should be injected in the customized module.

New in version 1.4.2: Changes the API, no longer uses the  $\star\star$ kwargs idiom for custom attributes.

- **meta** The metaclass of the module type. This should be a subclass of *type*. We will actually subclass this metaclass to properly inject *custom\_attrs* in our own internal metaclass.
- Returns A tuple of (module, customized, class) with the module in the first place, *customized* will be True only if the module was created (i.e  $\text{customer}$   $\text{cost}$ ) is idempotent), and the third item will be the class of the module (the first item).

### xoutil.modules.**force\_module**(*ref=None*)

Load a module from a string or return module if already created.

If *ref* is not specified (or integer) calling module is assumed looking in the stack.

Note: Implementation detail

Function used to inspect the stack is not guaranteed to exist in all implementations of Python.

#### xoutil.modules.**get\_module\_path**(*module*)

Gets the absolute path of a *module*.

**Parameters module** – Either module object or a (dotted) string for the module.

Returns The path of the module.

If the module is a package, returns the directory path (not the path to the \_\_init\_\_).

If *module* is a string and it's not absolute, raises a TypeError.

```
xoutil.modules.modulemethod(func)
```
Decorator that defines a module-level method.

Simply a module-level method, will always receive a first argument *self* with the module object.

xoutil.modules.**moduleproperty**(*getter*, *setter=None*, *deleter=None*, *doc=None*, *base=<type 'property'>*)

Decorator that creates a module-level property.

The module of the *getter* is replaced by a custom implementation of the module, and the property is injected to the custom module's class.

The parameter *base* serves the purpose of changing the base for the property. For instance, this allows you to have [memoized\\_properties](#page-34-0) at the module-level:

```
def memoized(self):
   return self
memoized = moduleproperty(memoized, base=memoized_property)
```
# **xoutil.names – Utilities for handling objects names**

A protocol to obtain or manage object names.

```
xoutil.names.nameof(*objects, depth=1, inner=False, typed=False, full=False, safe=False)
     Obtain the name of each one of a set of objects.
```
New in version 1.4.0.

Changed in version 1.6.0: Keyword arguments are now keyword-only arguments. Support for several objects Improved the semantics of parameter *full*. Added the *safe* keyword argument.

If no object is given, None is returned; if only one object is given, a single string is returned; otherwise a list of strings is returned.

The name of an object is normally the variable name in the calling stack.

If the object is not present calling frame, up to five frame levels are searched. Use the *depth* keyword argument to specify a different starting point and the search will proceed five levels from this frame up.

If the same object has several good names a single one is arbitrarily chosen.

Good names candidates are retrieved based on the keywords arguments *full*, *inner*, *safe* and *typed*.

If *typed* is True and the object is not a type name or a callable (see [xoutil.inspect.type\\_name\(\)](#page-60-2)), then the *type* of the object is used instead.

If *inner* is True we try to extract the name by introspection instead of looking for the object in the frame stack:

If *full* is True the full identifier of the object is preferred. In this case if *inner* is False the local-name for the object is found. If *inner* is True, find the import-name.

If *safe* is True, returned value is converted -if it is not- into a valid Python identifier, though you should not trust this identifier resolves to the value.

See *[the examples in the documentation](#page-70-0)*.

#### xoutil.names. • **identifier\_from**(*obj*)

Build an valid identifier from the name extracted from an object.

New in version 1.5.6.

First, check if argument is a type and then returns the name of the type prefixed with *\_* if valid; otherwise calls *nameof* function repeatedly until a valid identifier is found using the following order logic: inner=True, without arguments looking-up a variable in the calling stack, and typed=True. Returns None if no valid value is found.

Examples:

```
>>> identifier_from({})
'dict'
```
## <span id="page-70-0"></span>**Use cases for getting the name of an object**

The function  $nameof()$  is useful for cases when you get a value and you need a name. This is a common need when doing framework-level code that tries to avoid repetition of concepts.

## **Solutions with nameof()**

## **Properly calculate the tasks' name in Celery applications**

[Celery](http://celeryproject.org/) warns about how to import the tasks. If in a module you import your task using an absolute import, and in another module you import it using a relative import, Celery regards them as different tasks. You must either use a consistent import style, or give a name for the task. Using *nameof* you can easily fix this problem.

Assume you create a celapp.tasks.basic module with this code:

```
>>> def celery_task(celeryapp, *args, **kwargs):
... def decorator(func):
... from xoutil.names import nameof
... taskname = nameof(func, full=True, inner=True)
... return celeryapp.task(name=taskname, *args, **kwargs)(func)
... return decorator
>>> from celery import Celery
>>> app = Celery()
>>> @celery_task(app)
... def add(x, y):
... return x + y
```
Then importing the task directly in a shell will have the correct name:

```
>>> from celapp.tasks.basic import add
>>> add.name
'celapp.tasks.basic.add'
```
Another module that imports the task will also see the proper name. Say you have the module celapp.consumer:

```
>>> from .tasks import basic
>>> def get_name(taskname):
... task = getattr(basic, taskname)
... return task.name
```
Then:

```
>>> from celapp.consumer import get_name
>>> get_name('add')
'celapp.tasks.basic.add'
```
Despite that you imported the basic module with a relative import the name is fully calculated.

# **xoutil.objects - Functions for dealing with objects**

Several utilities for objects in general.

xoutil.objects.**validate\_attrs**(*source*, *target*, *force\_equals=()*, *force\_differents=()*) Makes a 'comparison' of *source* and *target* by its attributes (or keys).

This function returns True if and only if both of these tests pass:

•All attributes in *force\_equals* are equal in *source* and *target*

•All attributes in *force\_differents* are different in *source* and *target*

For instance:

```
>>> class Person(object):
... def __init__(self, **kwargs):
... for which in kwargs:
... setattr(self, which, kwargs[which])
>>> source = Person(name='Manuel', age=33, sex='male')
>>> target = {'name': 'Manuel', 'age': 4, 'sex': 'male'}
>>> validate_attrs(source, target, force_equals=('sex',),
... force_differents=('age',))
True
>>> validate_attrs(source, target, force_equals=('age',))
False
```
If both *force\_equals* and *force\_differents* are empty it will return True:

```
>>> validate_attrs(source, target)
True
```
xoutil.objects.**iterate\_over**(*source*, *\*keys*)

Yields pairs of (key, value) for of all *keys* in *source*.

If any *key* is missing from *source* is ignored (not yielded).

If *source* is a [collection](#page-87-0), iterate over each of the items searching for any of keys. This is not recursive.

If no *keys* are provided, return an "empty" iterator – i.e will raise StopIteration upon calling *next*.

New in version 1.5.2.

```
xoutil.objects.smart_getter(obj, strict=False)
```
Returns a smart getter for *obj*.

If *obj* is a mapping, it returns the .get() method bound to the object *obj*, otherwise it returns a partial of getattr on *obj*.

**Parameters strict** – Set this to True so that the returned getter checks that keys/attrs exists. If *strict* is True the getter may raise a KeyError or an AttributeError.

Changed in version 1.5.3: Added the parameter *strict*.

```
xoutil.objects.smart_getter_and_deleter(obj)
```
Returns a function that get and deletes either a key or an attribute of obj depending on the type of *obj*.

If *obj* is a *collections.Mapping* it must be a *collections.MutableMapping*.

```
xoutil.objects.popattr(obj, name, default=None)
```
Looks for an attribute in the *obj* and returns its value and removes the attribute. If the attribute is not found, *default* is returned instead.

Examples:
```
>>> class Foo(object):
... a = 1
\Rightarrow \Rightarrow foo = Foo()
\Rightarrow foo.a = 2
>>> popattr(foo, 'a')
2
>>> popattr(foo, 'a')
1
>>> popattr(foo, 'a') is None
True
```
xoutil.objects.**setdefaultattr**(*obj*, *name*, *value*) Sets the attribute name to value if it is not set:

```
>>> class Someclass(object): pass
>>> inst = Someclass()
>>> setdefaultattr(inst, 'foo', 'bar')
'bar'
>>> inst.foo
'bar'
>>> inst.spam = 'egg'
>>> setdefaultattr(inst, 'spam', 'with ham')
'egg'
```
(*New in version 1.2.1*). If you want the value to be lazily evaluated you may provide a lazy-lambda:

```
>>> inst = Someclass()
\Rightarrow inst. a = 1>>> def setting_a():
... print('Evaluating!')
... return 'a'
>>> setdefaultattr(inst, 'a', lazy(setting_a))
1
>>> setdefaultattr(inst, 'ab', lazy(setting_a))
Evaluating!
'a'
```
<span id="page-72-0"></span>xoutil.objects.**copy\_class**(*cls*, *meta=None*, *ignores=None*, *new\_attrs=None*, *new\_name=None*) Copies a class definition to a new class.

The returned class will have the same name, bases and module of *cls*.

#### **Parameters**

- **meta** If None, the *type(cls)* of the class is used to build the new class, otherwise this must be a *proper* metaclass.
- **ignores** A sequence of attributes names that should not be copied to the new class.

An item may be callable accepting a single argument *attr* that must return a non-null value if the the *attr* should be ignored.

- **new\_attrs**  $(idict)$  $(idict)$  $(idict)$  New attributes the class must have. These will take precedence over the attributes in the original class.
- **new\_name** The name for the copy. If not provided the name will copied.

New in version 1.4.0.

Changed in version 1.7.1: The *ignores* argument must an iterable of strings or callables. Removed the globpattern and regular expressions as possible values. They are all possible via the callable variant.

New in version 1.7.1: The *new\_name* argument.

```
xoutil.objects.fulldir(obj)
```
Return a set with all attribute names defined in *obj*

```
class xoutil.objects.classproperty(fget)
```
A descriptor that behaves like property for instances but for classes.

Example of its use:

```
class Foobar(object):
    @classproperty
    def getx(cls):
        return cls._x
```
Class properties are always read-only, if attribute values must be set or deleted, a metaclass must be defined.

```
xoutil.objects.get_first_of(sources, *keys, default=None, pred=None)
     Return the value of the first occurrence of any of the specified keys in source that matches pred (if given).
```
Both *source* and *keys* has the same meaning as in *[iterate\\_over\(\)](#page-71-0)*.

#### Parameters

- **default** A value to be returned if no key is found in *source*.
- **pred** A function that should receive a single value and return False if the value is not acceptable, and thus *get\_first\_of* should look for another.

Changed in version 1.5.2: Added the *pred* option.

<span id="page-73-0"></span>xoutil.objects.**xdir**(*obj*, *filter=None*, *attr\_filter=None*, *value\_filter=None*, *getattr=None*) Return all (attr, value) pairs from *obj* that attr\_filter(attr) and value\_filter(value) are both True.

#### Parameters

- **ob** $\mathbf{i}$  The object to be instrospected.
- **filter** *optional* A filter that will be passed both the attribute name and it's value as two positional arguments. It should return True for attrs that should be yielded.

Note: If passed, both *attr\_filter* and *value\_filter* will be ignored.

- **attr\_filter** *optional* A filter for attribute names. *Deprecated since 1.4.1*
- **value\_filter** *optional* A filter for attribute values. *Deprecated since 1.4.1*
- **getter** *optional* A function with the same signature that getattr to be used to get the values from *obj*.

Deprecated since version 1.4.1: The use of params *attr\_filter* and *value\_filter*.

<span id="page-73-3"></span>xoutil.objects.**fdir**(*obj*, *filter=None*, *attr\_filter=None*, *value\_filter=None*, *getattr=None*) Similar to  $x \, \text{div}(t)$  but yields only the attributes names.

<span id="page-73-2"></span>xoutil.objects.**smart\_copy**(*\*sources*, *target*, *\**, *defaults=False*) Copies the first apparition of attributes (or keys) from *sources* to *target*.

#### **Parameters**

- **sources** The objects from which to extract keys or attributes.
- **target** The object to fill.
- **defaults** (Either a bool, a dictionary, an iterable or a  $callable.)$  – Default values for the attributes to be copied as explained below. Defaults to False.

Every *sources* and *target* are always positional arguments. There should be at least one source. *target* will always be the last positional argument.

If *defaults* is a dictionary or an iterable then only the names provided by itering over *defaults* will be copied. If *defaults* is a dictionary, and one of its key is not found in any of the *sources*, then the value of the key in the dictionary is copied to *target* unless:

 $\bullet$ It's the value  $x$ *outil.types.Required* or an instance of Required.

•An exception object

•A sequence with is first value being a subclass of Exception. In which case  $x$ outil.data. [adapt\\_exception](#page-30-0) is used.

In these cases a KeyError is raised if the key is not found in the sources.

If *default* is an iterable and a key is not found in any of the sources, None is copied to *target*.

If *defaults* is a callable then it should receive one positional arguments for the current *attribute name* and several keyword arguments (we pass source) and return either True or False if the attribute should be copied.

If *defaults* is False (or None) only the attributes that do not start with a "\_" are copied, if it's True all attributes are copied.

When *target* is not a mapping only valid Python identifiers will be copied.

Each *source* is considered a mapping if it's an instance of *collections.Mapping* or a *MappingProxyType*.

The *target* is considered a mapping if it's an instance of *collections.MutableMapping*.

#### Returns *target*.

Changed in version 1.7.0: *defaults* is now keyword only.

<span id="page-74-1"></span>xoutil.objects.**extract\_attrs**(*obj*, *\*names*, *default=Unset*)

Extracts all *names* from an object.

If *obj* is a Mapping, the names will be search in the keys of the *obj*; otherwise the names are considered regular attribute names.

If *default* is Unset and any name is not found, an AttributeError is raised, otherwise the *default* is used instead.

Returns a tuple if there are more that one name, otherwise returns a single value.

New in version 1.4.0.

Changed in version 1.5.3: Each *name* may be a path like in  $get\_traverser()$ , but only "." is allowed as separator.

<span id="page-74-0"></span>xoutil.objects.**traverse**(*obj*, *path*, *default=Unset*, *sep='.'*, *getter=None*)

Traverses an object's hierarchy by performing an attribute get at each level.

This helps getting an attribute that is buried down several levels deep. For example:

traverse(request, 'session.somevalue')

If *default* is not provided (i.e is [Unset](#page-8-0)) and any component in the path is not found an AttributeError exceptions is raised.

You may provide *sep* to change the default separator.

You may provide a custom *getter*. By default, does an [smart\\_getter\(\)](#page-71-1) over the objects. If provided *getter* should have the signature of  $\eta$ etattr().

See  $get\_traverser()$  if you need to apply the same path(s) to several objects. Actually this is equivalent to:

get\_traverser(path, default=default, sep=sep, getter=getter)(obj)

<span id="page-75-0"></span>xoutil.objects.**get\_traverser**(*\*paths*, *default=Unset*, *sep='.'*, *getter=None*)

Combines the power of  $traverse$  () with the expectations from both operator.itergetter() and [operator.attrgetter\(\)](https://docs.python.org/3.4/library/operator.html#operator.attrgetter).

Parameters **paths** – Several paths to extract.

Keyword arguments has the same meaning as in  $traverse()$ .

Returns A function the when invoked with an *object* traverse the object finding each *path*.

New in version 1.5.3.

<span id="page-75-2"></span>xoutil.objects.**dict\_merge**(*\*dicts*, *\*\*other*)

Merges several dicts into a single one.

Merging is similar to updating a dict, but if values are non-scalars they are also merged is this way:

•Any two sequences or [sets](https://docs.python.org/2.7/library/collections.html#collections.Set) are joined together.

•Any two mappings are recursively merged.

•Other types are just replaced like in update().

If for a single key two values of incompatible types are found, raise a TypeError. If the values for a single key are compatible but different (i.e a list an a tuple) the resultant type will be the type of the first apparition of the key, unless for mappings which are always cast to dicts.

No matter the types of *dicts* the result is always a dict.

Without arguments, return the empty dict.

<span id="page-75-3"></span>xoutil.objects.**smart\_getattr**(*name*, *\*sources*, *\*\*kwargs*)

Gets an attr by *name* for the first source that has it.

This is roughly that same as:

get\_first\_of(sources, name, default=Unset, \*\*kwargs)

Warning: Deprecated since 1.5.1

<span id="page-75-1"></span>xoutil.objects.**pop\_first\_of**(*source*, *\*keys*, *default=None*)

Similar to [get\\_first\\_of\(\)](#page-73-1) using as *source* either an object or a mapping and deleting the first attribute or key.

Examples:

**>>>** somedict = dict(bar='bar-dict', eggs='eggs-dict')

**>>> class Foo**(object): **pass**

```
\Rightarrow \Rightarrow foo = Foo()
>>> foo.bar = 'bar-obj'
>>> foo.eggs = 'eggs-obj'
>>> pop_first_of((somedict, foo), 'eggs')
'eggs-dict'
>>> pop_first_of((somedict, foo), 'eggs')
'eggs-obj'
>>> pop_first_of((somedict, foo), 'eggs') is None
True
>>> pop_first_of((foo, somedict), 'bar')
'bar-obj'
>>> pop_first_of((foo, somedict), 'bar')
'bar-dict'
>>> pop_first_of((foo, somedict), 'bar') is None
True
```
<span id="page-76-3"></span>xoutil.objects.**get\_and\_del\_attr**(*obj*, *name*, *default=None*) Deprecated alias for  $p$ *opattr*().

```
xoutil.objects.get_and_del_first_of(source, *keys, default=None)
     Deprecated alias for pop first of ().
```
<span id="page-76-2"></span>class xoutil.objects.**metaclass**(*meta*, *\*\*kwargs*)

Deprecated alias of [xoutil.eight.meta.metaclass](#page-48-0).

New in version 1.4.1.

Changed in version 1.7.0: Deprecated in favor of  $x$ outil.eight.meta.metaclass().

<span id="page-76-1"></span>xoutil.objects.**fix\_method\_documentation**(*cls*, *method\_name*, *ignore=None*, *min\_length=10*,

*deep=1*, *default=None*)

Fix the documentation for the given class using its super-classes.

This function may be useful for shells or Python Command Line Interfaces (CLI).

If *cls* has an invalid documentation, super-classes are recursed in MRO until a documentation definition was made at any level.

#### Parameters

- **ignore** could be used to specify which classes to ignore by specifying its name in this list.
- **min\_length** specify that documentations with less that a number of characters, also are ignored.

<span id="page-76-0"></span>xoutil.objects.**multi\_getter**(*source*, *\*ids*)

Get values from *source* of all given *ids*.

#### **Parameters**

- **source** Any object but dealing with differences between mappings and other object types.
- **ids** Identifiers to get values from *source*.

An ID item could be:

- a string: is considered a key, if *source* is a mapping, or an attribute name if *source* is an instance of any other type.
- a collection of strings: find the first valid value in *source* evaluating each item in this collection using the above logic.

Example:

```
>>> d = \{ 'x': 1, 'y': 2, 'z': 3 \}>>> list(multi_getter(d, 'a', ('y', 'x'), ('x', 'y'), ('a', 'z', 'x')))
[None, 2, 1, 3]
>>> next(multi_getter(d, ('y', 'x'), ('x', 'y')), '---')
2
>>> next(multi_getter(d, 'a', ('b', 'c'), ('e', 'f')), '---') is None
True
```
New in version 1.7.1.

```
xoutil.objects.get_branch_subclasses(cls)
```
Similar to type. \_\_subclasses\_() but recursive.

Only return sub-classes in branches (those with no sub-classes). Instead of returning a list, yield each valid value.

New in version 1.7.0.

# <span id="page-77-1"></span>**xoutil.params – Function signatures**

Conformer for function parameter passing.

It's usual to declare functions with generic prototypes:

```
def func(*args, **kwargs):
    ...
```
Actual parameters must be identified in a smart way. This module provide a tool to solve argument identification from a definition in a dictionary:

```
'main-name': (checker, pos-definition, aliases, default-value),
...
```
- checker: A function that must validate a value; if valid return the same or a coerced value; if invalid must return the special value *Invalid*. If not given, identity function is used (check as valid all values, avoid this).
- pos-definition: Define if the parameter could appear as a positional argument or not. Must be a set of positive integers defining priority orders, parameters with minor values must appear first. More than value means several alternatives.

If not given, means that the parameter could not appear in positional arguments.

- aliases: A set of strings (valid Python identifiers), alternatives that could be used as keyword names.
- default: The default value to use if the argument is not given. The special value *Undefined* is used to specify that the parameter is required.

{

}

The value with each definition could miss several elements, each concept is identified by its type, but ambiguities must be avoided; if default value is confusing with some concept, must be the last one.

For example:

```
scheme = {
    'stream': (check file like, {0, 3}, {'output'}, sys.stdout),
    'indent': (check_positive_int, {1}, 1),
    'width': (check_positive_int, {2}, {'max_width'}, 79),
    'newline': (check_str, '\n'),
}
```
New in version 1.7.0.

class xoutil.params.**ParamConformer**(*\*schemes*, *\*\*kwargs*) Standardize actual parameters using a scheme.

# <span id="page-78-3"></span>**xoutil.pprint – Extension to the data pretty printer.**

This modules includes all the Python's standard library features in module pprint and adds the function [ppformat\(\)](#page-78-0), which just returns a string of the pretty-formatted object.

<span id="page-78-0"></span>New in version 1.4.1.

```
xoutil.pprint.ppformat(obj)
     Just like pprint() but always returns the result instead of writing it to a stream.
```
Returns The pretty formated text.

Return type *unicode* in Python 2, *str* in Python 3.

## **xoutil.progress - Console progress utils**

Tool to show a progress percent in the terminal.

```
class xoutil.progress.Progress(max_value=100, delta=1, first_message=None, dis-
```
*play\_width=None*)

Print a progress percent to the console. Also the elapsed and the estimated times.

To signal an increment in progress just call the instance and (optionally) pass a message like in:

```
progress = Progress(10)
for i in range(10):
    progress()
```
# <span id="page-78-2"></span>**xoutil.records - Records definitions.**

Records definitions.

A record allows to describe plain external data and a simplified model to *read* it. The main use of records is to represent data that is read from a CSV file.

<span id="page-78-1"></span>See the *[record](#page-78-1)* class to find out how to use it.

#### class xoutil.records.**record**(*raw\_data*)

Base record class.

Records allow to represent a sequence or mapping of values extracted from external sources into a dict-like Python value.

The first use-case for this abstraction is importing data from a CSV file. You could represent each line as an instance of a properly defined record.

An instance of a record would represent a single *line* (or row) from the external data source.

Records are expected to declare *fields*. Each field must be a CAPITALIZED valid identifier like:

**>>> class INVOICE**(record): **...** ID = 0 **...** REFERENCE = 1

Fields must be integers or plain strings. Fields must not begin with an underscore ("\_"). External data lines are required to support indexes of those types.

You could use either the classmethod  $get_field()$  to get the value of field in a single line (data as provided by the external source):

```
>>> line = (1, 'AA20X138874Z012')
>>> INVOICE.get_field(line, INVOICE.REFERENCE)
'AA20X138874Z012'
```
You may also have an instance:

```
>>> invoice = INVOICE(line)
>>> invoice.reference
'AA20X138874Z012'
```
Note: Instances attributes are renamed to lowercase. So you must not create any other attribute that has the same name as a field in lowercase, or else it will be overwritten.

You could define *readers* for any field. For instance if you have a "CREATED\_DATETIME" field you may create a "\_created\_datetime\_reader" function that will be used to parse the raw value of the instance into an expected type. See the *[included readers builders below](#page-80-0)*.

Readers are always cast as *staticmethods*, whether or not you have explicitly stated that fact:

```
>>> from dateutil import parser
>>> class BETTER_INVOICE(INVOICE):
... CREATED_TIME = 2
... _created_time_reader = lambda val: parser.parse(val)
...
>>> line = (1, 'AA20X138874Z012', '2014-02-17T17:29:21.965053')
>>> BETTER_INVOICE.get_field(line, BETTER_INVOICE.CREATED_TIME)
datetime.datetime(2014, 2, 17, 17, 29, 21, 965053)
```
Warning: Creating readers for fields defined in super classes is not directly supported. To do so, you must declare the reader as a staticmethod yourself.

Note: Currently there's no concept of relationship between rows in this model. We are evaluating whether by placing a some sort of context into the *kwargs* argument would be possible to write readers that fetch other instances.

## <span id="page-80-0"></span>**Included reader builders**

The following functions *build* readers for standards types.

Note: You cannot use these functions themselves as readers, but you must call them to obtain the desired reader.

All these functions have a pair of keywords arguments *nullable* and *default*. The argument *nullable* indicates whether the value must be present or not. The function check nullable () implements this check and allows other to create their own builders with the same semantic.

<span id="page-80-1"></span>xoutil.records.**datetime\_reader**(*format*, *nullable=False*, *default=None*, *strict=True*) Returns a datetime reader.

#### **Parameters**

- **format** The format the datetime is expected to be in the external data. This is passed to datetime.datetime.strptime().
- **strict** Whether to be strict about datetime format.

The reader works first by passing the value to strict datetime.datetime.strptime() function. If that fails with a ValueError and strict is True the reader fails entirely.

If strict is False, the worker applies different rules. First if the *dateutil* package is installed its parser module is tried. If *dateutil* is not available and nullable is True, return None; if nullable is False and default is not null (as in *[isnull\(\)](#page-81-1)*), return *default*, otherwise raise a ValueError.

xoutil.records.**boolean\_reader**(*true=('1'*, *)*, *nullable=False*, *default=None*) Returns a boolean reader.

> Parameters  $true - A$  collection of raw values considered to be True. Only the values in this collection will be considered True values.

- xoutil.records.**integer\_reader**(*nullable=False*, *default=None*) Returns an integer reader.
- xoutil.records.**decimal\_reader**(*nullable=False*, *default=None*) Returns a Decimal reader.
- xoutil.records.**float\_reader**(*nullable=False*, *default=None*) Returns a float reader.
- <span id="page-80-2"></span>xoutil.records.**date\_reader**(*format*, *nullable=False*, *default=None*, *strict=True*) Return a date reader.

This is similar to *[datetime\\_reader\(\)](#page-80-1)* but instead of returning a [datetime.datetime](https://docs.python.org/3.4/library/datetime.html#datetime.datetime) it returns a *datetime.date*.

Actually this function delegates to  $\text{datetime\_reader}()$  most of its functionality.

#### **Checking for null values**

```
xoutil.records.isnull(val)
     Return True if val is null.
```
Null values are None, the empty string and any False instance of xoutil.logical.Logical.

Notice that 0, the empty list and other false values in Python are not considered null. This allows that the CSV null (the empty string) is correctly treated while other sources that provide numbers (and 0 is a valid number) are not misinterpreted as null.

```
xoutil.records.check_nullable(val, nullable)
     Check the restriction of nullable.
```
Return True if the val is non-null. If nullable is True and the val is null returns False. If *nullable* is False and *val* is null, raise a ValueError.

Test for null is done with function  $i$  snull ().

These couple of functions allows you to define new builders that use the same null concept. For instance, if you need readers that parse dates in diferent locales you may do:

```
def date_reader(nullable=False, default=None, locale=None):
   from xoutil.records import check_nullable
   from babel.dates import parse_date, LC_TIME
    from datetime import datetime
    if not locale:
        locale = LC_TIME
    def reader(value):
        if check_nullable(value, nullable):
            return parse_date(value, locale=locale)
        else:
           return default
    return reader
```
# <span id="page-81-2"></span>**xoutil.string - Common string operations.**

Exposes all original *string* module functionalities, with some general additions.

In this module *str* and *unicode* types are not used because Python 2.x and Python 3.x treats strings differently. *bytes* and *text* type will be used instead with the following conventions:

- In Python 2.x *str* is synonym of *bytes* and both (*unicode* and 'str') are both string types inheriting form *basestring*.
- In Python 3.x *str* is always unicode but *unicode* and *basestring* types doesn't exists. *bytes* type can be used as an array of one byte each item.

Many methods are readjusted to these conditions.

```
xoutil.string.capitalize(value, title=True)
```
Capitalizes value according to whether it should be title-like.

Title-like means it will capitalize every word but the 3-letters or less unless its the first word:

```
>>> capitalize('a group is its own worst enemy')
'A Group is its own Worst Enemy'
```
(This may be odd because, in the example above, own should be capitalized.)

Return bytes or unicode depending on type of *value*.

```
>>> from xoutil.eight import text_type
>>> type(capitalize(text_type('something'))) is text_type
True
```

```
>>> type(capitalize(str('something'))) is str
True
```
- xoutil.string.**capitalize\_word**(*value*) Capitalizes the first char of value
- xoutil.string.**cut\_any\_prefix**(*value*, *\*prefixes*) Apply cut  $prefix()$  for the first matching prefix.
- xoutil.string.**cut\_any\_suffix**(*value*, *\*suffixes*) Apply  $cut\_suffix()$  for the first matching suffix.
- <span id="page-82-0"></span>xoutil.string.**cut\_prefix**(*value*, *prefix*) Removes the leading *prefix* if exists, else return *value* unchanged.
- xoutil.string.**cut\_prefixes**(*value*, *\*prefixes*) Apply  $cut\_prefix()$  for all provided prefixes in order.
- <span id="page-82-1"></span>xoutil.string.**cut\_suffix**(*value*, *suffix*) Removes the tailing *suffix* if exists, else return *value* unchanged.
- xoutil.string.**cut\_suffixes**(*value*, *\*suffixes*) Apply  $cut\_suffix()$  for all provided suffixes in order.
- xoutil.string.**error2str**(*error*) Convert an error to string.
- xoutil.string.**force\_encoding**(*encoding=None*) Validates an encoding value; if None use *locale.getlocale()[1]*; else return the same value.

```
New in version 1.2.0.
```

```
xoutil.string.force_str(value, encoding=None)
     Force to string, the type is different in Python 2 or 3 (bytes or unicode).
```
#### **Parameters**

- **value** The value to convert to *str*.
- **encoding** The encoding which should be used if either encoding or decoding should be performed on *value*.

The default is to use the same default as  $safe\_encode()$  or  $safe\_decode()$ .

New in version 1.2.0.

```
xoutil.string.hyphen_name(name)
```
Convert a name, normally an identifier, to a hyphened slug.

All transitions from lower to upper capitals (or from digits to letters) are joined with a hyphen.

Also, all invalid characters (those invalid in Python identifiers) are converted to hyphens.

For example:

```
>>> hyphen_name('BaseNode') == 'base-node'
True
```
xoutil.string.**make\_a10z**(*string*)

Utility to find out that "internationalization" is "i18n".

Examples:

```
>>> print(make_a10z('parametrization'))
p13n
```
<span id="page-83-1"></span>xoutil.string.**normalize\_ascii**(*value*) Return the string normal form for the *value*

Convert all non-ascii to valid characters using unicode 'NFKC' normalization.

```
xoutil.string.normalize_name(value)
```
xoutil.string.**normalize\_slug**(*value*, *replacement='-'*, *invalids=None*, *valids=None*) Return the string normal form, valid for slugs, for the *value*

Convert all non-ascii to valid characters using unicode 'NFKC' normalization.

Lower-case the result.

Replace unwanted characters by *replacement*, repetition of given pattern will be converted to only one instance.

Warning: There's a known bug when *replacement* contains ''.

 $[-a-z0-9]$  are assumed as valid characters. Extra arguments can modify this standard behaviour:

#### **Parameters**

- **invalids** Any collection of characters added to these that are normally invalid in the provided *value*. (non-ascii or not included in valid characters). Boolean True can be passed as a synonymous of "\_" for compatibility with old invalid\_underscore argument. False or None are assumed as an empty set for invalid characters.
- **valids** A collection of extra valid characters (all non-ascii characters are ignored). This parameter could be either a valid string, any iterator of valid strings of characters, or None to use only default valid characters (See above).

Warning: The result may contain characters in *invalids* if *replacements* does.

Parameters *value* and *replacement* could be of any (non-string) type, these values are normalized and converted to lower-case ASCII strings.

Examples:

```
>>> normalize_slug(' Á.e i Ó u ') == 'a-e-i-o-u'
True
>>> normalize_slug(' Á.e i Ó u ', '.', invalids='AU') == 'e.i.o'
True
>>> normalize_slug(' Á.e i Ó u ', valids='.') == 'a.e-i-o-u'
True
```

```
>>> normalize_slug('_x', '_') == '_x'
True
>>> normalize_slug('-x', '_') == 'x'
True
>>> normalize_slug(None) == 'none'
True
\Rightarrow normalize_slug(1 == 1) == 'true'
True
>>> normalize_slug(1.0) == '1-0'True
>>> normalize_slug(135) == '135'
True
>>> normalize_slug(123456, '', invalids='52') == '1346'
True
>>> normalize_slug('_x', '_') == '_x'
True
```
Changed in version 1.5.5: Added the *invalid\_underscore* parameter.

Changed in version 1.6.6: Replaced the *invalid\_underscore* paremeter by *invalids*. Added the *valids* parameter.

Changed in version 1.7.2: Clarified the role of *invalids* with regards to *replacement*.

```
xoutil.string.normalize_str(value)
```

```
xoutil.string.normalize_title(value)
```

```
xoutil.string.normalize_unicode(value)
```

```
xoutil.string.parse_boolean(value)
```
Parse a boolean from any value given a special treatment to strings.

```
>>> parse_boolean('trUe')
True
```

```
>>> parse_boolean('faLSe')
False
```
xoutil.string.**parse\_url\_int**(*value*, *default=None*)

Parse an integer URL argument. Some operations treat simple arguments as a list of one element.

```
xoutil.string.safe_decode(s, encoding=None)
     Similar to bytes decode method returning unicode.
```
Decodes *s* using the given *encoding*, or determining one from the system.

Returning type depend on python version; if 2.x is *unicode* if 3.x *str*.

New in version 1.1.3.

```
xoutil.string.safe_encode(u, encoding=None)
     Similar to unicode encode method returning bytes.
```
Encodes *u* using the given *encoding*, or determining one from the system.

Returning type is always *bytes*; but in python 2.x is also *str*.

New in version 1.1.3.

<span id="page-85-3"></span>xoutil.string.**safe\_join**(*separator*, *iterable*, *encoding=None*)

Similar to *join* method in string objects *separator.join(iterable)*, a string which is the concatenation of the strings in the *iterable* with *separator* as intermediate between elements. Return unicode or bytes depending on type of *separator* and each item in *iterable*.

*encoding* is used in case of error to concatenate bytes + unicode.

This function must be deprecated in Python 3.

New in version 1.1.3.

Warning: The *force\_separator\_type* was removed in version 1.2.0.

<span id="page-85-0"></span>xoutil.string.**safe\_str**(*obj=''*)

Convert to normal string type in a safe way.

Most of our Python 2.x code uses unicode as normal string, also in Python 3 converting bytes or byte-arrays to strings includes the "b" prefix in the resulting value.

This function is useful in some scenarios that require *str* type (for example attribute \_\_name\_\_ in functions and types).

As str is bytes in Python2, using str(value) assures correct these scenarios in most cases, but in other is not enough, for example:

```
>>> from xoutil.string import safe_str as sstr
>>> def inverted_partial(func, *args, **keywords):
... def inner(*a, **kw):
... a += args
... kw.update(keywords)
... return func(*a, **kw)
\dots inner. \text{name} = sstr(func. \text{name} replace('lambda', u' \lambda'))
... return inner
```
New in version 1.7.0.

<span id="page-85-4"></span>xoutil.string.**safe\_strip**(*value*)

Removes the leading and tailing space-chars from *value* if string, else return *value* unchanged.

New in version 1.1.3.

xoutil.string.**strfnumber**(*number*, *format\_spec='%0.2f '*)

# <span id="page-85-1"></span>**xoutil.subprocess - Extensions to** *subprocess* **stardard module**

New in version 1.2.1.

This module contains extensions to the *subprocess* standard library module. It may be used as a replacement of the standard.

<span id="page-85-2"></span>xoutil.subprocess.**call\_and\_check\_output**(*args*, *\**, *stdin=None*, *shell=False*)

This function combines the result of both *call* and *check\_output* (from the standard library module).

Returns a tuple (retcode, output, err\_output).

# <span id="page-86-0"></span>**xoutil.textwrap – Text wrapping and filling.**

Text wrapping and filling.

xoutil.textwrap.**dedent**(*text*, *skip\_firstline=False*)

Remove any common leading whitespace from every line in text.

This can be used to make triple-quoted strings line up with the left edge of the display, while still presenting them in the source code in indented form.

Note that tabs and spaces are both treated as whitespace, but they are not equal: the lines " hello" and "\thello" are considered to have no common leading whitespace.

If *skip\_firstline* is True, the first line is separated from the rest of the body. This helps with docstrings that follow [PEP 257](https://www.python.org/dev/peps/pep-0257).

Warning: The *skip firstline* argument is missing in standard library.

xoutil.textwrap.**indent**(*text*, *prefix*, *predicate=None*) Adds 'prefix' to the beginning of selected lines in 'text'.

If 'predicate' is provided, 'prefix' will only be added to the lines where 'predicate(line)' is True. If 'predicate' is not provided, it will default to adding 'prefix' to all non-empty lines that do not consist solely of whitespace characters.

Note: Backported from Python 3.3. In Python 3.3 this is an alias.

# <span id="page-86-1"></span>**xoutil.threading – Higher-level threading interface**

xoutil.threading.**async\_call**(*func*, *args=None*, *kwargs=None*, *callback=None*, *onerror=None*) Executes a function *func* with the given positional and keyword arguments asynchronously.

If *callback* is provided, it is called with a single positional argument: the result of calling *func(\*args, \*\*kwargs)*.

If the called function ends with an exception and *onerror* is provided, it is called with the exception object.

Returns An event object that gets signalled when the function ends its execution whether normally or with an error.

Return type threading. Event

xoutil.threading.**sync\_call**(*funcs*, *callback*, *timeout=None*)

Calls several functions each in it's own thread, and waits for all to end.

Each time a function ends the *callback* is called (wrapped in a lock to avoid race conditions) with the result of the as a single positional argument.

If *timeout* is not None it sould be a float number indicading the seconds to wait before aborting. Functions that terminated before the timeout will have called *callback*, but those that are still working will be ignored.

#### Todo

Abort the execution of a thread.

**Parameters funcs** – A sequences of callables that receive no arguments.

# **xoutil.types - Names for built-in types and extensions.**

```
xoutil.types.is_iterable(maybe)
```
Returns True if *maybe* is an iterable object (e.g. implements the *\_\_iter\_\_* method):

```
>>> is_iterable('all strings are iterable')
True
# Numbers are not
>>> is_iterable(1)
False
>>> from xoutil.eight import range
>>> is_iterable(range(1))
True
>>> is_iterable({})
True
>>> is_iterable(tuple())
True
>>> is_iterable(set())
True
```
<span id="page-87-0"></span>xoutil.types.**is\_collection**(*maybe*)

Test *maybe* to see if it is a tuple, a list, a set or a generator function.

It returns False for dictionaries and strings:

```
>>> is_collection('all strings are iterable')
False
# Numbers are not
>>> is_collection(1)
False
>>> from xoutil.eight import range
>>> is_collection(range(1))
True
>>> is_collection({})
False
>>> is_collection(tuple())
True
>>> is_collection(set())
True
>>> is_collection(a for a in range(100))
True
```
Changed in version 1.5.5: UserList are collections.

xoutil.types.**is\_scalar**(*maybe*) Returns True if *maybe* is a string, an int, or some other scalar type (i.e not an iterable.)

```
xoutil.types.is_string_like(maybe)
     Returns True if maybe acts like a string
```
xoutil.types.**is\_module**(*maybe*) Returns True if *maybe* is a module.

<span id="page-88-1"></span>xoutil.types.**is\_classmethod**(*desc*, *name=Unset*) Returns true if a *method* is a class method.

## **Parameters**

• **desc** – This may be the method descriptor or the class that holds the method, in the second case you must provide the *name* of the method.

Note: Notice that in the first case what is needed is the **method descriptor**, i.e, taken from the class' *\_\_dict\_\_* attribute. If instead you pass something like cls.methodname, this method will return False whilst is instancemethod() will return True.

• **name** – The name of the method, if the first argument is the class.

```
xoutil.types.is_staticmethod(desc, name=Unset)
     Returns true if a method is a static method.
```
This function takes the same arguments as  $is\_classmethod()$ .

<span id="page-88-0"></span>xoutil.types.**is\_instancemethod**(*desc*, *name=Unset*)

Returns true if a given *method* is neither a static method nor a class method.

This function takes the same arguments as  $is\_classmethod()$ .

xoutil.types.**is\_slotwrapper**(*desc*, *name=Unset*)

Returns True if a given *method* is a slot wrapper (i.e. a method that is builtin in the *object* base class).

This function takes the same arguments as  $is\_classmethod()$ .

```
xoutil.types.are_instances(*subjects, types)
```
Return True if every *subject* is an instance of (any) *types*.

#### **Parameters**

- **subjects** All but last positional arguments. Are the objects required to be instances of *types*.
- **types** The last positional argument. Either a single type or a sequence of types. This must meet the conditions on the last argument of [isinstance\(\)](https://docs.python.org/3.4/library/functions.html#isinstance).
- Returns True or False. True if for every *subject*, isinstance(subject, types) is True. Otherwise, False.

If no *subjects* are provided return True:

```
>>> are_instances(int)
True
```
## See also:

The function  $no\_instances()$  allows to test for subjects not being instances of types.

```
xoutil.types.no_instances(*subjects, types)
```
Return True if every *subject* is not an instance of (neither) *types*.

#### **Parameters**

- **subjects** All but last positional arguments. Are the objects required not to be instances of *types*.
- **types** The last positional argument. Either a single type or a sequence of types. This must meet the conditions on the last argument of [isinstance\(\)](https://docs.python.org/3.4/library/functions.html#isinstance).

Returns True or False. True if for every *subject*, isinstance(subject, types) is False. Otherwise, False.

If no *subjects* are provided return True:

**>>>** no\_instances(int) True

Note: This is not the same as not are instances  $(\ldots)$ .

This function requires that *no* subject is an instance of *types*. Negating [are\\_instances\(\)](#page-88-3) would be True if *any* subject is not an instance of *types*.

```
xoutil.types.new_class(name, bases=(), kwds=None, exec_body=None)
     Create a class object dynamically using the appropriate metaclass.
```
New in version 1.5.5.

xoutil.types.**prepare\_class**(*name*, *bases=()*, *kwds=None*) Call the \_\_prepare\_\_ method of the appropriate metaclass.

Returns (metaclass, namespace, kwds) as a 3-tuple

*metaclass* is the appropriate metaclass *namespace* is the prepared class namespace *kwds* is an updated copy of the passed in kwds argument with any 'metaclass' entry removed. If no kwds argument is passed in, this will be an empty dict.

New in version 1.5.5.

```
xoutil.types.UnsetType
```
alias of Logical

```
xoutil.types.SlotWrapperType
```
alias of wrapper\_descriptor

<span id="page-89-0"></span>class xoutil.types.**Required**(*\*args*, *\*\*kwargs*) A type for required fields in scenarios where a default is not possible.

class xoutil.types.**mro\_dict**(*target*)

Utility behaving like a read-only dict of *target* MRO attributes.

For example:

```
>>> class A(object):
\cdot \cdot \cdot x = 12... y = 34
>>> class B(A):
\cdot \cdot \cdot \cdot \cdot \cdot \cdot \cdot \cdot = 56... z = 78
\Rightarrow \Rightarrow  d = \text{mro\_dict}(B)
```
**>>>** d['x'] 12 **>>>** d['y'] 56 **>>>** d['z'] 78

## <span id="page-90-0"></span>class xoutil.types.**MappingProxyType**

New in version 1.5.5.

Read-only proxy of a mapping. It provides a dynamic view on the mapping's entries, which means that when the mapping changes, the view reflects these changes.

Note: In Python 3.3+ this is an alias for types. Mapping  $ProwsType$  in the standard library.

#### <span id="page-90-1"></span>class xoutil.types.**SimpleNamespace**

New in version 1.5.5.

A simple [object](https://docs.python.org/3.4/library/functions.html#object) subclass that provides attribute access to its namespace, as well as a meaningful repr.

Unlike [object](https://docs.python.org/3.4/library/functions.html#object), with SimpleNamespace you can add and remove attributes. If a SimpleNamespace object is initialized with keyword arguments, those are directly added to the underlying namespace.

The type is roughly equivalent to the following code:

```
class SimpleNamespace(object):
   def __init__(self, **kwargs):
        self.__dict__.update(kwargs)
    def __repr__(self):
       keys = sorted(self.__dict__)
        items = (\sqrt[n]{e}[\sqrt[n]{e}].format(k, self. _dict_[k]) for k in keys)
        return "{}({})".format(type(self).__name__, ", ".join(items))
    def __eq__(self, other):
       return self.__dict__ == other.__dict__
```
SimpleNamespace may be useful as a replacement for class NS: pass. However, for a structured record type use [namedtuple\(\)](https://docs.python.org/3.4/library/collections.html#collections.namedtuple) instead.

Note: In Python 3.4+ this is an alias to types. SimpleNamespace.

<span id="page-90-2"></span>class xoutil.types.**DynamicClassAttribute**(*fget=None*, *fset=None*, *fdel=None*, *doc=None*) Route attribute access on a class to  $q$ etattr ().

This is a descriptor, used to define attributes that act differently when accessed through an instance and through a class. Instance access remains normal, but access to an attribute through a class will be routed to the class's [\\_\\_getattr\\_\\_\(\)](https://docs.python.org/3.4/reference/datamodel.html#object.__getattr__) method; this is done by raising AttributeError.

This allows one to have properties active on an instance, and have virtual attributes on the class with the same name (see [Enum](https://docs.python.org/3.4/library/enum.html#enum.Enum) for an example).

New in version 1.5.5.

Note: The class Enum mentioned has not yet been backported.

Note: In Python 3.4+ this is an alias to types. DynamicClassAttribute.

## <span id="page-91-0"></span>**Importing** *Unset* **and** *ignored*

Warning: Removed in 1.5.0

Deprecated since version 1.4.0: These imports are removed in version 1.5.0.

The values *Unset* and *ignored* are not types neither functions that test for types. They are values and are moved out of this module. Nevertheless, they will remain importable from this module up to version 1.5.0.

```
xoutil.types.Unset
    UnsetType.
```
xoutil.types.**ignored**

To be used in arguments that are currently ignored cause they are being deprecated. The only valid reason to use *ignored* is to signal ignored arguments in method's/function's signature.

# **Other utils**

xoutil.web.**slugify**(*s*, *entities=True*, *decimal=True*, *hexadecimal=True*)

Normalizes string, converts to lower-case, removes non-alpha characters, and converts spaces to hyphens.

Parts from <http://www.djangosnippets.org/snippets/369/>

```
>>> slugify("Manuel Vázquez Acosta")
'manuel-vazquez-acosta'
```
If *s* and *entities* is True (the default) all HTML entities are replaced by its equivalent character before normalization:

```
>>> slugify("Manuel Vá zquez Acosta")
'manuel-vazquez-acosta'
```
If *entities* is False, then no HTML-entities substitution is made:

```
>>> value = "Manuel Vá zquez Acosta"
>>> slugify(value, entities=False)
'manuel-v-aacute-zquez-acosta'
```
If *decimal* is True, then all entities of the form &#nnnn where *nnnn* is a decimal number deemed as a unicode codepoint, are replaced by the corresponding unicode character:

```
>>> slugify('Manuel Vá zquez Acosta')
'manuel-vazquez-acosta'
>>> value = 'Manuel Vá zquez Acosta'
>>> slugify(value, decimal=False)
'manuel-v-225-zquez-acosta'
```
If *hexadecimal* is True, then all entities of the form &#nnnn where *nnnn* is a hexdecimal number deemed as a unicode codepoint, are replaced by the corresponding unicode character:

```
>>> slugify('Manuel Vázquez Acosta')
'manuel-vazquez-acosta'
>>> slugify('Manuel Vá zquez Acosta', hexadecimal=False)
'manuel-v-x00e1-zquez-acosta'
```
<span id="page-92-1"></span>xoutil.uuid.**uuid**(*\*args*, *\*\*kw*)

Return a "Global Unique ID" as a string.

Parameters random – If True, a random uuid is generated (does not use host id).

## **xoutil.validators.identifiers – Simple identifiers validators**

Regular expressions and validation functions for several identifiers.

<span id="page-92-0"></span>xoutil.validators.identifiers.**is\_valid\_identifier**(*name*) Returns True if *name* a valid Python identifier.

Note: Only Python 2's version of valid identifier. This means that some Python 3 valid identifiers are not considered valid. This helps to keep things working the same in Python 2 and 3.

xoutil.validators.identifiers.**is\_valid\_full\_identifier**(*name*) Returns True if *name* is a valid dotted Python identifier.

See [is\\_valid\\_identifier\(\)](#page-92-0) for what "validity" means.

xoutil.validators.identifiers.**is\_valid\_public\_identifier**(*name*) Returns True if *name* is a valid Python identifier that is deemed public.

Convention says that any name starting with a "\_" is not public.

See [is\\_valid\\_identifier\(\)](#page-92-0) for what "validity" means.

# **Changelog**

## **1.7 series**

## **2017-10-05. 1.7.11**

• Fix bug [#9:](https://gitlab.lahavane.com/merchise/xoutil/issues/9) TimeSpans are not hashable.

## **2017-09-21. 1.7.10**

- Fix bug [#6:](https://gitlab.lahavane.com/merchise/xoutil/issues/6) [TimeSpan.overlaps](#page-32-0) was incorrectly defined.
- Fix bug [#5:](https://gitlab.lahavane.com/merchise/xoutil/issues/5) [TimeSpan](#page-31-0) can't have a *union* method.

### **2017-09-20. 1.7.9**

- Deprecate [xoutil.dim.meta.Signature.isunit\(\)](#page-42-0).
- Rename [xoutil.dim.meta.QuantityType](#page-43-0) to [xoutil.dim.meta.Dimension](#page-40-0).
- Fix [bug](https://github.com/merchise/xoutil/commit/9948d480da994212182ff7c4c865e8588e394952) in [xoutil.datetime.TimeSpan](#page-31-0). start\_date and end\_date now return an instance of Python's [datetime.date](https://docs.python.org/3.4/library/datetime.html#datetime.date) instead of a sub-class.

## **2017-09-19. 1.7.8**

• Added module  $x$ *outil.dim* – Facilities to work with concrete numbers.

## **2017-09-07. 1.7.7**

- Fixed bug in xoutil.datetime.date that prevented to use strftime() in subclasses.
- Fixed bug in [xoutil.datetime.TimeSpan.valid\(\)](#page-32-1).

## **2017-09-05. Release 1.7.6**

• Fix a bug in  $x$ outil.datetime.TimeSpan for Python 2. Representing a time span might fail with a 'Maximum Recursion Detected' error.

### **2017-09-05. Release 1.7.5**

- Added [xoutil.datetime.TimeSpan](#page-31-0).
- Added the module [xoutil.infinity](#page-59-0).
- Added the keyword argument on\_error to [xoutil.bound.until\\_errors\(\)](#page-14-0).

## **2017-04-06. Release 1.7.4**

- Added the argument *key* to [xoutil.iterators.delete\\_duplicates\(\)](#page-62-0).
- Added the function [xoutil.iterators.iter\\_delete\\_duplicates\(\)](#page-62-1).

#### **2017-02-23. Release 1.7.3**

- Add [xoutil.iterators.ungroup\(\)](#page-61-0).
- Add [xoutil.datetime.get\\_next\\_month\(\)](#page-31-1).

## **2017-02-07. Release 1.7.2**

- Add [xoutil.bound.until\(\)](#page-14-1) and xoutil.bound.until errors().
- Fix issue that made xoutil.uuid unusable. Introduced in version 1.7.1, commit [58eb359.](https://github.com/merchise-autrement/xoutil/commit/58eb35950cc33a9ecaa6565895e1b2147cace9f9_)
- Remove support for Python 3.1 and Python 3.2.

## **2015-12-17. Release 1.7.1**

- Add [xoutil.collections.PascalSet](#page-25-0) and [xoutil.collections.BitPascalSet](#page-25-1).
- Add [xoutil.functools.lwraps\(\)](#page-57-0).
- Add [xoutil.objects.multi\\_getter\(\)](#page-76-0), [xoutil.objects.get\\_branch\\_subclasses\(\)](#page-77-0), [xoutil.objects.fix\\_method\\_documentation\(\)](#page-76-1).
- Add [xoutil.string.safe\\_str\(\)](#page-85-0)
- Remove long deprecated modules: xoutil.aop and xoutil.proxy.
- Deprecate xoutil.html entirely.
- The following modules are included on a *provisional basis*. Backwards incompatible changes (up to and including removal of the module) may occur if deemed necessary by the core developers:
	- [xoutil.connote](#page-26-0).
	- [xoutil.params](#page-77-1).

Fixes in 1.7.1.post1:

• Fix issue with both [xoutil.string.safe\\_decode\(\)](#page-84-1) and [xoutil.string.safe\\_encode\(\)](#page-84-0).

Previously, the parameter encoding could contain an invalid encoding name and the function could fail.

#### Fixes in 1.7.1.post2:

• Fix  $x$ outil.string.cut\_suffix(). The following invariant was being violated:

```
\Rightarrow cut_suffix(v, '') == v # for any value of 'v'
```
Warning: Due to lack of time, we have decided to release this version without proper releases of 1.7.0 and 1.6.11.

#### **Unreleased. Release 1.7.0**

This release was mainly focused in providing a new starting point for several other changes. This release is being synchronized with the last release of the 1.6.11 to allow deprecation messages to be included properly.

The following is the list of changes:

- The *defaults* [xoutil.objects.smart\\_copy\(\)](#page-73-2) has being made keyword only.
- Deprecates the [pop\(\)](#page-24-0) semantics, they shadow the dict.pop(). A new [pop\\_level\(\)](#page-24-1) is provided to explicitly pop a stack level. The same is done for the  $pop()$  method.
- Deprecates [xoutil.iterators.fake\\_dict\\_iteritems\(\)](#page-63-0).
- Deprecates [xoutil.objects.metaclass](#page-76-2) in favor for [xoutil.eight.meta.metaclass\(\)](#page-48-0).

## **1.6 series**

#### **Unreleased. Release 1.6.11**

This is the last release of the 1.6 series. It's being synchronized with release 1.7.0 to deprecate here what's being changed there.

- The *defaults* argument of xoutil.objects.smart copy() is marked to be keyword-only in version 1.7.0.
- Fixes a bug in [xoutil.objects.smart\\_copy\(\)](#page-73-2). If *defaults* was None is was not being treated the same as being False, as documented. This bug was also fixed in version 1.7.0.
- [xoutil.objects.metaclass\(\)](#page-76-2) will be moved to *xoutil.eight.meta* in version 1.7.0 and deprecated, it will be removed from xoutil.object in version 1.7.1.
- This release will be the last to support Python 3.1, 3.2 and 3.3. Support will be kept for Python 2.7 and Python 3.4.

### **2015-04-15. Release 1.6.10**

• Fix [repr\(\)](https://docs.python.org/3.4/library/functions.html#repr) and str() issues with [xoutil.cli.Command](#page-19-0) instances.

#### **2015-04-03. Release 1.6.9**

- The *defaults* argument in [xoutil.objects.smart\\_copy\(\)](#page-73-2) is now keyword-only.
- [xoutil.context](#page-27-0) is now greenlet-safe without depending of *gevent*.

## **2015-01-26. Release 1.6.8**

- Added [xoutil.records.date\\_reader\(\)](#page-80-2).
- Added a forward-compatible xoutil.inspect.getfullargspec().
- Now [contexts](#page-27-0) will support gevent-locals if available. See the note in *[the module documentation](#page-28-0)*.
- Minor fixes

## **2014-12-17. Release 1.6.7**

- Added the *strict* argument to *[xoutil.records.datetime\\_reader\(\)](#page-80-1)*.
- You may now install xoutil [extra] so that not required but useful packages are installed when xoutil is installed.

For now this only includes python-dateutil that allows the change in  $d$  at  $etime\_reader()$ .

#### **2014-11-26. Release 1.6.6**

- Improved the [xoutil.string.normalize\\_slug\(\)](#page-83-0) by providing both valids and invalids chars.
- Added the xoutil.string.normalize ascii().

#### **2014-10-13. Release 1.6.5**

- Added the module [xoutil.records](#page-78-2).
- Deleted deprecated xoutil.compat.
- Deprecate the *xoutil.six*. It will removed in 1.7.0 (probably next release).

Now xoutil requires *six* 1.8.0.

## **2014-09-13. Release 1.6.4**

• Fix bug in [xoutil.fs.concatfiles\(\)](#page-54-0): There were leaked opened files.

#### **2014-08-05. Release 1.6.3**

• Added the pre-release version of [xoutil.bound](#page-12-0) module.

#### **2014-08-04. Release 1.6.2**

• Fix encoding issues in [xoutil.string.cut\\_prefix\(\)](#page-82-0) and [xoutil.string.cut\\_suffix\(\)](#page-82-1).

Previously this code failed:

```
>>> from xoutil.string import cut_prefix
>>> cut_prefix(u'-\xe1', '-')
Traceback ...
  ...
UnicodeEncodeError: 'ascii' ...
```
Now both functions force its second argument to be of the same type of the first. See  $x$ outil.string. [safe\\_decode\(\)](#page-84-1) and [xoutil.string.safe\\_encode\(\)](#page-84-0).

### **2014-07-18. Release 1.6.1**

- Added the *yield* parameter in [xoutil.fs.ensure\\_filename\(\)](#page-52-0).
- Added the *base* parameter in [xoutil.modules.moduleproperty\(\)](#page-68-0).
- Added the function [xoutil.fs.concatfiles\(\)](#page-54-0).

## **2014-06-02. Release 1.6.0**

• Changes the signature of  $x$ *outil.names.nameof()*, also the semantics of the *full* parameter is improved.

This is the major change in this release. Actually, this release has being prepared in sync with the release 1.5.6 (just a few days ago) to have this change passed while still keeping our versions scheme.

## **1.5 series**

## **2014-05-29. Release 1.5.6**

• Warn about a future backwards incompatible change in the behavior of  $x$ *outil.names.nameof()*.

### **2014-05-13. Release 1.5.5**

- UserList are now collections in the sense of  $x$ outil.types.is\_collection().
- Python 3.4 added to the list of tested Python environments. Notice this does not makes any warrants about identical behavior of things that were previously backported from Python 3.3.

For instance, the [xoutil.collections.ChainMap](#page-25-2) has been already backported from Python 3.4, so it will have the same signature and behavior across all supported Python versions.

But other new things in Python 3.4 are not yet backported to xoutil.

- Now [xoutil.objects.metaclass\(\)](#page-76-2) supports the \_\_prepare\_\_ classmethod of metaclasses. This is fully supported in Python 3.0+ and partially mocked in Python 2.7.
- Backported [xoutil.types.MappingProxyType](#page-90-0) from Python 3.3.
- Backported [xoutil.types.SimpleNamespace](#page-90-1) from Python 3.4.
- Backported [xoutil.types.DynamicClassAttribute](#page-90-2) from Python 3.4
- Added function [xoutil.iterators.delete\\_duplicates\(\)](#page-62-0).
- Added parameter *ignore\_underscore* to [xoutil.string.normalize\\_slug\(\)](#page-83-0).
- Added module  $x$ *outil.crypto* with a function for generating passwords.
- Fixed several bug in [xoutil.functools.compose\(\)](#page-56-0).
- Makes  $x$ outil.fs.path.rtrim() have a default value for the amount of step to traverse.

## **2014-04-08. Release 1.5.4**

• Fix a bug in  $x$ outil.objects.extract\_attrs(). It was not raising exceptions when some attribute was not found and *default* was not provided.

Also now the function supports paths like  $x$ *outil.objects.get\_traverser()*.

• *xoutil* contains now a copy of the excellent project [six](https://pypi.python.org/pypi/six) exported as  $x$  outil.six (not documented here). Thus the compatibility module xoutil.compat is now deprecated and will removed in the future.

There are some things that  $x$ outil.compat has that  $x$ outil.six does not. For instance, six does not include fine grained python version markers. So if your code depends not on Python 3 v Python 2 dichotomy but on features introduced in Python 3.2 you must use the sys.version\_info directly.

Notwithstanding that, xoutil will slowly backport several Python 3.3 standard library features to Python 2.7 so that they are consistently used in any Python up to 2.7 (but 3.0).

#### **2014-04-01. Release 1.5.3**

- Now *xoutil* supports Python 2.7, and 3.1+. Python 3.0 was not tested.
- Added a *strict* parameter to [xoutil.objects.smart\\_getter\(\)](#page-71-1).
- New function [xoutil.objects.get\\_traverser\(\)](#page-75-0).
- The function [xoutil.cli.app.main\(\)](#page-20-0) prefers its *default* parameter instead of the application's default command.

Allow the  $x$ outil.cli.Command to define a command cli name to change the name of the command. See xoutil.cli.tools.command name().

### **2014-03-03. Release 1.5.2**

• Deprecated function xoutil.objects.get\_and\_del\_key(). Use the [dict.pop\(\)](https://docs.python.org/3.4/library/stdtypes.html#dict.pop) directly.

To have consistent naming, renamed  $get\_and\_del\_attr()$  and  $get\_and\_del\_first\_of()$  to [popattr\(\)](#page-71-2) and pop first of(). Old names are left as deprecated aliases.

• Now [xoutil.functools.update\\_wrapper\(\)](#page-56-1), [xoutil.](#page-55-1)functools.wraps() and xoutil. [functools.lru\\_cache\(\)](#page-55-1) are Python 3.3 backports (or aliases).

• New module [xoutil.textwrap](#page-86-0).

#### **2014-02-14. Release 1.5.1**

- Added functions [xoutil.objects.dict\\_merge\(\)](#page-75-2), [xoutil.types.are\\_instances\(\)](#page-88-3) and [xoutil.types.no\\_instances\(\)](#page-88-2).
- Deprecated function [xoutil.objects.smart\\_getattr\(\)](#page-75-3). Use [xoutil.objects.](#page-73-1) get first of () instead.

#### **2014-01-24. Release 1.5.0**

- Lots of removals. Practically all deprecated since 1.4.0 (or before). Let's list a few but not all:
	- Both [xoutil.Unset](#page-8-0) and [xoutil.Ignored](#page-9-0) are no longer re-exported in [xoutil.types](#page-87-1).
	- Removes module xoutil.decorator.compat, since it only contained the deprecated decorator xoutil.decorator.compat.metaclass() in favor of [xoutil.objects.metaclass\(\)](#page-76-2).
	- Removes nameof and full\_nameof from [xoutil.objects](#page-70-0) in favor of [xoutil.names.](#page-69-0) [nameof\(\)](#page-69-0).
	- Removes pow\_alias of [xoutil.functools.power\(\)](#page-56-2).
	- Removes the deprecated xoutil.decorator.decorator function. Use [xoutil.decorator.](#page-36-0) [meta.decorator\(\)](#page-36-0) instead.
	- Now [get\\_module\\_path\(\)](#page-68-1) is documented and in module [xoutil.modules](#page-67-0).
- Also we have documented a few more functions, including  $x$ outil.fs.path.rtrim().
- All modules below xoutil.aop are in risk and are being deprecated.

## **1.4 series**

- Adds [xoutil.datetime.daterange\(\)](#page-31-2).
- Adds [xoutil.objects.traverse\(\)](#page-74-0).
- Adds [xoutil.fs.makedirs\(\)](#page-54-1) and [xoutil.fs.ensure\\_filename\(\)](#page-52-0)
- The *fill* argument in function [xoutil.iterators.slides\(\)](#page-61-1) now defaults to None. This is con-sistent with the intended usage of [Unset](#page-8-0) and with the semantics of both [xoutil.iterators.](#page-61-2) [continuously\\_slides\(\)](#page-61-2) and [xoutil.iterators.first\\_n\(\)](#page-60-0).

Unset, as a default value for parameters, is meant to signify the absence of an argument and thus only would be valid if an absent argument had some kind of effect *different* from passing the argument.

- Changes  $x \circ util$ . modules. customize () API to separate options from custom attributes.
- Includes a *random* parameter to *[xoutil.uuid.uuid\(\)](#page-92-1)*.
- Deprecations and introductions:
	- Importing [xoutil.Unset](#page-8-0) and [xoutil.Ignored](#page-9-0) from [xoutil.types](#page-87-1) now issues a warning.
	- New style for declaring portable metaclasses in [xoutil.objects.metaclass\(\)](#page-76-2), so xoutil. decorator.compat.metaclass() is now deprecated.
	- Adds the module [xoutil.pprint](#page-78-3) and function [xoutil.pprint.ppformat\(\)](#page-78-0).
	- Adds the first version of package  $x$ outil.cli.
- Adds the *filter* parameter to functions [xoutil.objects.xdir\(\)](#page-73-0) and [xoutil.objects.fdir\(\)](#page-73-3) and deprecates *attr\_filter* and *value\_filter*.
- Adds functions xoutil.objects.attrclass(), [xoutil.objects.fulldir\(\)](#page-73-4).
- Adds function xoutil.iterators.continuously slides().
- Adds package [xoutil.threading](#page-86-1).
- $-$  Adds package  $x$ outil.html and begins the port of  $x$ outil.html.parser from Python 3.3 to xoutil, so that a common implementation for both Python 2.7 and Python 3.3 is available.
- Bug fixes:
	- Fixes some errors with classical AOP weaving of functions in modules that where [customized](#page-68-2).
	- Fixes bugs with [xoutil.modules](#page-67-0): makes [xoutil.modules.modulemethod\(\)](#page-68-3) to customize the module, and improves performance.

#### **2013-04-26. Release 1.4.0**

- Refactors [xoutil.types](#page-87-1) as explained in *[Importing Unset and ignored](#page-91-0)*.
- Changes involving [xoutil.collections](#page-21-0):
	- Moves SmartDict and SortedSmartDict from  $x$ outil.data to  $x$ outil.collections. They are still accessible from xoutil.data.
	- Also there is now a [xoutil.collections.SmartDictMixin](#page-24-2) that implements the *update* behind all smart dicts in xoutil.
	- [xoutil.collections.StackedDict](#page-24-3) in now a SmartDict and thus gains zero-level initialization data.
- Removals of deprecated, poorly tested, or incomplete features:
	- Removes deprecated [xoutil.decorator](#page-33-0)s. Use xoutil.decorator.
	- Removed xoutil.iterators.first(), and xoutil.iterators.get\_first().
	- Removed xoutil.string.names(), xoutil.string.normalize\_to\_str() and xoutil. string.normalize\_str\_collection().
- Newly deprecated functions:
	- Deprecates xoutil.iterators.obtain().
	- Deprecates xoutil.iterators.smart\_dict() and xoutil.data.smart\_copy() in favor of [xoutil.objects.smart\\_copy\(\)](#page-73-2).
- New features:
	- Introduces [xoutil.iterators.first\\_non\\_null\(\)](#page-61-3).
	- Adds [xoutil.objects.copy\\_class\(\)](#page-72-0) and updates xoutil.decorator.compat. metaclass() to use it.
- Fixes a bug with [xoutil.deprecation.deprecated\(\)](#page-37-0) when used with classes: It changed the hierarchy and provoked infinite recursion in methods that use *super*.

## **1.3 series**

- Removes deprecated module xoutil.mdeco.
- [xoutil.context.Context](#page-27-1) now inherit from the newly created stacked dict class [xoutil.](#page-24-3) collections. StackedDict. Whenever you enter a context a new level of the stacked dict is [pushed](#page-24-4), when you leave the context a level is *[poped](#page-24-0)*.

This also removes the *data* attribute execution context used to have, and, therefore, this is an incompatible change.

- Introduces [xoutil.collections.OpenDictMixin](#page-23-0) and [xoutil.collections.StackedDict](#page-24-3).
- Fixes a bug in xoutil.decorator.compat.metaclass(): Slots were not properly handed.
- Fixes a bug with the simple [xoutil.collections.opendict](#page-21-1) that allowed to shadow methods (even *\_\_getitem\_\_*) thus making the dict unusable.

## **1.2 series**

## **2013-04-03. Release 1.2.3**

• Bug fixes in xoutil.proxy and xoutil.aop.classical.

## **2013-03-25. Release 1.2.2**

• Adds  $x$ *outil.bases* - Implementations of base 32 and base 64 (numeric) representations.

## **2013-02-14. Release 1.2.1**

- Loads of improvements for Python 3k compatibility: Several modules were fixed or adapted to work on both Python 2.7 and Python 3.2. They include (but we might have forgotten some):
	- [xoutil.context](#page-27-0)
	- xoutil.aop.basic
	- [xoutil.deprecation](#page-37-1)
	- xoutil.proxy
- Rescued [xoutil.annotate](#page-9-1) and is going to be supported from now on.
- Introduced module [xoutil.subprocess](#page-85-1) and function [xoutil.subprocess.](#page-85-2) [call\\_and\\_check\\_output\(\)](#page-85-2).
- Introduced module xoutil.decorator.compat that enables constructions that are interoperable in Python 2 and Python 3.
- Introduced xoutil.iterators.zip(), xoutil.iterators.izip(), xoutil.iterators. map(), and xoutil.iterators.imap().

## **2013-01-04. Release 1.2.0**

This is the first of the 1.2.0 series. It's been given a bump in the minor version number because we've removed some deprecated functions and/or modules.

• Several enhancements to  $x$ *outil.string* to make it work on Python 2.7 and Python 3.2.

Deprecates [xoutil.string.](#page-82-2)normalize\_to\_str() in favor of the newly created xoutil.string. [force\\_str\(\)](#page-82-2) which is Python 3 friendly.

- Backwards incompatible changes in [xoutil.objects](#page-70-0) API. For instance, replaces *getattr* parameter with *getter* in [xoutil.objects.xdir\(\)](#page-73-0) and co.
- Extracts decorator-making facilities from xoutil.decorators into xoutil.mdeco.
- Fixes in xoutil.aop.extended. Added parameters in xoutil.aop.classical.weave().
- Introduces [xoutil.iterators.first\\_n\(\)](#page-60-0) and deprecates xoutil.iterators.first() and xoutil.iterators.get\_first().
- Removes the *zope.interface* awareness from *[xoutil.context](#page-27-0)* since it contained a very hard to catch bug. Furthermore, this was included to help the implementation of *xotl.ql*, and it's no longer used there.

This breaks version control policy since it was not deprecated beforehand, but we feel it's needed to avoid spreading this bug.

- Removed long-standing deprecated modules xoutil.default dict, xoutil.memoize and xoutil. opendict.
- Fixes bug in [xoutil.datetime.strfdelta\(\)](#page-30-2). It used to show things like '1h 62min'.
- Introduces xoutil.compat.class\_type that holds class types for Python 2 or Python 3.

## **1.1 series**

## **2012-11-01. Release 1.1.4**

- Introduces xoutil.compat.iteritems\_(), xoutil.compat.iterkeys\_() and xoutil. compat.itervalues\_().
- [execution context](#page-27-0) are now aware of *zope.interface* interfaces; so that you may ask for a context name implementing a given interface, instead of the name itself.
- Improves xoutil.formatter documentation.
- Several fixes to xoutil.aop.classical. It has sudden backwards incompatible changes.
- *before* and *after* methods may use the *\*args, \*\*kwargs* idiom to get the passed arguments of the weaved method.
- Several minor fixes: Invalid warning about Unset not in xoutil.types

#### **2012-08-22. Release 1.1.3**

- Adds function  $x$ *outil.fs.rmdirs()* that removes empty dirs.
- Adds functions [xoutil.string.safe\\_join\(\)](#page-85-3), [xoutil.string.safe\\_encode\(\)](#page-84-0), [xoutil.](#page-84-1) [string.safe\\_decode\(\)](#page-84-1), and [xoutil.string.safe\\_strip\(\)](#page-85-4); and the class xoutil.string. SafeFormatter.
- Adds function xoutil.cpystack.iter\_frames().

## **2012-07-11. Release 1.1.2**

- Fixes all copyrights notices and chooses the PSF License for Python 3.2.3 as the license model for xoutil releases.
- All releases from now on will be publicly available at [github.](https://github.com/merchise-autrement/xoutil/)

#### **2012-07-06. Release 1.1.1**

- Improves deprecation warnings by pointing to the real calling filename
- Removes all internal use of simple\_memoize since it's deprecated. We now use  $1ru\_cache()$ .

#### **2012-07-03. Release 1.1.0**

- Created the whole documentation Sphinx directory.
- Removed xoutil.future since it was not properly tested.
- Removed xoutil.annotate, since it's not portable across Python's VMs.
- Introduced module [xoutil.collections](#page-21-0)
- Deprecated modules xoutil.default\_dict, xoutil.opendict in favor of [xoutil.](#page-21-0) [collections](#page-21-0).
- Backported [xoutil.functools.lru\\_cache\(\)](#page-55-1) from Python 3.2.
- Deprecated module xoutil.memoize in favor of [xoutil.functools.lru\\_cache\(\)](#page-55-1).

## **1.0 series**

#### **2012-06-15. Release 1.0.30**

- Introduces a new module xoutil.proxy.
- Starts working on the sphinx documentation so that we move to 1.1 release we a decent documentation.

### **2012-06-01. Release 1.0.29.**

• Introduces *xoutil.iterators.slides* and *xoutil.aop.basic.contextualized*

## **2012-05-28. Release 1.0.28.**

- Fixes normalize path and other details
- Makes validate\_attrs to work with mappings as well as objects
- Improves complementors to use classes as a special case of sources
- Simplifies importing of legacy modules
- PEP8

#### **2012-05-22. Release 1.0.27.**

• Removes bugs that were not checked (tested) in the previous release.

## **2012-05-21. Release 1.0.26.**

- Changes in AOP classic. Now you have to rename after, before and around methods to \_after, \_before and \_around.
	- It is expected that the signature of those methods change in the future.
- Introducing a default argument for [xoutil.objects.get\\_first\\_of\(\)](#page-73-1).
- Other minor additions in the code. Refactoring and the like.

#### **2012-04-30. Release 1.0.25.**

- Extends the classical AOP approach to modules. Implements an extended version with hooks.
- 1.0.25.1: Makes classical/extended AOP more reliable to TypeError's in getattr. xoonko, may raise TypeError's for TranslatableFields.

2012-04-27. Release 1.0.24.

• Introduces a classical AOP implementation: xoutil.aop.classical.

#### **2012-04-10. Release 1.0.23.**

• Introduces decorators: xoutil.decorators.instantiate and xoutil.aop.complementor

### **2012-04-05. Release 1.0.22**

• Allows annotation's expressions to use defined local variables. Before this release the following code raised an error:

```
>>> from xoutil.annotate import annotate
>>> x1 = 1
>>> @annotation('(a: x1)')
... def dummy():
... pass
Traceback (most recent call last):
   ...
NameError: global name 'x1' is not defined
```
• Fixes decorators to allow args-less decorators

### **2012-04-03. Release 1.0.21**

• Includes a new module  $x$ outil.annotate that provides a way to place Python annotations in forwardcompatible way.

# **Work plans (backlogs)**

See at the end: *[All pending tasks listed](#page-104-0)*.

# **Python 2 and 3 Compatibility**

## **Migrate features compliant with** *six* **concept to xoutil.eight**

## Todo

Check all around *xoutil* and migrate to  $x$ *outil.eight* all tools that are related to write code that will be compatible with Python 2 and 3 versions.

This task was already started by migrating:

- Meta-classes definition. See [xoutil.eight.meta.metaclass\(\)](#page-48-0).
- Definitions that exists in only one version (2 or 3) of Python module [types](https://docs.python.org/3.4/library/types.html#module-types). See [xoutil.eight.types](#page-50-0).

### Todo

Progressively update HISTORY file with all [xoutil.eight](#page-47-0) related progress.

# <span id="page-104-0"></span>**All pending tasks listed**

### Todo

Check all around *xoutil* and migrate to  $x$ *outil.eight* all tools that are related to write code that will be compatible with Python 2 and 3 versions.

(The original entry is located in backlog/backlog-six2eight.rst, line 4.)

#### Todo

Progressively update HISTORY file with all  $x$ outil.eight related progress.

(The original entry is located in backlog/backlog-six2eight.rst, line 16.)

## Todo

Check all around *xoutil* and migrate to  $x$ *outil.eight* all tools that are related to write code that will be compatible with Python 2 and 3 versions.

(The *original entry* is located in /home/docs/checkouts/readthedocs.org/user\_builds/xoutil/checkouts/releases-1.7.x/docs/source/backlog/backlog-six2eight.rst, line 4.)

## Todo

Progressively update HISTORY file with all [xoutil.eight](#page-47-0) related progress.

(The *original entry* is located in /home/docs/checkouts/readthedocs.org/user\_builds/xoutil/checkouts/releases-1.7.x/docs/source/backlog/backlog-six2eight.rst, line 16.)

#### Todo

Abort the execution of a thread.

(The original entry is located in /home/docs/checkouts/readthedocs.org/user\_builds/xoutil/checkouts/releases-1.7.x/xoutil/threading.py:docstring of xoutil.threading.sync\_call, line 12.)

# **How to contribute to xoutil**

## **Testing**

### **Running tests**

*xoutil* uses *pytest* and *tox* for tests. We have a bundled version of pytest in the runtests.py scripts so for running tests in your environment you don't really have to install *pytest* and/or *tox*.

Given you have installed *xoutil* as development user-local package with:

\$ python setup.py develop --user

You may run the tests with:

\$ python runtests.py

Use the -h to show the *pytest* command line options.

If you have *tox* installed, then should have also Python 2.7, Python 3.2 and PyPy interpreters installed and in your path to run the tests with *tox*. Having done so, you may run the tests with:

\$ tox

This will run the tests suite in those three environments.

#### **Writing tests**

Testing was not introduced in *xoutil* until late in the project life. So there are many modules that lack a proper test suite.

To ease the task of writing tests, we chose *pytest*.

We use both normal tests ("à la pytest") and doctest. The purpose of doctests is testing the documentation instead of testing the code, which is the purpose of the former.

Most of our normal tests are currently simple functions with the "test\_" prefix and are located in the tests/ directory.

Many functions that lacks are, though, tested by our use in other projects. However, it won't hurt if we write them.

## **Documentation**

Since *xoutil* is collection of very disparate stuff, the documentation is hardly narrative but is contained in the docstrings of every "exported" element, except perhaps for module-level documentation in some cases. In these later cases, a more narrative text is placed in the .rst file that documents the module.

# **Versioning and deprecation**

*xoutil* uses three version components.

The first number refers to language compatibility: *xoutil* 1.x series are devoted to keeping compatible versions of the code for both Python 2.7 and Python 3.2+. The jump to 2.x version series will made when *xoutil* won't support Python 2.7 any longer.

The second number is library major version indicator. This indicates, that some deprecated stuff are finally removed and/or new functionality is provided.

The third number is minor release number. Devoted to indicate mostly fixes to existing functionality. Though many times, some functions are merged and the old ones get a deprecation warning.

Occasionally, a fourth component is added to a release. This usually means a packaging problem, or bug in the documentation.

## **Module layout and rules**

Many modules in *xoutil* contains definitions used in *xoutil* itself. Though we try to logically place every feature into a rightful, logical module; sometimes this is not possible because it would lead to import dependency cycles.

We are establishing several rules to keep our module layout and dependency quite stable while, at the same time, allowing developers to use almost every feature in xoutil.

We divide xoutil modules into 4 tiers:

1. Tier 0

This tier groups the modules that **must not** depend from other modules besides the standard library. These modules implement some features that are exported through other xoutil modules. These module are never documented, but their re-exported features are documented elsewhere. For instance, xoutil.type.UnsetType is actually implemented in xoutil.\_values.

Also the exported module xoutil.compat is this tier.

2. Tier 1

In this tier we have:

- $x$ outil.decorator.meta. This is to allow the definition of decorators in other modules.
- [xoutil.names](#page-69-1). This is to allow the use of xoutil.names.namelist for the \_\_all\_\_ attribute of other modules.
- [xoutil.deprecation](#page-37-1). It must not depend on any other module besides xoutil.compat. Many modules in *xoutil* will use this module at import time to declare deprecated features.
- 3. Tier 2

Modules in this tier should depend only on features defined in tiers 0 and 1 modules, and that export features that could be imported at the module level.

This tier only has the [xoutil.modules](#page-67-0). Both [xoutil.](#page-68-3)modules.modulepropery() and xoutil. modules. modulemethod() are meant be used at module level definitions, so they are likely to be imported at module level.

4. Tier 3

The rest of the modules.

In this tier,  $x$ outil.objects and  $x$ outil.types are kings. But in order to allow the import of other modules the following pair of rules are placed:

- At the module level only import from upper tiers.
- Imports from tier 3 are allowed, but only inside the functions that use them.

This entails that you can't define a function that must be a module level import, like a decorator for other functions. For that reason, decorators are mostly placed in the  $x$ outil.decorator module.

The tiers above are a "logical suggestion" of how xoutil modules are organized and indicated how they might evolve.

# **List of contributors**

If you're a contributor and you're not listed here, we appologize for that omission, and ask you to add yourself to the list.

- Medardo Rodríguez started this package and wrote most of it.
- Dunia Trujillo has fixed bugs, tested the software and also contributed code.
- Manuel Vázquez has contribute code and reorganize the package for the 1.1.x release series. He has contributed also to the documentation and docstring in reST format with doctests.

# **Copyright and Licence**

Copyright (c) 2015 Merchise and Contributors.

Copyright (c) 2013, 2014 Merchise Autrement and Contributors.

Copyright (c) 2012 Medardo Rodríguez.

This software is released under terms similar to the Python Software Foundation (PSF) licence for Python 3.2 as stated *[below](#page-107-0)*.

Three modules inside this package are backports from Python 3.2.3's standard library and the PSF retains the copyright.

## <span id="page-107-0"></span>**License Terms**

This LICENSE AGREEMENT is between the Copyright Owner (Owner or Author), and the Individual or Organization ("Licensee") accessing and otherwise using xoutil 1.7.12 software in source or binary form and its associated documentation.

Subject to the terms and conditions of this License Agreement, the Owner hereby grants Licensee a nonexclusive, royalty-free, world-wide license to reproduce, analyze, test, perform and/or display publicly, prepare derivative works, distribute, and otherwise use xoutil 1.7.12 alone or in any derivative version, provided, however, that Owner's License Agreement and Owner's notice of copyright, i.e., "Copyright (c) 2015 Merchise and Contributors" are retained in xoutil 1.7.12 alone or in any derivative version prepared by Licensee.

In the event Licensee prepares a derivative work that is based on or incorporates xoutil 1.7.12 or any part thereof, and wants to make the derivative work available to others as provided herein, then Licensee hereby agrees to include in any such work a brief summary of the changes made to xoutil 1.7.12.

The Owner is making xoutil 1.7.12 available to Licensee on an "AS IS" basis. THE OWNER MAKES NO REP-RESENTATIONS OR WARRANTIES, EXPRESS OR IMPLIED. BY WAY OF EXAMPLE, BUT NOT LIMITA-TION, THE OWNER MAKES NO AND DISCLAIMS ANY REPRESENTATION OR WARRANTY OF MER-CHANTABILITY OR FITNESS FOR ANY PARTICULAR PURPOSE OR THAT THE USE OF xoutil 1.7.12 WILL NOT INFRINGE ANY THIRD PARTY RIGHTS.
THE OWNER SHALL NOT BE LIABLE TO LICENSEE OR ANY OTHER USERS OF xoutil 1.7.12 FOR ANY INCIDENTAL, SPECIAL, OR CONSEQUENTIAL DAMAGES OR LOSS AS A RESULT OF MODIFYING, DIS-TRIBUTING, OR OTHERWISE USING xoutil 1.7.12, OR ANY DERIVATIVE THEREOF, EVEN IF ADVISED OF THE POSSIBILITY THEREOF.

This License Agreement will automatically terminate upon a material breach of its terms and conditions.

Nothing in this License Agreement shall be deemed to create any relationship of agency, partnership, or joint venture between The Owner and Licensee. This License Agreement does not grant permission to use The Owner trademarks or trade name in a trademark sense to endorse or promote products or services of Licensee, or any third party.

By copying, installing or otherwise using xoutil 1.7.12, Licensee agrees to be bound by the terms and conditions of this License Agreement.

# CHAPTER 3

Indices and tables

- genindex
- search

#### Python Module Index

#### x

xoutil, [3](#page-6-0) xoutil.annotate, [6](#page-9-0) xoutil.bases, [7](#page-10-0) xoutil.bound, [9](#page-12-0) xoutil.cli, [16](#page-19-0) xoutil.cli.app, [17](#page-20-0) xoutil.cli.tools, [17](#page-20-1) xoutil.collections, [18](#page-21-0) xoutil.connote, [23](#page-26-0) xoutil.context, [24](#page-27-0) xoutil.crypto, [26](#page-29-0) xoutil.data, [27](#page-30-0) xoutil.datetime, [27](#page-30-1) xoutil.decorator, [30](#page-33-0) xoutil.decorator.development, [32](#page-35-0) xoutil.decorator.meta, [32](#page-35-1) xoutil.deprecation, [34](#page-37-0) xoutil.dim, [35](#page-38-0) xoutil.dim.base, [40](#page-43-0) xoutil.dim.currencies, [43](#page-46-0) xoutil.dim.meta, [35](#page-38-1) xoutil.eight, [44](#page-47-0) xoutil.eight.abc, [48](#page-51-0) xoutil.eight.exceptions, [48](#page-51-1) xoutil.eight.io, [47](#page-50-0) xoutil.eight.meta, [45](#page-48-0) xoutil.eight.types, [47](#page-50-1) xoutil.formatter, [48](#page-51-2) xoutil.fs, [49](#page-52-0) xoutil.fs.path, [51](#page-54-0) xoutil.functools, [52](#page-55-0) xoutil.html, [55](#page-58-0) xoutil.html.entities, [55](#page-58-1) xoutil.html.parser, [55](#page-58-2) xoutil.infinity, [56](#page-59-0) xoutil.inspect, [56](#page-59-1) xoutil.iterators, [57](#page-60-0) xoutil.json, [61](#page-64-0)

xoutil.logger, [64](#page-67-0) xoutil.modules, [64](#page-67-1) xoutil.names, [66](#page-69-0) xoutil.objects, [67](#page-70-0) xoutil.params, [74](#page-77-0) xoutil.pprint, [75](#page-78-0) xoutil.progress, [75](#page-78-1) xoutil.records, [75](#page-78-2) xoutil.string, [78](#page-81-0) xoutil.subprocess, [82](#page-85-0) xoutil.textwrap, [83](#page-86-0) xoutil.threading, [83](#page-86-1) xoutil.types, [84](#page-87-0) xoutil.validators.identifiers, [89](#page-92-0)

#### Index

#### Symbols

\_\_and\_\_() (xoutil.datetime.TimeSpan method), [29](#page-32-0) \_\_call\_\_() (xoutil.bound.Bounded method), [14](#page-17-0) \_\_ge\_\_() (xoutil.datetime.TimeSpan method), [29](#page-32-0) \_\_le\_\_() (xoutil.datetime.TimeSpan method), [29](#page-32-0) \_\_mul\_\_() (xoutil.datetime.TimeSpan method), [29](#page-32-0) \_signature\_ (xoutil.dim.meta.Dimension attribute), [37](#page-40-0) \_unit\_ (xoutil.dim.meta.Dimension attribute), [37](#page-40-0) \_unitname\_ (xoutil.dim.meta.Dimension attribute), [37](#page-40-0)

#### A

A (xoutil.dim.base.ElectricCurrent attribute), [41](#page-44-0) Acceleration (class in xoutil.dim.base), [43](#page-46-1) accumulated() (in module xoutil.bound), [10](#page-13-0) adapt\_exception() (in module xoutil.data), [27](#page-30-2) aliases() (in module xoutil.decorator), [31](#page-34-0) ampere (xoutil.dim.base.ElectricCurrent attribute), [41](#page-44-0) annotate() (in module xoutil.annotate), [6](#page-9-1) annotations (xoutil.inspect.FullArgSpec attribute), [56](#page-59-2) are\_instances() (in module xoutil.types), [85](#page-88-0) Area (class in xoutil.dim.base), [42](#page-45-0) args (xoutil.inspect.FullArgSpec attribute), [56](#page-59-2) assignment operator() (in module xoutil.decorator), [31](#page-34-0) async\_call() (in module xoutil.threading), [83](#page-86-2) AttributeAlias (class in xoutil.decorator), [30](#page-33-1)

#### B

B32 (class in xoutil.bases), [8](#page-11-0) B64 (class in xoutil.bases), [8](#page-11-0) BitPascalSet (class in xoutil.collections), [22](#page-25-0) boolean\_reader() (in module xoutil.records), [77](#page-80-0) bound (xoutil.datetime.TimeSpan attribute), [29](#page-32-0) boundary condition, [9](#page-12-1) boundary definition, [9](#page-12-1) boundary() (in module xoutil.bound), [12](#page-15-0) BoundaryCondition (class in xoutil.bound), [14](#page-17-0) Bounded (class in xoutil.bound), [14](#page-17-0) bounded function, [9](#page-12-1) bounded generator, [9](#page-12-1)

## C

call\_and\_check\_output() (in module xoutil.subprocess), [82](#page-85-1) candela (xoutil.dim.base.Luminosity attribute), [42](#page-45-0) capitalize() (in module xoutil.string), [78](#page-81-1) capitalize\_word() (in module xoutil.string), [79](#page-82-0) centimetre (xoutil.dim.base.Length attribute), [40](#page-43-1) ChainMap (class in xoutil.collections), [22](#page-25-0) check\_nullable() (in module xoutil.records), [78](#page-81-1) classproperty (class in xoutil.objects), [70](#page-73-0) cm (xoutil.dim.base.Length attribute), [40](#page-43-1) codepoint2name (in module xoutil.html.entities), [55](#page-58-3) Command (class in xoutil.cli), [16](#page-19-1) command\_name() (in module xoutil.cli.tools), [17](#page-20-2) compose() (in module xoutil.functools), [53](#page-56-0) concatfiles() (in module xoutil.fs), [51](#page-54-1) Context (class in xoutil.context), [24](#page-27-1) context (in module xoutil.context), [24](#page-27-1) continuously\_slides() (in module xoutil.iterators), [58](#page-61-0) copy\_class() (in module xoutil.objects), [69](#page-72-0) copy\_members() (in module xoutil.modules), [64](#page-67-2) count() (in module xoutil.formatter), [49](#page-52-1) Counter (class in xoutil.collections), [19](#page-22-0) covers() (xoutil.datetime.TimeSpan method), [29](#page-32-0) create() (xoutil.decorator.meta.FunctionMaker class method), [33](#page-36-0) ctuple (class in xoutil.functools), [53](#page-56-0) customize() (in module xoutil.modules), [65](#page-68-0) cut\_any\_prefix() (in module xoutil.string), [79](#page-82-0) cut\_any\_suffix() (in module xoutil.string), [79](#page-82-0) cut prefix() (in module xoutil.string),  $79$ cut prefixes() (in module xoutil.string), [79](#page-82-0) cut\_suffix() (in module xoutil.string), [79](#page-82-0) cut\_suffixes() (in module xoutil.string), [79](#page-82-0)

#### D

date\_reader() (in module xoutil.records), [77](#page-80-0) daterange() (in module xoutil.datetime), [28](#page-31-0) datetime\_reader() (in module xoutil.records), [77](#page-80-0) decimal reader() (in module xoutil.records), [77](#page-80-0) decode() (xoutil.json.JSONDecoder method), [63](#page-66-0) decorator() (in module xoutil.decorator.meta), [33](#page-36-0) dedent() (in module xoutil.textwrap), [83](#page-86-2) DEFAULT PASS PHRASE LEVEL (in module xoutil.crypto), [27](#page-30-2) defaultdict (class in xoutil.collections), [18](#page-21-1) defaults (xoutil.inspect.FullArgSpec attribute), [56](#page-59-2) delete\_duplicates() (in module xoutil.iterators), [59](#page-62-0) deprecated() (in module xoutil.deprecation), [34](#page-37-1) dict\_merge() (in module xoutil.objects), [72](#page-75-0) dict\_update\_new() (in module xoutil.iterators), [57](#page-60-1) Dimension (class in xoutil.dim.meta), [37](#page-40-0) dump() (in module xoutil.json), [61](#page-64-1) dumps() (in module xoutil.json), [61](#page-64-1) DynamicClassAttribute (class in xoutil.eight.types), [47](#page-50-2) DynamicClassAttribute (class in xoutil.types), [87](#page-90-0)

#### E

ElectricCurrent (class in xoutil.dim.base), [41](#page-44-0) ensure filename() (in module xoutil.fs), [49](#page-52-1) entitydefs (in module xoutil.html.entities), [55](#page-58-3) error2str() (in module xoutil.string), [79](#page-82-0) escape() (in module xoutil.html), [55](#page-58-3) exec\_() (in module xoutil.eight), [44](#page-47-1) extract attrs() (in module xoutil.objects), [71](#page-74-0)

#### F

fake\_dict\_iteritems() (in module xoutil.iterators), [60](#page-63-0) fdir() (in module xoutil.objects), [70](#page-73-0) first\_n() (in module xoutil.iterators), [57](#page-60-1) first non null() (in module xoutil.iterators),  $58$ fix\_encoding() (in module xoutil.fs.path), [51](#page-54-1) fix\_method\_documentation() (in module xoutil.objects), [73](#page-76-0) flat decorator() (in module xoutil.decorator.meta), [33](#page-36-0) flatten() (in module xoutil.iterators), [60](#page-63-0) float reader() (in module xoutil.records), [77](#page-80-0) Force (class in xoutil.dim.base), [42](#page-45-0) force\_encoding() (in module xoutil.string), [79](#page-82-0) force\_module() (in module xoutil.modules), [65](#page-68-0) force str() (in module xoutil.string), [79](#page-82-0) Frequency (class in xoutil.dim.base), [42](#page-45-0) from\_celcius() (xoutil.dim.base.Temperature class method), [41](#page-44-0) from\_date() (xoutil.datetime.TimeSpan class method), [29](#page-32-0) from\_fahrenheit() (xoutil.dim.base.Temperature class method), [41](#page-44-0) FullArgSpec (class in xoutil.inspect), [56](#page-59-2) fulldir() (in module xoutil.objects), [70](#page-73-0) FunctionMaker (class in xoutil.decorator.meta), [33](#page-36-0) future\_unbound (xoutil.datetime.TimeSpan attribute), [29](#page-32-0)

#### G

generate() (xoutil.bound.Bounded method), [14](#page-17-0) generate\_password() (in module xoutil.crypto), [26](#page-29-1) get\_and\_del\_attr() (in module xoutil.objects), [73](#page-76-0) get\_and\_del\_first\_of() (in module xoutil.objects), [73](#page-76-0) get\_arg\_parser() (xoutil.cli.Help class method), [17](#page-20-2) get\_attr\_value() (in module xoutil.inspect), [56](#page-59-2) get\_branch\_subclasses() (in module xoutil.objects), [74](#page-77-1) get\_first\_of() (in module xoutil.objects), [70](#page-73-0) get module path() (in module xoutil.modules), [65](#page-68-0) get\_month\_first() (in module xoutil.datetime), [27](#page-30-2) get month last() (in module xoutil.datetime),  $27$ get\_name() (xoutil.connote.Predicate method), [24](#page-27-1) get next month() (in module xoutil.datetime),  $28$ get traverser() (in module xoutil.objects), [72](#page-75-0) getattr\_static() (in module xoutil.inspect), [57](#page-60-1) gram (xoutil.dim.base.Mass attribute), [41](#page-44-0)

#### H

Help (class in xoutil.cli), [17](#page-20-2) hour (xoutil.dim.base.Time attribute), [41](#page-44-0) HTMLParseError (class in xoutil.html.parser), [56](#page-59-2) HTMLParser (class in xoutil.html.parser), [55](#page-58-3) hyphen\_name() (in module xoutil.string), [79](#page-82-0) Hz (xoutil.dim.base.Frequency attribute), [42](#page-45-0)

#### I

I (class in xoutil.dim.base), [42](#page-45-0) identifier\_from() (in module xoutil.names), [66](#page-69-1) Ignored (in module xoutil), [6](#page-9-1) ignored (in module xoutil.types), [88](#page-91-0) imap() (in module xoutil.fs), [49](#page-52-1) indent() (in module xoutil.textwrap), [83](#page-86-2) InfinityComparable (class in xoutil.infinity), [56](#page-59-2) instantiate() (in module xoutil.decorator), [31](#page-34-0) int2str() (in module xoutil.bases), [7](#page-10-1) integer reader() (in module xoutil.records), [77](#page-80-0) intern() (in module xoutil.eight), [44](#page-47-1) intersection() (xoutil.datetime.TimeSpan method), [29](#page-32-0) is classmethod() (in module xoutil.types),  $85$ is\_collection() (in module xoutil.types), [84](#page-87-1) is\_file\_like() (in module xoutil.eight.io), [48](#page-51-3) is\_full\_month() (in module xoutil.datetime), [28](#page-31-0) is\_instancemethod() (in module xoutil.types), [85](#page-88-0) is\_iterable() (in module xoutil.types), [84](#page-87-1) is\_module() (in module xoutil.types), [85](#page-88-0) is\_scalar() (in module xoutil.types), [84](#page-87-1) is\_slotwrapper() (in module xoutil.types), [85](#page-88-0) is staticmethod() (in module xoutil.types),  $85$ is\_string\_like() (in module xoutil.types), [85](#page-88-0) is valid full identifier() (in module xoutil.validators.identifiers), [89](#page-92-1) is\_valid\_identifier() (in module xoutil.validators.identifiers), [89](#page-92-1)

is valid public identifier()  $(in)$ xoutil.validators.identifiers), [89](#page-92-1) isdisjoint() (xoutil.datetime.TimeSpan method), [29](#page-32-0) isnull() (in module xoutil.records), [78](#page-81-1) issubset() (xoutil.datetime.TimeSpan method), [29](#page-32-0) issuperset() (xoutil.datetime.TimeSpan method), [29](#page-32-0) isunit() (xoutil.dim.meta.Signature method), [39](#page-42-0) iter\_delete\_duplicates() (in module xoutil.iterators), [59](#page-62-0) iter dirs() (in module xoutil.fs), [49](#page-52-1) iter\_files() (in module xoutil.fs), [49](#page-52-1) iterate\_over() (in module xoutil.objects), [68](#page-71-0) iteritems() (in module xoutil.eight), [44](#page-47-1) iterkeys() (in module xoutil.eight), [44](#page-47-1) itervalues() (in module xoutil.eight), [45](#page-48-1)

#### J

J (class in xoutil.dim.base), [42](#page-45-0) join() (in module xoutil.fs.path), [51](#page-54-1) JSONDecoder (class in xoutil.json), [63](#page-66-0) JSONEncoder (class in xoutil.json), [63](#page-66-0)

#### K

K (xoutil.dim.base.Temperature attribute), [41](#page-44-0) kelvin (xoutil.dim.base.Temperature attribute), [41](#page-44-0) kg (xoutil.dim.base.Mass attribute), [41](#page-44-0) kilogram (xoutil.dim.base.Mass attribute), [41](#page-44-0) kilogram\_per\_metre\_per\_second\_squared (xoutil.dim.base.Presure attribute), [43](#page-46-1)

kilometre (xoutil.dim.base.Length attribute), [40](#page-43-1) km (xoutil.dim.base.Length attribute), [40](#page-43-1) kwonlyargs (xoutil.inspect.FullArgSpec attribute), [56](#page-59-2) kwonlydefaults (xoutil.inspect.FullArgSpec attribute), [56](#page-59-2)

#### L

L (class in xoutil.dim.base), [42](#page-45-0) Length (class in xoutil.dim.base), [40](#page-43-1) level (xoutil.collections.StackedDict attribute), [21](#page-24-0) listdir() (in module xoutil.fs), [50](#page-53-0) load() (in module xoutil.json), [62](#page-65-0) loads() (in module xoutil.json), [62](#page-65-0) lru\_cache() (in module xoutil.functools), [52](#page-55-1) Luminosity (class in xoutil.dim.base), [42](#page-45-0) lwraps (class in xoutil.functools), [54](#page-57-0)

#### M

M (class in xoutil.dim.base), [42](#page-45-0) m (xoutil.dim.base.Length attribute), [40](#page-43-1) main() (in module xoutil.cli.app), [17](#page-20-2) make() (xoutil.decorator.meta.FunctionMaker method), [33](#page-36-0) make  $a10z$ () (in module xoutil.string), [80](#page-83-0) makedirs() (in module xoutil.fs), [51](#page-54-1) MappingProxyType (class in xoutil.types), [87](#page-90-0)

module maps (xoutil.collections.ChainMap attribute), [22](#page-25-0) Mass (class in xoutil.dim.base), [41](#page-44-0) MAX\_PASSWORD\_SIZE (in module xoutil.crypto), [27](#page-30-2) MemberDescriptorType (in module xoutil.eight.types), [47](#page-50-2) memoized instancemethod (class in xoutil.decorator), [32](#page-35-2) memoized property (class in xoutil.decorator), [31](#page-34-0) metaclass (class in xoutil.objects), [73](#page-76-0) metaclass() (in module xoutil.eight.meta), [45](#page-48-1) metre (xoutil.dim.base.Length attribute), [40](#page-43-1) metre\_cubic (xoutil.dim.base.Volume attribute), [42](#page-45-0) metre\_kilogram\_per\_second\_squared (xoutil.dim.base.Force attribute), [42](#page-45-0) metre\_per\_second (xoutil.dim.base.Velocity attribute), [43](#page-46-1) metre\_per\_second\_squared (xoutil.dim.base.Acceleration attribute), [43](#page-46-1) metre\_squared (xoutil.dim.base.Area attribute), [42](#page-45-0) millimetre (xoutil.dim.base.Length attribute), [40](#page-43-1) millisecond (xoutil.dim.base.Time attribute), [41](#page-44-0) minute (xoutil.dim.base.Time attribute), [41](#page-44-0) mm (xoutil.dim.base.Length attribute), [41](#page-44-0) modulemethod() (in module xoutil.modules), [65](#page-68-0) moduleproperty() (in module xoutil.modules), [65](#page-68-0) mol (xoutil.dim.base.Substance attribute), [42](#page-45-0) mole (xoutil.dim.base.Substance attribute), [42](#page-45-0) mro\_dict (class in xoutil.types), [86](#page-89-0)

multi\_getter() (in module xoutil.objects), [73](#page-76-0)

ms (xoutil.dim.base.Time attribute), [41](#page-44-0)

#### N

N (class in xoutil.dim.base), [42](#page-45-0) N (xoutil.dim.base.Force attribute), [43](#page-46-1) name2codepoint (in module xoutil.html.entities), [55](#page-58-3) nameof() (in module xoutil.names), [66](#page-69-1) namer() (in module xoutil.decorator), [30](#page-33-1) nanometre (xoutil.dim.base.Length attribute), [41](#page-44-0) nanosecond (xoutil.dim.base.Time attribute), [41](#page-44-0) new() (xoutil.dim.meta.Dimension class method), [37](#page-40-0) new child() (xoutil.collections.ChainMap method), [22](#page-25-0) new class() (in module xoutil.eight.types), [47](#page-50-2) new\_class() (in module xoutil.types), [86](#page-89-0) new date() (in module xoutil.datetime), [27](#page-30-2) new\_datetime() (in module xoutil.datetime), [27](#page-30-2) Newton (xoutil.dim.base.Force attribute), [43](#page-46-1) nm (xoutil.dim.base.Length attribute), [41](#page-44-0) no instances() (in module xoutil.types), [85](#page-88-0) normalize\_ascii() (in module xoutil.string), [80](#page-83-0) normalize\_name() (in module xoutil.string), [80](#page-83-0) normalize path() (in module xoutil.fs.path), [51](#page-54-1) normalize slug() (in module xoutil.string), [80](#page-83-0) normalize  $str()$  (in module xoutil.string), [81](#page-84-0) normalize title() (in module xoutil.string), [81](#page-84-0) normalize\_unicode() (in module xoutil.string), [81](#page-84-0)

ns (xoutil.dim.base.Time attribute), [41](#page-44-0)

#### $\Omega$

O (class in xoutil.dim.base), [42](#page-45-0) opendict (class in xoutil.collections), [18](#page-21-1) OpenDictMixin (class in xoutil.collections), [20](#page-23-0) OrderedDict (class in xoutil.collections), [19](#page-22-0) OrderedSmartDict (class in xoutil.collections), [20](#page-23-0) overlaps() (xoutil.datetime.TimeSpan method), [29](#page-32-0)

#### P

Pa (xoutil.dim.base.Presure attribute), [43](#page-46-1) ParamConformer (class in xoutil.params), [75](#page-78-3) parents (xoutil.collections.ChainMap attribute), [22](#page-25-0) parse\_boolean() (in module xoutil.string), [81](#page-84-0) parse\_url\_int() (in module xoutil.string), [81](#page-84-0) pascal (xoutil.dim.base.Presure attribute), [43](#page-46-1) PascalSet (class in xoutil.collections), [22](#page-25-0) PASS\_PHRASE\_LEVEL\_BASIC (in module xoutil.crypto), [26](#page-29-1) PASS\_PHRASE\_LEVEL\_MAPPED (in module xoutil.crypto), [26](#page-29-1) PASS\_PHRASE\_LEVEL\_MAPPED\_DATED (in module xoutil.crypto), [26](#page-29-1) PASS\_PHRASE\_LEVEL\_MAPPED\_MIXED (in module xoutil.crypto), [26](#page-29-1) PASS\_PHRASE\_LEVEL\_STRICT (in module xoutil.crypto), [26](#page-29-1) past\_unbound (xoutil.datetime.TimeSpan attribute), [29](#page-32-0) peek() (xoutil.collections.StackedDict method), [21](#page-24-0) pop() (xoutil.collections.StackedDict method), [21](#page-24-0) pop\_first\_of() (in module xoutil.objects), [72](#page-75-0) pop\_level() (xoutil.collections.StackedDict method), [21](#page-24-0) popattr() (in module xoutil.objects), [68](#page-71-0) power() (in module xoutil.functools), [53](#page-56-0) ppformat() (in module xoutil.pprint), [75](#page-78-3) pred() (in module xoutil.bound), [10](#page-13-0) Predicate (class in xoutil.connote), [23](#page-26-1) prepare\_class() (in module xoutil.eight.types), [47](#page-50-2) prepare\_class() (in module xoutil.types), [86](#page-89-0) Presure (class in xoutil.dim.base), [43](#page-46-1) program\_name() (in module xoutil.cli.tools), [18](#page-21-1) Progress (class in xoutil.progress), [75](#page-78-3) push() (xoutil.collections.StackedDict method), [21](#page-24-0) push\_level() (xoutil.collections.StackedDict method), [21](#page-24-0) Python Enhancement Proposals PEP 257, [83](#page-86-2) PEP 3107, [6,](#page-9-1) [7](#page-10-1) PEP 3115, [45](#page-48-1) PEP 342, [9](#page-12-1)

### $\Omega$

Quantity (class in xoutil.dim.meta), [39](#page-42-0) QuantityType (class in xoutil.dim.meta), [40](#page-43-1)

#### R

raw\_decode() (xoutil.json.JSONDecoder method), [63](#page-66-0) record (class in xoutil.records), [75](#page-78-3) Required (class in xoutil.types), [86](#page-89-0) reraise() (in module xoutil.eight.exceptions), [48](#page-51-3) rmdirs() (in module xoutil.fs), [50](#page-53-0) rtrim() (in module xoutil.fs.path), [52](#page-55-1) run() (xoutil.cli.Command method), [16](#page-19-1)

#### S

s (xoutil.dim.base.Time attribute), [41](#page-44-0) safe\_decode() (in module xoutil.string), [81](#page-84-0) safe\_encode() (in module xoutil.string), [81](#page-84-0) safe\_join() (in module xoutil.string), [82](#page-85-1) safe\_str() (in module xoutil.string), [82](#page-85-1) safe\_strip() (in module xoutil.string), [82](#page-85-1) Scalar (class in xoutil.dim.meta), [40](#page-43-1) SCALAR (in module xoutil.dim.meta), [40](#page-43-1) second (xoutil.dim.base.Time attribute), [41](#page-44-0) set default command() (xoutil.cli.Command class method), [16](#page-19-1) setdefaultattr() (in module xoutil.objects), [69](#page-72-0) settle() (in module xoutil.decorator), [30](#page-33-1) shorten\_module\_filename() (in module xoutil.fs.path), [52](#page-55-1) shorten\_user() (in module xoutil.fs.path), [52](#page-55-1) Signature (class in xoutil.dim.meta), [38](#page-41-0) SimpleNamespace (class in xoutil.eight.types), [47](#page-50-2) SimpleNamespace (class in xoutil.types), [87](#page-90-0) simplify() (xoutil.dim.meta.Signature static method), [39](#page-42-0) slides() (in module xoutil.iterators), [58](#page-61-0) SlotWrapperType (in module xoutil.types), [86](#page-89-0) slugify() (in module xoutil.web), [88](#page-91-0) smart\_copy() (in module xoutil.objects), [70](#page-73-0) smart\_getattr() (in module xoutil.objects), [72](#page-75-0) smart\_getter() (in module xoutil.objects), [68](#page-71-0) smart\_getter\_and\_deleter() (in module xoutil.objects), [68](#page-71-0) SmartDictMixin (class in xoutil.collections), [21](#page-24-0) StackedDict (class in xoutil.collections), [21](#page-24-0) stat() (in module xoutil.fs), [50](#page-53-0) str2int() (in module xoutil.bases), [8](#page-11-0) strfdelta() (in module xoutil.datetime), [27](#page-30-2) strfnumber() (in module xoutil.string), [82](#page-85-1) strftime() (in module xoutil.datetime), [27](#page-30-2) Substance (class in xoutil.dim.base), [41](#page-44-0) sync\_call() (in module xoutil.threading), [83](#page-86-2)

#### T

T (class in xoutil.dim.base), [42](#page-45-0) Temperature (class in xoutil.dim.base), [41](#page-44-0) Template (class in xoutil.formatter), [48](#page-51-3) Time (class in xoutil.dim.base), [41](#page-44-0) timed() (in module xoutil.bound), [10](#page-13-0) times() (in module xoutil.bound), [10](#page-13-0)

TimeSpan (class in xoutil.datetime), [28](#page-31-0) traverse() (in module xoutil.objects), [71](#page-74-0) type\_name() (in module xoutil.inspect), [57](#page-60-1) typeof() (in module xoutil.eight), [45](#page-48-1)

#### U

unbound (xoutil.datetime.TimeSpan attribute), [29](#page-32-0) unbounded function, [9](#page-12-1) unbounded generator, [9](#page-12-1) ungroup() (in module xoutil.iterators), [58](#page-61-0) UNIT (in module xoutil.dim.meta), [40](#page-43-1) unit\_per\_second (xoutil.dim.base.Frequency attribute), [42](#page-45-0) Unset (in module xoutil), [5](#page-8-0) Unset (in module xoutil.types), [88](#page-91-0) UnsetType (in module xoutil.types), [86](#page-89-0) unstable() (in module xoutil.decorator.development), [32](#page-35-2) until() (in module xoutil.bound), [11](#page-14-0) until\_errors() (in module xoutil.bound), [11](#page-14-0) update() (xoutil.decorator.meta.FunctionMaker method), [33](#page-36-0) update  $w$ rapper $($ ) (in module xoutil.functools), [53](#page-56-0) uuid() (in module xoutil.uuid), [89](#page-92-1)

#### V

valid (xoutil.datetime.TimeSpan attribute), [29](#page-32-0) validate attrs() (in module xoutil.objects), [67](#page-70-1) varargs (xoutil.inspect.FullArgSpec attribute), [56](#page-59-2) varkw (xoutil.inspect.FullArgSpec attribute), [56](#page-59-2) Velocity (class in xoutil.dim.base), [43](#page-46-1) Volume (class in xoutil.dim.base), [42](#page-45-0)

#### W

walk\_up() (in module xoutil.fs), [50](#page-53-0) whenall() (in module xoutil.bound), [12](#page-15-0) whenany() (in module xoutil.bound), [11](#page-14-0)

#### X

xdir() (in module xoutil.objects), [70](#page-73-0) xoutil (module), [1](#page-4-0) xoutil.annotate (module), [6](#page-9-1) xoutil.bases (module), [7](#page-10-1) xoutil.bound (module), [9](#page-12-1) xoutil.cli (module), [16](#page-19-1) xoutil.cli.app (module), [17](#page-20-2) xoutil.cli.tools (module), [17](#page-20-2) xoutil.collections (module), [18](#page-21-1) xoutil.connote (module), [23](#page-26-1) xoutil.context (module), [24](#page-27-1) xoutil.crypto (module), [26](#page-29-1) xoutil.data (module), [27](#page-30-2) xoutil.datetime (module), [27](#page-30-2) xoutil.decorator (module), [30](#page-33-1)

xoutil.decorator.development (module), [32](#page-35-2) xoutil.decorator.meta (module), [32](#page-35-2) xoutil.deprecation (module), [34](#page-37-1) xoutil.dim (module), [35](#page-38-2) xoutil.dim.base (module), [40](#page-43-1) xoutil.dim.currencies (module), [43](#page-46-1) xoutil.dim.meta (module), [35](#page-38-2) xoutil.eight (module), [44](#page-47-1) xoutil.eight.abc (module), [48](#page-51-3) xoutil.eight.exceptions (module), [48](#page-51-3) xoutil.eight.io (module), [47](#page-50-2) xoutil.eight.meta (module), [45](#page-48-1) xoutil.eight.types (module), [47](#page-50-2) xoutil.formatter (module), [48](#page-51-3) xoutil.fs (module), [49](#page-52-1) xoutil.fs.path (module), [51](#page-54-1) xoutil.functools (module), [52](#page-55-1) xoutil.html (module), [55](#page-58-3) xoutil.html.entities (module), [55](#page-58-3) xoutil.html.parser (module), [55](#page-58-3) xoutil.infinity (module), [56](#page-59-2) xoutil.inspect (module), [56](#page-59-2) xoutil.iterators (module), [57](#page-60-1) xoutil.iterators.map() (in module xoutil.iterators), [60](#page-63-0) xoutil.iterators.zip() (in module xoutil.iterators), [60](#page-63-0) xoutil.iterators.zip\_longest() (in module xoutil.iterators), [60](#page-63-0) xoutil.json (module), [61](#page-64-1) xoutil.logger (module), [64](#page-67-2) xoutil.modules (module), [64](#page-67-2) xoutil.names (module), [66](#page-69-1) xoutil.objects (module), [67](#page-70-1) xoutil.params (module), [74](#page-77-1) xoutil.pprint (module), [75](#page-78-3) xoutil.progress (module), [75](#page-78-3) xoutil.records (module), [75](#page-78-3) xoutil.string (module), [78](#page-81-1) xoutil.subprocess (module), [82](#page-85-1) xoutil.textwrap (module), [83](#page-86-2) xoutil.threading (module), [83](#page-86-2) xoutil.types (module), [84](#page-87-1) xoutil.validators.identifiers (module), [89](#page-92-1)